# UNIVERSIDAD NACIONAL DE INGENIERÍA

## FACULTAD DE INGENIERÍA INDUSTRIAL Y DE SISTEMAS

SECCIÓN DE POSGRADO

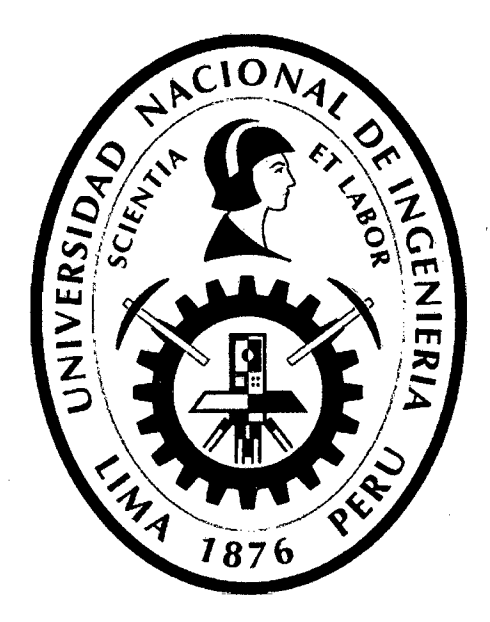

# . SISTEMA FLEXIBLE DE GESTIÓN DE ELEARNING PARA APRENDIZAJE DE DIBUJO DE INGENIERÍA Y DISEÑO ASISTIDO POR **COMPUTADORA**

## **TESIS**

PARA OPTAR EL GRADO ACADÉMICO DE

MAESTRO EN CIENCIAS CON MENCIÓN EN INGENIERÍA DE SISTEMAS

## LUIS AlBERTO CALLO MOSCOSO

LIMA- PERÚ

# Digitalizado por:

Consorcio Digital del Conocimiento MebLatam, Hemisferio y Dalse

# **DEDICATORIA**

A la memoria de mi padre, a mi madre y a mis hijos Luis y Fernando, por ser la fuente inagotable que alimenta mis sueños.  $\ddot{\phantom{a}}$ 

# **RECONOCIMIENTOS**

Este proyecto está dedicado muy especialmente a María Luzmila, que se ha puesto tan persistente que al final he tenido que hacer el proyecto. Si no fuera por ella, este proyecto no sería hoy una realidad. Agradecer por supuesto a todos mis profesores de la Maestría por compartir sus conocimientos conmigo Siempre lo recordaré. También agradecer A mi Asesor: Mg. Celedonio Méndez Valdivia A mis jurados: Dr. Zalatiel Carranza Ávalos y Mg. Edgardo Verástegui Lazo Por sus valiosas recomendaciones y a mi amigo Mg. Josué Angulo Pérez por su valiosa gestión.

# **INDICE de contenidos**

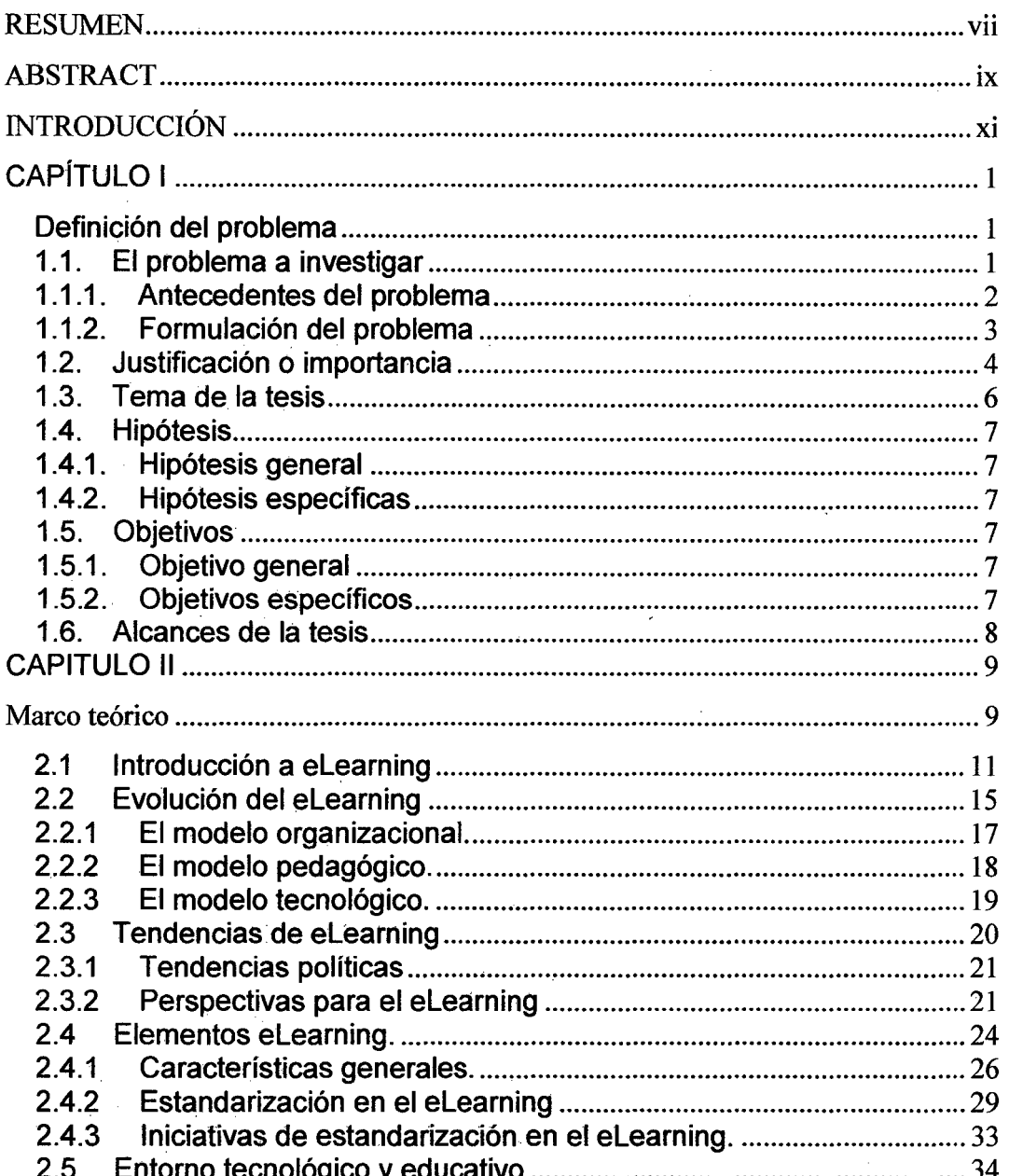

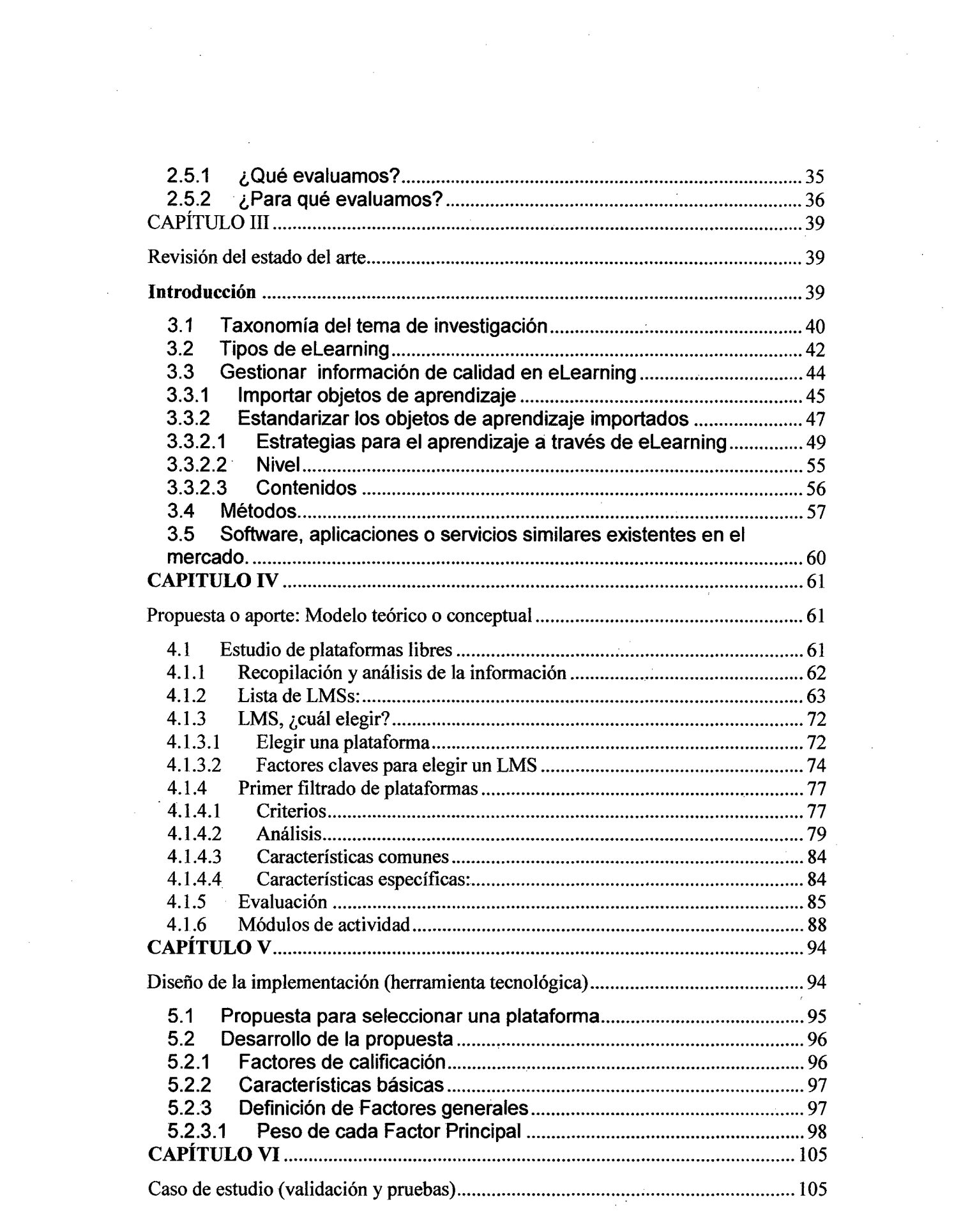

 $\label{eq:2.1} \frac{1}{\sqrt{2}}\int_{0}^{\infty}\frac{1}{\sqrt{2\pi}}\left(\frac{1}{\sqrt{2\pi}}\right)^{2\alpha} \frac{1}{\sqrt{2\pi}}\int_{0}^{\infty}\frac{1}{\sqrt{2\pi}}\left(\frac{1}{\sqrt{2\pi}}\right)^{\alpha} \frac{1}{\sqrt{2\pi}}\frac{1}{\sqrt{2\pi}}\int_{0}^{\infty}\frac{1}{\sqrt{2\pi}}\frac{1}{\sqrt{2\pi}}\frac{1}{\sqrt{2\pi}}\frac{1}{\sqrt{2\pi}}\frac{1}{\sqrt{2\pi}}\frac{1}{\sqrt{2\pi}}$ 

 $\label{eq:2.1} \frac{1}{\sqrt{2}}\sum_{i=1}^n\frac{1}{\sqrt{2}}\sum_{i=1}^n\frac{1}{\sqrt{2}}\sum_{i=1}^n\frac{1}{\sqrt{2}}\sum_{i=1}^n\frac{1}{\sqrt{2}}\sum_{i=1}^n\frac{1}{\sqrt{2}}\sum_{i=1}^n\frac{1}{\sqrt{2}}\sum_{i=1}^n\frac{1}{\sqrt{2}}\sum_{i=1}^n\frac{1}{\sqrt{2}}\sum_{i=1}^n\frac{1}{\sqrt{2}}\sum_{i=1}^n\frac{1}{\sqrt{2}}\sum_{i=1}^n\frac$ 

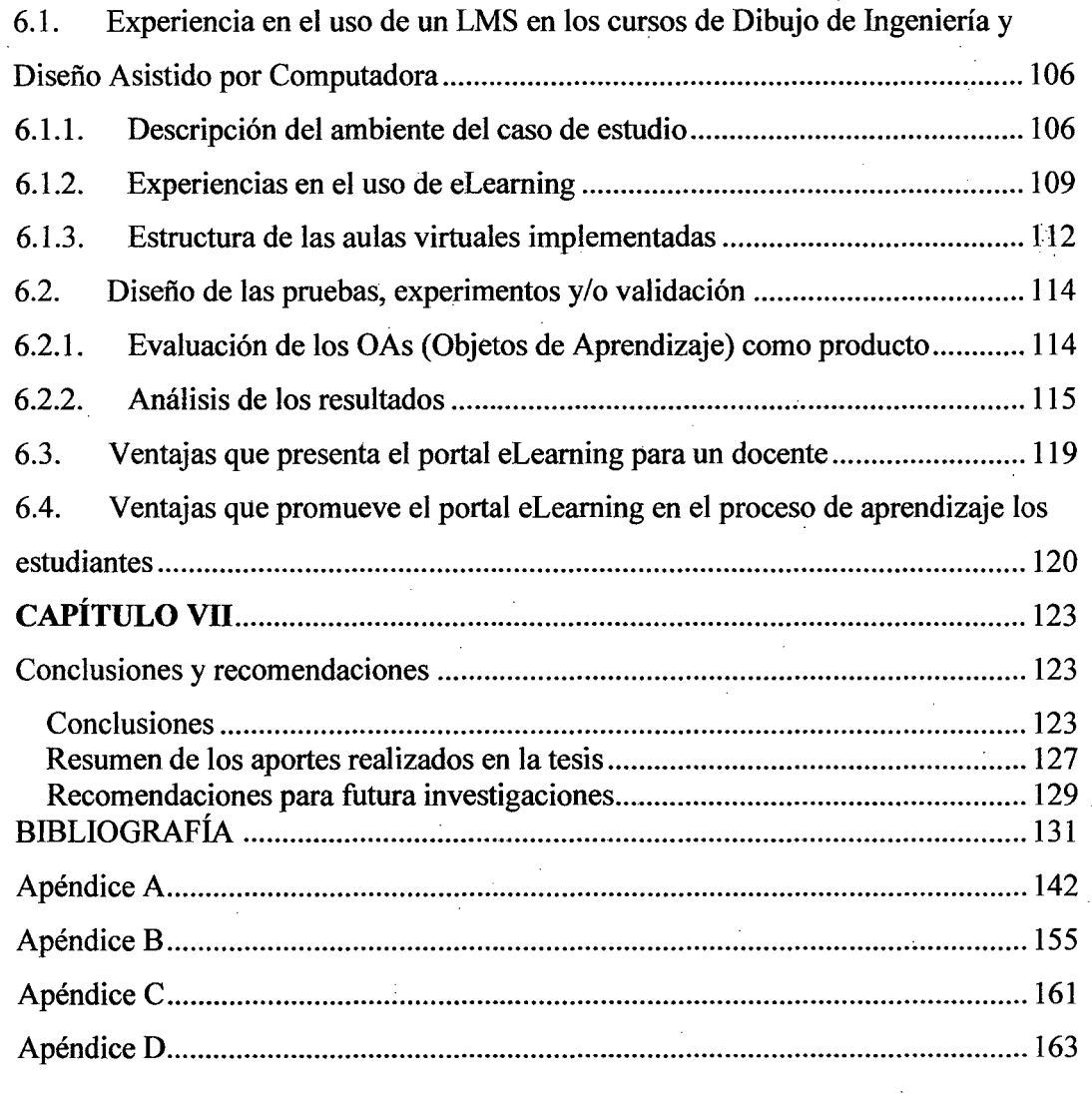

 $\sim 10^{11}$  km s  $^{-1}$ 

 $\frac{1}{\sqrt{2}}\int_{0}^{\sqrt{2}}\frac{1}{\sqrt{2}}\left(\frac{1}{\sqrt{2}}\right)^{2}d\mu\left(\frac{1}{2}\right)dx$ 

 $\mathcal{L}^{\text{max}}_{\text{max}}$ 

 $\mathcal{L}^{\text{max}}_{\text{max}}$  and  $\mathcal{L}^{\text{max}}_{\text{max}}$ 

 $\sim 30\%$ 

 $\sim$ 

 $\label{eq:2.1} \begin{split} \mathcal{L}_{\text{max}}(\mathbf{r}) = \mathcal{L}_{\text{max}}(\mathbf{r}) \,, \end{split}$ 

VI

 $\label{eq:2.1} \frac{1}{\sqrt{2\pi}}\sum_{i=1}^n\frac{1}{\sqrt{2\pi}}\sum_{i=1}^n\frac{1}{\sqrt{2\pi}}\sum_{i=1}^n\frac{1}{\sqrt{2\pi}}\sum_{i=1}^n\frac{1}{\sqrt{2\pi}}\sum_{i=1}^n\frac{1}{\sqrt{2\pi}}\sum_{i=1}^n\frac{1}{\sqrt{2\pi}}\sum_{i=1}^n\frac{1}{\sqrt{2\pi}}\sum_{i=1}^n\frac{1}{\sqrt{2\pi}}\sum_{i=1}^n\frac{1}{\sqrt{2\pi}}\sum_{i=1}^n\$ 

 $\label{eq:2.1} \mathcal{L}(\mathcal{L}) = \mathcal{L}(\mathcal{L}) \mathcal{L}(\mathcal{L}) = \mathcal{L}(\mathcal{L})$ 

# **RESUMEN**

*e* 

Dentro de los Planes de Calidad de las Universidades, inscritas en el desarrollo de la Educación Superior, se está abriendo un nuevo escenario en nuestro país en el que adquieren especial importancia las Nuevas Tecnologías de la Información y Comunicación (TIC). Esta situación, que alcanza a toda la Comunidad Universitaria, implica un nuevo paradigma tanto para el docente, como para el estudiante y exige la introducción de nuevas herramientas y métodos de enseñanza con el fin de adoptarlos a su sistema y mejorar el proceso de enseñanza y aprendizaje donde la cooperación y la colaboración entre los participantes y la necesidad de aprender a aprender a lo largo de la vida se sitúan en primer plano.

Una de las herramientas más avanzadas es el aprendizaje electrónico, el cual fomenta el elearning como medio de enseñanza flexible y a distancia. Actualmente, elearning se ha convertido en algo fundamental en nuestra época, especialmente para las universidades.

Por tal motivo dentro del proceso de integración de tecnologías a la vida académica es importante explorar de manera exhaustiva las características que se ofrecen hoy en una plataforma de elearning y determinar cuál de éstas es fundamental y deseable, en el proceso de aprendizaje de un alumno.

En el capítulo 4 de la tesis, me centraré en la evaluación de tres LMSs {Learning management system) representativos con el fin de elegir un LMS

Vll

robusto basado en OSS (Open Source Software). Moodle es un LMS que reúne una serie de características interesantes, por lo que se ha elegido para presentar "un LMS flexible", que permita incorporar nuevas herramientas procedentes de la gestión del conocimiento y del trabajo colaborativo.

En muchos de los LMS se incluyen RS, esto es natural, puesto que se comparten muchas similitudes con otros sectores (e-commerce). Expone cómo la Universidad, para apoyar dicho cambio, se transforma en un Centro de Recursos para el Aprendizaje y la Investigación Tras definir este nuevo escenario, se exponen experiencias y proyectos concretos y se reflexiona, brevemente, sobre los nuevos papeles que deben jugar los alumnos y los profesores.

Con la tecnología en el punto donde se encuentra, la mayoría de las veces consideramos que una vez la plataforma tecnológica ha sido instalada, se ha logrado el objetivo final. Lamentablemente esto no es así, ya que la plataforma tecnológica es importante, pero no es la razón por la cual los participantes tomarán los cursos. De hecho, la tecnología se convierte cada vez más en una comodidad la cual damos por hecho que debería funcionar correcta y eficientemente para facilitar el proceso de aprendizaje.

Con Internet se ha dado un nuevo paso en el tema de la educación a distancia convirtiéndola en una experiencia virtual. Elearning es la forma de designar a este tipo de educación que se brinda a través de Internet.

viii

# **ABSTRACT**

Within Plans University Quality, registered in the development *ot* higher education, is opening a new stage in our country that is especially relevant New Technologies *ot* lntormation and Communication Technologies (ICT). This situation, which reaches the entire university community, a new paradigm involves both the teacher and the student and requires the introduction *ot* new tools and teaching methods in arder to adapt them to your system and improve the teaching and learning where cooperation and collaboration among the participants and the need to learn to learn throughout lite are placed in the toreground.

One *ot* the most advanced tools is elearning, which prometes elearning as a teaching flexible distance. Currently, elearning has become paramount in our time, especially tor universities.

Theretore in the process *ot* integrating technologies to academic lite is important to explore exhaustively the teatures that are offered today in a elearning platform and determine which *ot* them is essential and desirable, in the learning process *ot* a student.

In the thesis, 1 will tocus on the evaluation *ot* three LMSs (Learning Management System) representative to choose a robust LMS based on OSS (Open Source Software). Moodle is an LMS that meets a number *ot*  interesting teatures, so we have chosen to present 'an LMS flexible ', e enabling the incorporation *ot* new tools trom knowledge management and collaborative learning. One *ot* the most important contributions made in the work is the integration *ot* a recommendation system (RS) flexible.

ix

The inclusion of RS in LMS is natural, since they share many similarities with other sectors (e-commerce). This paper studies a RS in LMS sector, the sector of recommending learning objects. lt exposes how the University, to support the change, becomes a Resource Centre for Learning and Research After defining this new scenario presents experiences and projects and reflect briefly on the new roles to be played by students and teachers

·,

With technology at the point where the majority of the time we believe that once the technology platform has been installed, it has achieved the ultimate goal. Unfortunately this is not so, because the technology platform is important, but not the reason why participants take courses. In fact, technology increasingly becomes a commodity which we assume it should work correctly and efficiently to facilitate the learning process.

With the Internet has taken a new step in the field of distance education making it a virtual experience. Elearning is how to designate this type of education provided through the Internet.

# **INTRODUCCIÓN**

La educación virtual, formación virtual, eLearning o simplemente educación mediada por las tecnologías de Información y Comunicación (TIC), se ha convertido en una alternativa a la educación tradicional desarrollada en las aulas de clases, especialmente para aquellos grupos de personas que no han podido culminar sus estudios universitarios de pregrado, desean desarrollar estudios de cuarto nivel o simplemente requieren de cursos de capacitación, actualización y/o mejoramiento.

Las tecnologías de información y comunicación han permitido dejar completamente a un lado las limitaciones de espacio físico, las distancias geográficas y el cumplimiento de un horario rígido de clases, promoviendo nuevos modelos de enseñanza y aprendizaje que implican novedosas prácticas para el desarrollo de las actividades, una nueva presentación del contenido, nuevos esquemas de planificación, cambios en las estrategias didácticas y la aplicación de métodos de evaluación novedosos.

Las instituciones de educación superior no pueden escapar de esta nueva realidad, impulsada por la globalización y el establecimiento de lo que se ha denominado la sociedad del conocimiento. Cada día se hace más necesario que los docentes universitarios desarrollen habilidades y competencias en el uso educativo del computador y la red de redes: Internet. El nuevo papel del docente actual exige una capacitación en alfabetización tecnológica, diseño de contenidos multimedia, planificación educativa adaptada a estos nuevos entornos, diseño de estrategias didácticas soportadas en los recursos de Internet y evaluación de los aprendizajes mediada por el computador.

xi

Es muy sabido que el corazón de las soluciones de elearning son LMSs (Learning management system) . que automatizan la administración de los acontecimientos de la educación. En la actualidad, hay una gran cantidad de software que se utilizan como parte del eLearning, pero son necesarios más estudios que permitan mejorar esos sistemas, especialmente los basados en OSS para favorecer su implantación en universidades.

Para quienes tienen la responsabilidad de desarrollar plataformas elearning y difundir la producción de su institución y/o facilitar el acceso a la producción de otras instituciones de elearning de América Latina, resulta necesario conocer el universo de herramientas que contribuyen al proceso mediante el cual un alumno adquiere conocimientos desde un lugar remoto vía Internet.

Cualquier sistema de elearning requiere del uso de las tecnologías, es decir, de plataformas de aprendizaje que sirvan de apoyo tanto a alumnos como tutores y permitan comunicar de manera efectiva a los diferentes roles que entran a formar parte en este tipo de aprendizaje. Además, proporcionan nuevas herramientas no disponibles en el aprendizaje presencial que impulsan el interés y el trabajo colaborativo. Existen plataformas que aportan las funcionalidades deseables para el proceso de elearning, se integran en un portal y están constituidas por un conjunto de componentes funcionales independientes y bien estructurados denominados portlets.

En este mismo orden de ideas, la presente investigación, tuvo como objetivo fundamental la elaboración de una propuesta para el desarrollo de un curso en línea soportado en el sistema de gestión de aprendizaje Moodle y dirigido a docentes universitarios en funciones de tutoría, en el cual se desarrolla el diseño, planificación y uso de estrategias didácticas para la enseñaza en entornos virtuales.

Xll

En esta tesis se presentará una introducción sobre e learning y sus desafíos, requisitos y posibilidades en organizaciones educativas como las facultades de Ingeniería.

÷.

 $\mathcal{A}$ 

# **CAPÍTULO 1**

## **Definición del problema**

#### 1.1. El problema a investigar

ELearning es un concepto que surgió a finales de los 90 en el ámbito educativo como un nuevo método para la enseñanza utilizando soportes didácticos basados en le nuevas tecnologías. Las primeras definiciones usan el término aprendizaje basado por computador (CBT: Computer Based Training) y se caracteriza por la técnica (multimedia) y el soporte usado 0/Veb o CD-ROM). Sin embargo, actualmente se concibe elearning como la adquisición y uso de conocimiento en forma de cursos y objetos para el aprendizaje distribuido y obtenido a través de medios electrónicos [Meyen 02]. La educación posee una importancia estratégica en nuestra sociedad, especialmente para las universidades.

Las competencias que hoy en día se busca, alcance un profesional en Ingeniería, ya no son más las que se desarrollaron con la enseñanza tradicional en la que la prioridad era la adquisición de conocimientos, hoy se requieren profesionales más competentes, que adquieran conocimientos, habilidades y actitudes que permita insertarse en el mercado laboral del país.

El eLearning, que se define por tres elementos: la comunicación, el conocimiento y la tecnología, es una herramienta indispensable a la hora de establecer procesos de formación continua. Esta nueva forma de aprender establece una nueva relación alumno/ profesor que hace

desaparecer la jerarquía existente entre ambos. El elearning consiste en la utilización y aprovechamiento de Internet para desarrollar proyectos formativos. Permite el acceso a una red de conocimiento dinámico que facilita a las personas un aprendizaje de una manera personalizada y flexible.

#### 1.1.1. Antecedentes del problema

Se ha buscado constantemente poner en evidencia la forma cómo las tecnologías cambian nuestras mentes (Burke y Ornstein, 2001). Sin embargo, el marco de la teoría sociocultural, nos lleva a entender que la cognición, nuestra mente, no funciona sólo como una reacción biológica, sino que pasa a ser una entidad ampliada por el elemento cultural que modifica y conforma su estructura interna. Bajo esta orientación, autores como Pea (1999) prefieren hablar no sólo de la inteligencia como una propiedad de la mente, sino de la inteligencia como una propiedad ejecutada; es decir, mediatizada a través de los recursos externos, como son los instrumentos de mediación, que la cultura y la sociedad ponen a nuestro alcance.

Como venimos afirmando, las NTIC, hoy por hoy, insinúan una forma de mediación propia. Consecuentemente, la tecnología infovirtual propone, sobre la base de su modo particular de sugerir la acción, modos diferentes de ejecutar la mente. Frente a esta idea global de que la mente está mediada, es decir, está amplificada por los instrumentos con los cuales el sujeto altera la realidad, debemos de advertir que cada instrumento cultural proporciona al sujeto una nueva, y no natural forma, de proyección o transfiguración de la realidad, y con ello, de sí mismo. Los EVA (Entornos Virtuales de Aprendizaje}, que abrigan y soportan un sistema de acción infovirtual, son un tipo de instrumentos de mediación que afectan de una manera concreta los procesos internos de los sujetos que interactúan con o a través de ellos. Esta forma concreta de

mediación está directamente asociada con la forma -compleja- en que procesan y distribuyen la información en el proceso de aprendizaje.

Este efecto mediacional de las nuevas tecnologías en el aprendizaje, según Salomón, Perkins y Globerson (1992), pueden ser de dos tipos: aquello que se puede aprender con la tecnología, y aquello que se aprende de la tecnología. Ambos son efectos mediacionales tecnológicos en los modos de aprender y pensar. Siguiendo esto, cuando se usan las tecnologías, como un EVA, para trabajar un tema de aprendizaje concreto es que podemos hablar de los efectos con la tecnología. Recíprocamente, el otro sentido del efecto estaría asociado a las transformaciones cognitivas más o menos duraderas como consecuencia de la interacción con la estructura tecnología en sí, a este "residuo cognitivo" se le puede identificar como efectos de tecnología. La distinción es de suma importancia, ya que nos hace conscientes de estas dos formas de analizar las consecuencias en un proceso de interactividad persona-tecnología. No obstante, ambos efectos no deben ser percibidos como procesos inconexos, sino como parte de un mismo fenómeno que hay que identificar y valorar al momento de plantear los procesos de aprendizaje con tecnología

#### **1.1.2. Formulación del problema**

Muchas experiencias han mostrado que el aprendizaje basado en los sistemas informáticos y mediados por plataformas eLearning tales son las experiencias en aprendizaje de idiomas y otras ramas del conocimiento.

¿En qué medida la aplicación de un sistema flexible de gestión del eLearning soporta aprendizajes en los estudiantes de Ingeniería?

• ¿De qué manera el elearning soporta el aprendizaje en ingeniería?

- ¿Qué herramientas de elearning son las más indicadas en este tipo de aprendizaje?
- ¿Cómo gestionar los recursos para una buena gestión de contenidos?

### 1.2. Justificación o importancia

La educación es un proceso social por naturaleza, un evento que al estar implicado en una red de influencias mutuas, es indudablemente, el suceso más humano y humanizador de todas las finalidades sociales. Pero, ¿qué ocurre cuando esta constante y afortunada acción social discurre y se apoya sobre los hombros de las Nuevas Tecnologías de la Información y de la Comunicación (NTIC), que son hoy una variante? Evidentemente la representación de la acción educativa, así como las condiciones necesarias en el aprendizaje, se transforman. Este proceso se debe a que estas tecnologías están generando nuevas percepciones y oportunidades en los múltiples ámbitos de las relaciones sociales, y con ello, en la dinámica de la vida diaria de hoy, planteando por ello, un reto constante de redefinición a las iniciativas educativas en todos los niveles a escala mundial. Por tanto, la incorporación de las NTIC; como un nuevo componente del modelo pedagógico, exige a la teoría educativa umbrales particulares de análisis y compresión de la eficacia de estos nuevos instrumentos en el aprendizaje. Determinar este alcance educativo es imponderable en la actualidad, ya que no todo lo tecnológicamente viable es educativamente pertinente per se, necesitando añadir a este mundo de oportunidades, una dimensión pedagógica apropiada y necesaria a su vez.

Consecuentemente, desde esta necesidad por ensayar nuevos lenguajes o marcos de inteligibilidad pedagógicos sobre la presencia de las NTIC en la acción educativa, podemos plantearnos ahora una cuestión más específica: ¿qué es lo que cambia en la relación educativa cuando ésta se despliega bajo el auspicio de las NTIC? La certidumbre

de la que partimos para responder la pregunta anterior se funda en que las NTIC, al mediar la relación educativa, transforma la relación. Esta modificación se genera a partir de una estructura básica de acción tecnológica que facilita el procesamiento, gestión y distribución de la información, agregando a la relación educativa, nuevas posibilidades y limitaciones para el aprendizaje. Esta transformación de la relación educativa promovida por la tecnología merece una atención distinta.

Por ello, a partir de la noción de mediación instrumental, se puede advertir que los instrumentos info-virtuales que participan en los procesos educativos, no pueden distinguirse sólo como simples artilugios tecnológicos u objetos académicos culturalmente, sino que deben estimarse como auténticas estructuras de acción externa, pero además, como modelos para la reconfiguración de los marcos de pensamiento del sujeto.

Según escribe Ignacio Pozo "Nunca ha habido una época en la que hubiera tantas personas aprendiendo tantas cosas distintas a la vez, y también tantas personas dedicadas a hacer que otras personas aprendan. Estamos en la sociedad del aprendizaje" [Pozo, 2002].

Además, y según escribe Rosenberg: "El caso es que, al mismo tiempo, muchos de los modelos de aprendizaje tradicionales se están demostrando obsoletos e inapropiados ante esta situación" [Rosenberg, 2001].

Si es admirable la extensión en el tiempo de la hegemonía del libro como herramienta de soporte del material didáctico, más aún lo es la paradoja de que un profesor que impartiera su docencia hace tres siglos, podría perfectamente dar clase (desde el punto de vista de los medios en general y desde el punto de vista de ciertas materias en particular) en la mayoría de las universidades actuales, ya que contaría con medios

similares a los utilizados en su tiempo como lo son la pizarra, la tiza, los libros, etc.

En los últimos años un cambio está revolucionando el soporte de materiales docentes, la aparición de los medios electrónicos de almacenamiento de información. Las cintas de sonido, las cintas de video, los CD-ROM, DVD y dispositivos de almacenamiento USB, han empezado a ser utilizados como elementos complementarios a los libros de texto o como soportes de obras tipo libro, sin el uso de papel. Además estos componentes aportan mayor flexibilidad en el almacenamiento, siendo la base de la información multimedia moderna (no hay que olvidar que un libro en papel con ilustraciones contiene información multimedia, ya que utiliza varios medios de representación: la letra y la imagen). Hoy en día, estos materiales multimedia y la utilización de las redes de comunicaciones introducen aún un nuevo elemento: la interactividad.

Las denominadas tecnologías de la información (TI), basadas en los medios de almacenamiento electrónico de la información y las redes de comunicaciones, están cambiando el acceso al conocimiento y, por tanto, los procesos de aprendizaje y los mecanismos establecidos en el campo de la educación y el adiestramiento. En palabras de Ennio Martignago [Martignago, 1998] "La habilidad de los enseñantes, la responsabilidad creativa de los alumnos y los recursos de conocimiento distribuidos en red son las difíciles claves para la revolución didáctica". En estas palabras se resumen la importancia de los nuevos medios y, por tanto, su influencia.

### 1.3. Tema de la tesis

SISTEMA FLEXIBLE DE GESTIÓN DE ELEARNING PARA APRENDIZAJE DE DIBUJO DE INGENIERÍA Y DISEÑO ASISTIDO POR COMPUTADORA.

#### 1.4. Hipótesis

#### 1.4.1. Hipótesis general

La aplicación de un sistema flexible de gestión del eLearning tutorizado, soporta aprendizajes en estudiantes de Ingeniería

#### 1.4.2. Hipótesis específicas

La utilización efectiva de los recursos virtuales sugeridos en la plataforma asegura aprendizaje significativo en los estudiantes de Ingeniería

#### 1.5. Objetivos

#### 1.5.1. Objetivo general

Proponer un modelo flexible más colaborativo entre docentes y discentes para el soporte de eLearning incorporando parte de estos aspectos en sistemas LMS Open Sourse para luego evaluar su efectividad en proceso de aprendizaje.

La propuesta de un entorno para la Enseñanza Superior, está basada a través del fomento de la formación en línea en forma asíncrona y síncrona y de estrategias de e-moderación y tutorización virtual.

#### 1.5.2. Objetivos específicos

Los objetivos específicos que se proponen en la tesis son:

- Identificar características y aspectos relevantes en el aprendizaje basado en eLearning.
- Evaluar tres LMSs representativos con el fin de elegir un LMS robusto basado en Open Source.

• Implementar aulas virtuales en los cursos de diseño asistido por computadora y Dibujo de Ingeniería de la Facultad de Ingeniería Industrial y de Sistemas de la Universidad Nacional de Ingeniería Empleando una plataforma virtual Moodle para la enseñanza Aprendizaje.

### 1.6. Alcances de la tesis

Se plantea un modelo conceptual para la gestión de elearning asíncrono de apoyo al aprendizaje en las Universidades. Este modelo se plantea implantarlo sobre un sistema de gestión de cursos (LMS) Open Sourse. Para ello, se analizan las características de estos sistemas y se proponen la incorporación de aquellos rasgos del modelo propuesto que consideramos más relevantes basados en la gestión del conocimiento y el aprendizaje colaborativo, que por lo general no está contemplada en estos sistemas. Se completará el trabajo con una evaluación de los resultados obtenidos y posteriormente se implementarían aulas virtuales en los cursos de. Diseño Asistido por Computadora y Dibujo de Ingeniería de la Facultad de Ingeniería Industrial y de Sistemas de la Universidad Nacional de Ingeniería Empleando una plataforma virtual para la Enseñanza Aprendizaje.

# **CAPITULO 11**

## **Marco teórico**

Si hoy en día podemos encontrar datos gracias a las nuevas tecnologías, información y conocimientos sobre cualquier cosa, y se puede acceder a ellos de cualquier modo, en cualquier sitio y momento, cabría preguntarse si es necesario el aprendizaje tal y como se concibe en la actualidad. En este sentido, la respuesta debería ser afirmativamente. "El aprendizaje sigue siendo necesario, pero será absolutamente diferente de lo que ahora vemos a menudo en Internet; cuando miramos hoy la Web encontramos millares de esfuerzos en utilizar el aprendizaje con fines educativos. Sin embargo, la mayoría de las tentativas se limitan a secuencias de páginas HTML en las que a veces se incluyen características interactivas" [Mau01 ].

Elearning es en la actualidad, importante para muchos sectores, especialmente para las universidades que saben que el aprendizaje es un proceso crucial, incluso cuando se dispone de acceso a innumerable información.

Para el desarrollo efectivo del elearning se debe tener en cuenta aportaciones de diversas áreas de conocimiento. Para un uso efectivo de los sistemas de elearning se deben tener en cuenta los siguientes aspectos:

- Metodologías de aprendizaje
- Herramientas de organización y estructura del contenido
- (Hipermedia)
- Sistemas de gestión de cursos y de la enseñanza (LMS: Learning Management System)

Por ejemplo, en [Put03] se establece una clara conexión entre eLearning y los sistemas de gestión del conocimiento (KMS). También podemos encontrar la importancia de la organización semántica de la información mediante técnicas para la gestión basada en Ontologías [Barros02]. Por otra parte, también se debe tener en cuenta la naturaleza colaborativa del aprendizaje, y que da lugar a una línea de trabajo denominada CSCL (Aprendizaje Colaborativo soportado por computador) [Stahl03]. Finalmente podemos encontrar trabajos que sugieren la necesidad de sistemas de e learning más flexibles [Mau01].

En este capítulo vamos a introducir el concepto de eLeaming y a explorar sus relaciones. De igual manera, el lector encontrará en esta Tesis el significado de los sistemas de gestión del aprendizaje (LMSs).

Intentaremos estudiar las soluciones de eLearning, sus relaciones y sus módulos, y nos centrándonos en los LMSs que estudiaremos y analizaremos.

Siguiendo con ello, estudiaremos las universidades actuales y los modos de aprendizaje para dar una visión a groso modo sobre el entorno en el que se utilizará eLeaming, centrándonos en utilizarlo para apoyar el aprendizaje en las universidades tradicionales y nacionales.

Exploraremos e introduciremos los modos de aprendizaje tradicional, abierto, a distancia y virtual, así como enumeraremos las diferencias entre ellos. También, repasaremos los diversos tipos de universidades, las tradicionales, las abiertas y las virtuales; enumeraremos las diferencias entre ellas e intentaremos imaginar la forma futura que van a tomar las universidades.

Este proyecto se ha elaborado con el propósito de hacer un análisis de estas plataformas de gestión del conocimiento que se distribuyen de manera libre. Veremos qué ventajas y desventajas tienen, qué elementos incorporan y de qué elementos carecen.

Esta Tesis trata de identificar, estudiar y presentar unos módulos/ herramientas específicos, claros y nuevos carentes en los sistemas LMS actuales bajo la filosofía OSS (OS-LMS). El objetivo es desarrollar y mejorar estos sistemas para implantarlos en las universidades nacionales y tradicionales, mejorando las técnicas de estudio y aprendizaje.

#### **2.1 Introducción a elearning**

Por eleaming universalmente se entiende como una forma de hacer educación con el apoyo de las Nuevas Tecnologías de la Información y Comunicación (NTIC), tecnologías que son adecuadas para una Sociedad del Conocimiento, que se imparte en forma contextualizada y situada, logrando que sea significativa y coherente con las demandas educativas de los estudiantes.

Es necesario conocer el significado del eleaming, sus características, beneficios y su aporte al proceso de enseñanza-aprendizaje. Para entender su origen, también se debe analizar el concepto de Educación a Distancia y sus características ya que, de la evolución de la Educación a Distancia nace el eleaming.

Eleaming, como muchos conceptos en ciberespacio, no tiene una definición aceptada por todos. Algunos conceptos que se intercambian frecuentemente con eleaming incluyen:

- Enseñanza/educación en línea. (Online learning/ education)
- Enseñanza/educación a distancia. (Distance education/learning).
- Enseñanza/educación basada en Web. (Web-based leaming/

training).

- Enseñanza/educación basada ·en tecnología. (Technology-based training).
- Enseñanza/educación basada en ordenador. (Computer-based training).

Los investigadores pueden encontrar muchas definiciones de eLeaming más de las que esperaban ya que el eLearning, actualmente es demandado por muchos.

Los siguientes párrafos declaran algunas definiciones de eLearning:

"eLearning es el aprendizaje a través de Internet. Los componentes pueden incluir la entrega del contenido en formatos múltiples, la gestión de la experiencia de aprendizaje y una red de comunidad de principiantes, de desarrolladores contenidos y de expertos. eLearning proporciona rápidamente un aprendizaje más eficaz reduciendo los costes, el acceso creciente a aprendizaje, y la responsabilidad clara para todos los participantes en el proceso de aprendizaje" [Lea00:6].

La definición anterior es más específica, mientras que otras tienen definiciones más amplias. Por ejemplo:

ELearning es "un término que cubre un amplio juego de aplicaciones y procesos, como enseñanza basada en Web, enseñanza basada en ordenador, clases virtuales y la colaboración digital. Se incluye la entrega del contenido vía Internet, LAN/WAN), la cinta audio o video, la televisión vía satélite, TV interactiva, CD-ROM y más" [Kap05].

También encontramos una definición específica, "eLearning: es el uso de las nuevas tecnologías multimedia y de Internet para mejorar la calidad de aprendizaje facilitando el acceso a los recursos y a los servicios así como intercambios y la colaboración remota" [pla01].

No discutiremos en nuestra Tesis los medios usados (audio, video, televisión, etc.). De todas formas, esas herramientas se utilizan y serán utilizadas, ya como parte de eleaming o en paralelo, para apoyar el aprendizaje en las universidades tradicionales y abiertas. Sin embargo, nuestra investigación no estudiará el uso de esas herramientas, sino que se centrará en la parte dedicada a la solución eleaming basada en Internet.

Por lo tanto, podemos considerar elearning en nuestra Tesis como paraguas que cubre el aprendizaje casi en cualquier momento, dondequiera (asincrónico) en un computador, conectado generalmente a una red.

Pero la pregunta es: ¿elearning se propone sustituir el modo tradicional del aprendizaje?, en [Chr03] se aclara que "el elearning no piensa sustituir métodos convencionales de entrenamiento tales como enseñanza en la sala de clase. Su objetivo es crear un entorno aumentando el aprendizaje y donde la tecnología se utilizará para entregar una gama combinada de las · técnicas de la enseñanza dirigidas a aumentar la participación del individuo en el proceso de aprendizaje".

Como sabemos, la educación tradicional siempre ha tenido como elemento principal al profesor. De hecho, el maestro ha sido una de las figuras importantes en la sociedad de no hace demasiados años. En contraposición, nació este nuevo paradigma de educación en el que el alumno es el elemento principal y alrededor de él tiene el resto de elementos encargados de formarle. El profesor ha pasado a ser una parte más de la educación de los alumnos, quizá la más importante, por supuesto, pero desaparece del centro del sistema educativo. Esto se puede ver de forma clara en las dos siguientes figuras, extraídas de [2]

El creciente impacto de los resultados de la investigación educativa y las necesidades de responder a una sociedad en constante transformación

han propiciado una serie de cambios que han modificado radicalmente la práctica docente, la cual no había experimentado un cambio sustancial desde sús orígenes. En efecto, es posible hablar, entonces, de dos tipos de modelos:

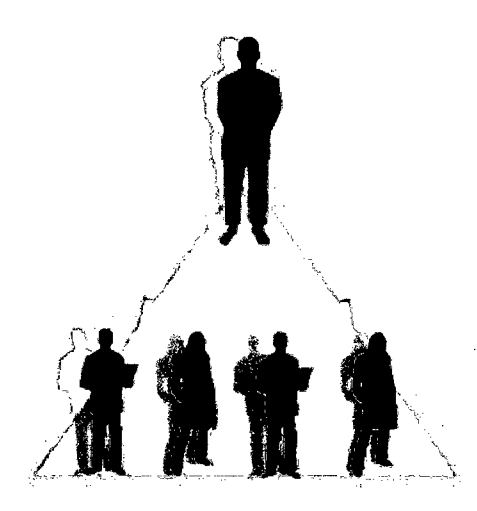

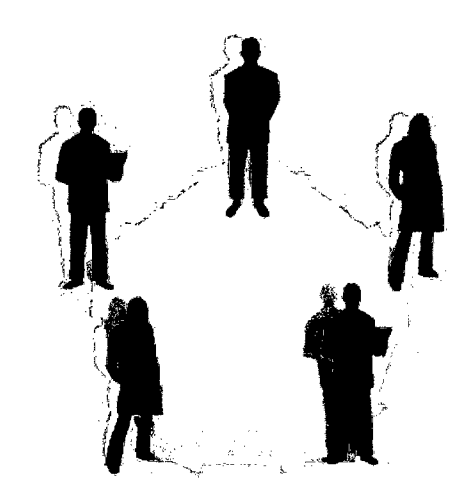

Modelo centrado en el profesor **Modelo centrado en el alumno** 

### Figura 1 Tipos de modelo de aprendizaje

El primer caso, es el modelo con el que "aprendimos", nosotros, nuestros padres, nuestros abuelos y nuestras generaciones pasadas. Sus características son:

- Requiere de un profesor que transmita conocimientos a uno o varios alumnos
- El docente tiene un rol activo, prepara y transmite su lección, investiga, pregunta, asigna ejercicios, evalúa, califica y es responsable del aprendizaje de sus alumnos.

En el segundo caso, este modelo ha sido implementado desde hace poco más de tres décadas en el desarrollo de prácticas educativas. Sus características son:

- El proceso educativo es trasladado por el profesor a sus alumnos
- Y éstos son, a su vez, quienes plantean objetivos de aprendizaje, investigan en torno a un tema, desarrollan actividades preguntan, definen tareas y son responsables de su propio aprendizaje

¿Dónde. se aplican los sistemas eLeaming? Algunas de las líneas de estudio donde es posible aplicar eLearning son las siguientes:

- Carreras universitarias. Cursos de postgrado o maestría.
- Cursos de apoyo en enseñanzas obligatorias (primaria y secundaria).
- Bachillerato.
- Cursos de formación profesional.
- Entorno empresarial.

En principio, en este proyecto nos centraremos más en la implantación del elearning en el entorno universitario ya que es éste entorno el objetivo final de todo este estudio.

## **2.2 Evolución del elearning**

En la década de los ochenta con la aparición del computador personal, se comenzó a utilizar esta tecnología con fines educativos y formativos, aunque, en aquella época, la limitada versatilidad de esta herramienta permitía que se utilizara sólo como material de apoyo educativo para realizar algunas tareas, con lo que se vino a denominar enseñanza asistida por computador. En esa etapa, el enfoque pedagógico que se utilizaba predominantemente en este tipo de enseñanza era el conductista.

No fue hasta el comienzo de la generación de los noventa, con la aparición de los multimedia y de Internet (especialmente la web), cuando

empezó a tener un papel protagonista este tipo de herramientas con fines didácticos. La mejora de la capacidad de los computadores y el surgimiento de nuevos soportes, como los CD-ROM interactivos y la posibilidad de integrar audiovisuales, permitió elaborar materiales con contenidos enlazados, teniendo unas características de navegación parecidas a las propias de la web. El período conocido como multimedia educativa tuvo su vigencia hasta mediados de los noventa y el enfoque pedagógico que se ha venido utilizando con mayor énfasis desde esta época es el constructivismo.

En la segunda mitad de los años noventa y de forma más incipiente en su último tercio, con la consolidación de la red de redes conocida como Internet, comienza la era de la Teleformación, apoyada en páginas web educativas, en las que la retroalimentación e interacción entre profesoralumno y alumno-alumno se producía a través de correo electrónico, foros de discusión y Chat. Estas tecnologías permitieron introducir nuevas opciones como:

- Mayor autonomía del estudiante a través del estudio independiente.
- El proceso de enseñanza se centra en el aprendizaje colaborativo.
- Significativo incremento de la cobertura.
- Posibilidades de interacción y retroalimentación sincrónica y asincrónica.

Al inicio del milenio se comienza a incorporar la gestión de la organización educativa y las técnicas de gestión del conocimiento a través del uso de las TIC, facilitando el aprovechamiento del capital intelectual de una institución. El desarrollo de tecnologías cada vez más sofisticadas aplicadas a la educación ha generado:

• Fácil acceso a una amplia gama de contenidos formativos.

- Mayor facilidad en la gestión de los alumnos y los contenidos.
- Incremento de las posibilidades de interacción y retroalimentación a través de las diferentes herramientas de comunicación que proporcionan las TIC a sus usuarios.
- Aparición de estándares de calidad educativa y técnica que facilitan el intercambio de información y contenidos entre plataformas de diferentes instituciones. Este fenómeno está facilitando la creación de alianzas entre diferentes organismos y está siendo un impulsor de la vinculación entre los sectores universidad-empresa.

La relación entre la rápida evolución de las TIC y las oportunidades que éstas ofrecen de aprovechamiento en el ámbito educativo y formativo. Ha sido cada vez más estrecha. La amplitud de posibilidades que ofrecen las TIC a la educación y la formación se caracteriza por el aumento de la flexibilidad para adaptar los contenidos a las necesidades educativas y al perfil de las instituciones y sus usuarios. En este sentido, no podemos encasillar al eLearning en un solo modelo educativo, dado que sus aplicaciones y funciones son variadas.

Ante este panorama, definimos eLearning como un proceso de enseñanza-aprendizaje mediado a través de las TIC, formado por un conjunto de metodologías pedagógicas y de comunicación, gestión de contenidos formativos y organización educativa.

Actualmente, en función de las características y necesidades del proyecto formativo dentro de cada institución, cualquier programa de eLearning está conformado por la previa definición de:

### **2.2.1 El modelo organizacional.**

'

La implantación de procesos de eLearning implica modificaciones en la organización educativa, por lo que se sugiere la realización de los siguientes pasos:

- Diagnóstico. Detectar las necesidades institucionales que se desean superar con la aplicación de proyectos de eLearning.
- Comunicación interna. Es muy importante crear una política interna de comunicación, en que se involucre a los diferentes miembros de la institución, para dar a conocer los cambios. organizativos que se producen al generar proyectos de elearning, con la intención de evitar, en la medida de lo posible, las actitudes de resistencia al cambio.
- Desarrollo del proyecto de eLearning. Con los datos obtenidos, producto del diagnóstico, el grupo de trabajo tomará las decisiones con respecto a las estrategias educativas, programa académico, diseño de contenidos y materiales complementarios de la acción formativa.
- Diseño de la Interfaz. Definir el tipo de estructura y los medios de interacción.
- Seguimiento y control del proyecto. Revisar la calidad educativa de la acción formativa, garantizar la formación permanente de los formadores, supervisar las buenas prácticas de los docentes, evaluar el desempeño académico del estudiante y proporcionar apoyo técnico permanentemente.

## 2.2.2 El modelo pedagógico.

Aunque no existe una taxonomía única para definir un modelo pedagógico institucional de elearning, sí existen elementos comunes que hay que seguir a la hora de delimitarlo:

• Conocimiento de las expectativas del aprendizaje. Al inicio de la acción formativa se dan a conocer a los estudiantes el tipo de conocimientos que se espera obtener de la misma.

- Estrategias de enseñanza-aprendizaje. Se proponen estrategias individuales y colectivas, que propicien la búsqueda de información, la interacción, la retroalimentación y el aprendizaje colaborativo a través de las TIC.
- Claridad *y* exactitud en la delimitación de /os objetivos de aprendizaje. En ellos se definirán los conocimientos, habilidades y competencias que alcanzarán los estudiantes.
- Contenidos. Los contenidos deben aparecer ordenados, han de ser relevantes, pertinentes y estar actualizados en relación a los objetivos de aprendizaje previamente definidos.
- Actividades de aprendizaje. Delimitación de actividades que contribuyan al cumplimiento de los objetivos de aprendizaje, a través del uso de las TIC.
- Evaluación del aprendizaje. En este punto hay que considerar las más recientes propuestas en torno al tema de la evaluación del aprendizaje y tener en cuenta la forma de seleccionar y organizar los instrumentos de evaluación. De igual forma, hay que considerar los aspectos relacionados con la tecnología a través de la cual se va a evaluar.
- Tutoría. Definir el tipo de dinámicas de atención, interacción y retroalimentación que se le va a otorgar al estudiante sobre motivación al estudio, contenido y metodología de trabajo.

## **2.2.3 El modelo tecnológico.**

En función del perfil de los formadores, profesores y los estudiantes, las características· de los contenidos y el tipo de objetivos académicos a alcanzar, se podrá/n seleccionar la/s TIC que mejor se ajusta/n a las necesidades institucionales.

- Interacción. Selección de la/s tecnología/s y planificación de las dinámicas de interacción.
- Administración. Definir el proceso administrativo automatizado adecuado para generar un sistema de control y seguimiento de los usuarios.
- Privacidad. Crear un sistema que garantice la seguridad, privacidad e integridad de la información.
- Acceso. Diseñar unos estándares de acceso de acuerdo con las características de los contenidos y actividades elearning. Facilitar el acceso a través de una navegación intuitiva y sencilla para los usuarios, y reducir, dentro de lo posible, el tiempo de descarga de la información.
- Orientación. Disponer de elementos que ayuden al usuario en todo momento a ubicarse en la navegación.
- Orden. Ofrecer una organización lógica de los contenidos.

# 2.3 **Tendencias de elearning**

El inicio del siglo XXI, nos presenta un nuevo reto, la aplicación de las Tecnologías de la Información y las Comunicaciones en el proceso enseñanza-aprendizaje, este nuevo horizonte nos permite actualizarnos en las nuevas tendencias de elearning.y b-learning (Biended learning), éste posee distintos significados, pero el más ampliamente aceptado es entenderlo como aquel diseño docente en el que tecnologías de uso presencial (físico).y no presencial (virtual) se combinan con el fin de optimizar el proceso de aprendizaje. Promueve una pedagogía constructivista social (colaboración, actividades, reflexión crítica, etc.).

#### **2.3.1 Tendencias políticas**

A partir de la segunda mitad de los noventa, en respuesta a la crecida evolución de la tecnología y el incremento de sus posibles aplicaciones en la educación y la formación, ha aumentado la generación de iniciativas internacionales, nacionales y regionales de proyectos de educación con el uso de las TIC aplicadas a la educación y la formación. A medida que aumentan las conexiones a Internet en los diferentes ámbitos de la sociedad (hogares, centros educativos, centros sociales, empresas, Administraciones públicas, instituciones internacionales y del sector terciario), se incrementa la posibilidad de que se generalice el uso de elearning en los diferentes sectores sociales. Para llevarse a cabo esta tendencia de forma eficiente, se requiere del apoyo de las autoridades gubernamentales a través de la elaboración de políticas internacionales y nacionales que impulsen el uso generalizado de estas tecnologías en respuesta a las actuales demandas sociales.

#### **2.3.2 Perspectivas para el elearning**

¿Cuáles fueron los principales logros de la formación virtual en el 2011? ¿Qué desafíos deberá enfrentar el sector a partir del año próximo? 3 especialistas de Estados Unidos, Chile, Brasil, España, Guatemala, Argentina, Bolivia y Perú fueron consultados por America Learning & Media, con el objetivo de ofrecer a nuestros lectores diferentes visiones y puntos de vista

· **Constanza Donadío (Editora Periodística America Learning** & **Media)** Para poder realizar un análisis contextua! y preciso de la actualidad y el futuro de la formación online, es necesario indagar sobre los retos que enfrenta esta modalidad de gestión del conocimiento en diferentes escenarios de desarrollo. No es lo mismo la evolución que ha experimentado el elearning en los Estados Unidos, Brasil o España, que en Guatemala o Bolivia

Miguel Morales, director del Área de eLearning del Departamento de Investigación y Desarrollo - Galileo Educational System - Universidad Galileo (Guatemala): Sin lugar a duda, uno de los principales logros del elearning en este 2011 , es la demanda que ha generado a las empresas que se dedican al desarrollo de soluciones web/software, para que impulsen nuevas herramientas que faciliten la inclusión de recursos en los cursos. En la actualidad encontramos muchos sitios que brindan servicios de desarrollo de actividades (Educaplay), recursos multimedia para simulación de casos (goanimate, xtranormal), galería de imágenes (vuvox), video-conferencia, etc.

Otro de los aspectos relevantes del 2011 , es la integración de los LMS con la nube, la inclusión de servicios de comunicación (Facebook,Twitter) y desarrollo de recursos desde el mismo LMS, facilitando de esta forma la inclusión de modelos elearning, en el campo académico y empresarial.

A nivel de mercado, como consultor, he visto reflejado el aumento de las empresas que desean hacer la transición del modelo tradicional de capacitación, al modelo virtual, promoviendo programas de capacitación y desarrollo de personal continuo. A diferencia de años anteriores, las empresas se han preocupado más por el desarrollo de contenido y no por la adquisición del LMS, demandando la implementación de un elearning rápido y efectivo.

En el entorno educativo, el elearning ha logrado mayor cobertura, mayor peso didáctico en el proceso de enseñanza-aprendizaje, un mejor desempeño en los métodos docentes, a través de los entornos personalizados de aprendizaje (PLE), inclusión de redes sociales promoviendo un aprendizaje informal, adaptación de un modelo b-Learning como alternativa efectiva (tomando en cuenta que no todos están preparados para recibir cursos en formato virtual), el desarrollo de políticas que mejoren la accesibilidad y el desarrollo de un eLearning inclusivo.

**David Guralnick, presidente Kaleidoscope Learning (Nueva York, Estados Unidos):** La industria del eLearning creció significativamente en nuevas áreas durante el 2011. Tal vez el logro más interesante y prometedor fue la mayor conciencia y uso de esta modalidad dentro de las empresas, al tratarse de una tecnología que ayuda a los usuarios justo a tiempo, cuando lo necesitan, y con frecuencia puede reducir la necesidad de formación. Otras novedades interesantes incluyen un uso más generalizado de las tecnologías de aprendizaje y rendimiento en dispositivos móviles, así como una mayor sensibilización y uso de plataformas sociales de aprendizaje.

**Juan Carlos Meléndez, Community Manager en Red de Aprendizaje (Perú):** La enseñanza aprendizaje a través de medios telemáticos o Internet, ha desarrollado especializaciones al interior de la modalidad. En el 2011 se han tratado en diversas conferencias internacionales temas como: administración o gerenciamiento del proceso de enseñanza aprendizaje electrónico, desarrollo de ciertas competencias especializadas, buenas prácticas de diseños instruccionales, aplicaciones de multimedia en red para dispositivos fijos y móviles, desarrollos integrales de cursos en web multiplataforma, fomento de un hábito de educación continua en red, realidad extendida, entre otros.

Al interior de cada tema, existe una variedad de subtemas aplicativos, que no obstante sus diversos grados de éxito, igual contribuyen a la gestión del conocimiento especializado en esta modalidad.

Hay importantes diferencias en los balances según el grado de penetración y uso del Internet en las diversas realidades mundiales. En este sentido nos falta mucho aún en América Latina por trabajar.
Lola Ruano, consultora de e-learning de Ingenia (España): Los logros son haber superado con éxito un año muy complicado por la situación económica del país, conseguir que se continúe invirtiendo en formación y en modelos de trabajo y formación más colaborativos, y la sensibilización por el impacto de las redes sociales en la formación. Creo muy importante también, la unión que ha existido entre los proveedores de elearning, colaborando y trabajando juntos para definir modelos de trabajo en el sector que continúen apostando por la calidad y la colaboración entre unas empresas y otras, potenciando negocios conjuntos. Cada una de las empresas que nos dedicamos al elearning somos especialista en alguna materia, por ello: colaboremos y unamos fuerzas.

### 2.4 Elementos elearning.

A continuación se describen los principales elementos de que consta un sistema elearning:

- Sistema de Gestión o LMS (Learning Management System), es el elemento alrededor del cual giran los demás elementos del sistema. Explicado de una manera sencilla, es un software para servidores de Internet o de intranets que tiene las siguientes funcionalidades:
	- o Gestión de usuarios relativa a la matrícula, seguimiento del aprendizaje, generación de informes,
	- o Gestión de los cursos, creando un registro de las actividades de los usuarios que se conecta: resultados de los ejercicios, tiempos de conexión y estancia en el sistema, accesos al material,
	- o Gestionar las herramientas de comunicación, foros de discusión, charlas, videoconferencias, pizarras online,

Existen multitud de variantes de LMS y la supremacía de algún producto respecto al resto, como se da en muchas otras áreas del software, está aún por llegar.

• Contenidos o courseware, que es precisamente el material de aprendizaje que se pone a disposición del alumno. Estos contenidos pueden presentarse en forma de WBT (Web Based Training), que son cursos online en los que se integra elementos multimedia e interadividad y que permiten que el alumno avance por el contenido del curso y tenga posibilidad de evaluar lo aprendido, También se pueden presentar los contenidos en forma de aula virtual, que está basada en la comunicación mediante videoconferencia complementada, por ejemplo, con una presentación de diapositivas o con explicaciones en una pizarra virtual. Normalmente, esta presentación de contenidos no suelen venir aislados sino que lo que suele suceder es que sean una característica más de un WBT. Otras veces el contenido no se presenta en formato multimedia sino en forma de documentos que se pueden descargar.

En definitiva, cualquier tipo de representación de los contenidos puede venir conjunta con las demás y todas formar parte de un mismo sistema elearning.

Sistemas de comunicación. Pueden ser síncronos o asíncronos. Los sistemas síncronos son aquellos que tienen comunicación entre los usuarios en tiempo real. Entre las herramientas que utilizan este tipo de comunicación estarían los chats o las videoconferencias. Los sistemas asíncronos carecen de comunicación en tiempo real pero ofrecen la posibilidad de que las aportaciones de Jos usuarios queden registradas y de que se puedan estudiar con detenimiento antes de ofrecer una respuesta. Entre las herramientas que utilizan este tipo de comunicación

podemos citar a los foros de discusión o al correo electrónico. En la figura 2 se muestra el esquema moderno de un sistema virtual, semipresencial y combinado para optimizar el aprendizaje .

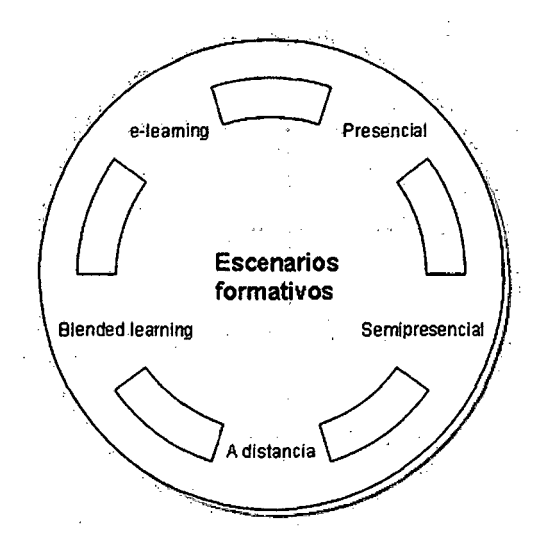

Figura 2 Nuevo esquema de un sistema elearning y b-Learning

# 2.4.1 Características generales.

Existen cuatro características básicas que todo sistema de teleeducación debería tener: interactividad, flexibilidad, escalabilidad y estandarización. De la interactividad ya hemos hablado. A continuación haremos una breve descripción de las otras tres. Pero para el tema de los estándares merece la pena que nos detengamos un poco y profundicemos, y es por ello que le dedicaremos un apartado entero.

Flexibilidad: conjunto de funcionalidades que permiten que el sistema eLearning tenga una fácil adaptación en la organización donde se va a implementar. Esta adaptación de la que hablamos se puede dividir en los siguientes puntos:

• Capacidad de adaptación a la éstructura organizacional de la institución donde se implante, ya que no existen dos instituciones iguales.

- Capacidad de adaptación a los planes de estudio de la institución donde se implantará el sistema. Resulta obvio decir que los planes de estudio se deben mantener y que es el sistema el que se debe adaptar a ellos. Además, los planes de estudios son muy variopintos: diferentes carreras, empresas, etc.
- Capacidad de adaptación a los contenidos y estilo pedagógico de la organización. No es bueno que se fuerce la forma de enseñar de los profesores ni la forma de aprender de los alumnos sino que es el sistema el que se debe adaptar a estos estilos.

Escalabilidad: capacidad de la plataforma de eLearning de funcionar igualmente con un número pequeño o un número grande de usuarios. Esto se puede ver de forma clara si entendemos el proceso de integración de la plataforma como un proceso gradual. Pongamos el ejemplo de una universidad. Una primera etapa podría ser la implantación de la plataforma como un proyecto piloto (como es el nuestro) para realizar un curso de una carrera determinada. Posteriormente, podría incorporarse los cursos dentro de una facultad. Y por último, la incorporación de todo un campus. En cada una de las etapas es imprescindible que la plataforma se comporte de una manera eficiente.

Estandarización: cuando se habla de plataformas estándar está referido, básicamente, a la capacidad de utilizar cursos realizados por terceros. Si esto no fuera así, únicamente estarían disponibles los cursos realizados en la propia organización, y, a veces, sobretodo en empresas, esto suele ser una continua pérdida de tiempo y dinero. En estos momentos no existe un estándar acogido por todas las organizaciones, sino que son varios los estándares disponibles que intentan solucionar los problemas de la estandarización de forma independiente.

Los estándares son acuerdos internacionales documentados o normas establecidas por consenso mundial. Contienen las especificaciones técnicas y de calidad que deben reunir todos los productos y servicios para cumplir satisfactoriamente con las necesidades para las que han sido creados y para poder competir internacionalmente en condiciones de igualdad. Es decir, sin el impedimento de las barreras técnicas que pudieran obedecer a diferentes formatos según las especificaciones de cada país.

En este sentido, en 1947 inicia sus actividades la ISO, lnternational Organization for Standarization, por sus siglas en inglés, o bien la Organización Internacional de Normalización, cuyo nombre fue creado además con base en el término griego "lsos", que significa igual. Desde su creación, este organismo internacional no gubernamental ha sido el responsable de crear, emitir certificar todas las normas internacionales de estandarización.

Pero situémonos en el campo del eLearning, que es el que nos concierne. Existe hoy en día un problema aún sin resolver dentro de las tecnologías de la información y de la comunicación orientadas a la educación: la estandarización de la metodología de productos de elearning, tanto en contenido como en infraestructura, que garantice una serie de objetivos:

- Accesibilidad.
- lnteroperabilidad.
- Durabilidad.
- Reutilización.

El consumidor, cuando se inicia en el mundo del eLearning, normalmente le resulta confuso la cantidad de estándares que existen en el mercado. Esto, realmente, no es del todo exacto porque, como veremos, se está produciendo en los últimos tiempos un proceso de convergencia hacia un determinado estándar: ADL SCORM. Pero hace tiempo sí que se producía esa sensación de no saber qué hacer, a qué estándar acogerse, dada la gran cantidad de los mismos.

Un estándar elearning sería el vehículo a través del cual sería posible dotar de flexibilidad a las soluciones elearning, empaquetándose de una manera más coherente los recursos y los contenidos tanto para los desarrolladores como para los estudiantes. Esto es realmente importante ya que todo producto que se adhiera a los estándares no quedará obsoleto a corto plazo, protegiendo así las inversiones realizadas en este tipo de productos. Y por supuesto, la estandarización de los productos de elearning es un requisito imprescindible para el éxito de la economía del conocimiento y para el futuro desarrollo de la tecnología elearning.

#### **2.4.2 Estandarización en el elearning**

En el mercado existen tanto LMS (Learning Management System, que son los gestores del producto de elearning a nivel de usuarios, de cursos y de comunicaciones) como los Courseware (contenidos de los cursos) de multitud de fabricantes y es por ello que se hace imprescindible una normativa que compatibilice los diferentes sistemas y cursos a fin de que:

- o Un curso de cualquier fabricante pueda ser cargado en cualquier LMS de otro fabricante.
- o Que los resultados de la actividad de los usuarios en el curso puedan ser registrados por el LMS.

Los diferentes estándares que se desarrollan hoy en día para la industria del eLearning se pueden clasificar en los siguientes tipos:

• Sobre el contenido o el curso:

- o Estructuras de contenidos.
- o Empaquetamiento de contenidos.
- o Seguimientos de resultados.
- -Sobre el alumno:
	- o Almacenamiento e intercambio de información del alumno.
	- o Habilidades del alumno.
	- o Privacidad y seguridad.
- - Sobre la interoperabilidad:
	- o Integración de componentes del LMS.
	- o lnteroperabilidad entre múltiples LMS.

Al hablar sobre un estándar eLearning nos estamos refiriendo a un conjunto de reglas en común para las compañías dedicadas a la tecnología del elearning.

Estas reglas especifican cómo los fabricantes pueden construir los cursos online y las plataformas sobre las cuales son impartidos estos cursos, de tal manera que puedan interactuar unas con otras. Estas reglas proveen modelos comunes de la información para cursos eLearning y plataformas LMS, que básicamente permiten a los sistemas y a los cursos compartir datos o "hablar'' con otros. Esto también nos da la posibilidad de incorporar contenidos de distintos proveedores en un solo programa de estudios.

Estas reglas, además, definen un modelo de empaquetamiento estándar para los contenidos. Los contenidos pueden ser empaquetados como "objetos de aprendizaje" (learning objects o LO), de tal forma que

permitan a los desarrolladores crear contenidos que puedan ser fácilmente reutilizados e integrados en distintos cursos.

Finalmente, los estándares permiten crear tecnologías de aprendizaje más poderosas, y "personalizar" el aprendizaje basándose en las necesidades individuales de los alumnos.

Básicamente, lo que se persigue con la aplicación de un estándar para el elearning es lo siguiente:

- Manejabilidad: ¿puede rastrear el LMS la información sobre el alumno y el contenido?
- Durabilidad: que la tecnología desarrollada con el estándar sea duradera y que evite que, de forma rápida, los cursos se vuelvan obsoletos.
- lnteroperabilidad: que sea posible intercambiar información entre los diferentes LMS.
- Accesibilidad: que se permita un seguimiento de los progresos de los alumnos.
- Reusabilidad: que los diferentes cursos y objetos de aprendizaje puedan ser reutilizados con diferentes herramientas y en distintas plataformas, puesto que lo contrario supondría depender exclusivamente de los contenidos producidos "in-company" o bien de los contenidos de que disponga el fabricante.

La compatibilidad que resulta de todo esto termina ofreciendo muchas ventajas a los consumidores de elearning:

o Garantiza la viabilidad futura de una inversión, impidiendo que sea dependiente de una única tecnología de modo que, en caso de cambiar de LMS, la inversión realizada en los cursos no se pierda.

- o Aumenta la oferta de cursos disponibles en el mercado, reduciendo de este modo los costes de adquisición y evitando costosos desarrollos a medida en muchos casos.
- o Posibilita el intercambio y compraventa de cursos, permitiendo incluso que las organizaciones obtengan rendimientos extraordinarios sobre sus inversiones.
- o Facilita la aparición de herramientas estándar para la creación de contenidos, de modo que las propias organizaciones puedan desarrollar sus contenidos sin recurrir a especialistas en elearning.

Los pasos a seguir para que unas especificaciones se conviertan en un estándar se pueden observar en la figura 3.

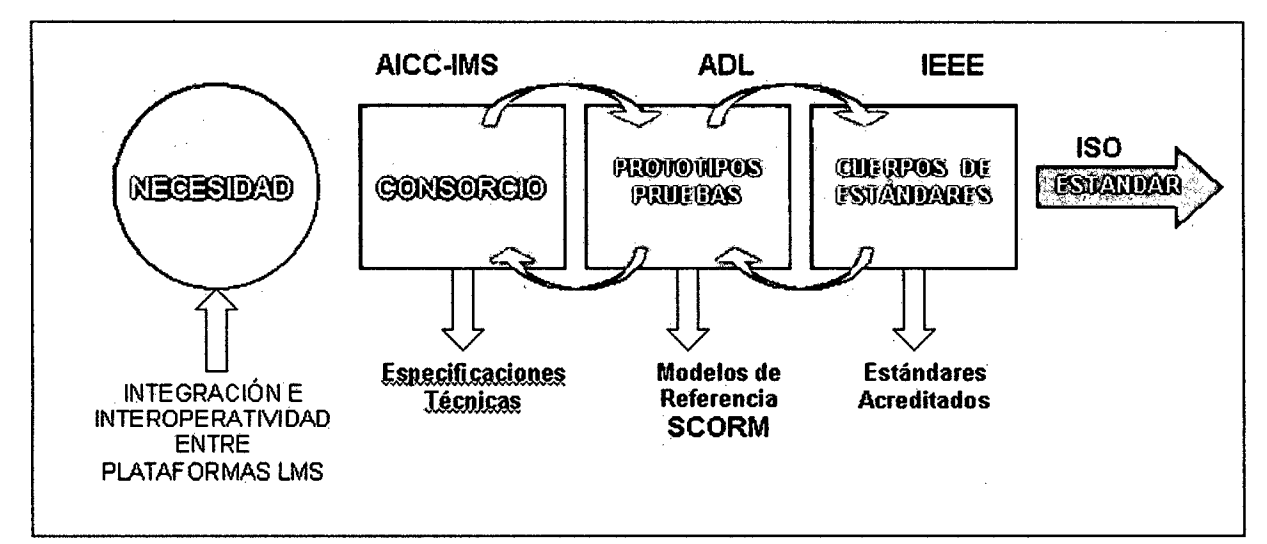

Figura 3 Proceso hacia un estándar

### 2.4.3 Iniciativas de estandarización en el eleaming.

A continuación citaremos los proyectos más relevantes de estandarización de la tecnología eLearning.

o AICC.

 $\circ$  LTSC (IEEE).

o ·IMS Global Learning Consortium, lnc.

o ADLSCORM.

o ARIADNE.

Son muchas las iniciativas que existen en estos momentos sobre el eLearning y sería un trabajo muy extenso recogerlas todas aquí. Se ha optado, por tanto, por recoger únicamente las iniciativas más cercanas y que se consideran más interesantes:

o eLearning Europa, iniciativa de la Comisión Europea que forma parte del Plan de Acción eLearning, que es gestionado por la Unidad Multimedia de la Dirección General de Educación y Cultura. Es un punto de encuentro e intercambio de información sobre el uso de las tecnologías multimedia y de Internet al servicio de la educación.

o Grupo de Nuevas Tecnologías de la Información Aplicadas a la Educación, que es un equipo interdisciplinario de investigación elearning perteneciente a la Universidad Jaime 1 de Castellón.

o Laboratorio Multimedia, equipo de investigación de la Universidad de Alicante que trata sobre las nuevas tecnologías aplicadas a la educación.

o Portal sobre educación a distancia de la UNED

- o Gabinete de Tele-Educación de la Universidad Politécnica de Madrid, ya mencionado anteriormente.
- o Universitat Oberta de Catalunya, UOC, institución pionera en el uso intensivo de las tecnologías de la información y la comunicación, dotada de una cátedra UNESCO para investigación, desarrollo, promoción y difusión del elearning.
- o Grup de Tecnología Educativa de la Universidad de las Islas Baleares (UIB), que centra su trabajo en las nuevas tecnologías de la información aplicadas a la educación y en el desarrollo de los medios didácticos de la propia UIB.
- o Grupo de Investigación IDEA, que es un conjunto de profesores de las universidades de Sevilla y de Huelva que llevan a cabo un proyecto de investigación acerca del elearning.
- o Grup de Regerca en Hipermedia Distribuida, que es un grupo de investigación de la Universidad Rovira i Virgil que diseñan y elaboran materiales formativos basados en la aplicación de las nuevas tecnologías.
- o Prometeo Teleformación, que es un proyecto de apoyo para los profesionales de la tele-formación.

### 2.5 Entorno tecnológico y educativo

La experiencia de estos años ha llevado a los alumnos a enfrentar la necesidad de contar con herramientas tecnológicas que nos permitan mejorar del proceso de enseñanza aprendizaje. Para el logro de estos objetivos, en este proyecto se sugiere el establecimiento de una metodología de evaluación de las herramientas de elearning.

Todo esto está basado en la recomendación de un modelo que permita seleccionar una plataforma eLearning que cumpla con los requisitos necesarios para que un alumno aprenda significativamente. Esto nos lleva a plantearnos las siguientes preguntas.

¿Para qué evaluamos?

¿Qué se pretende hacer con los resultados de la evaluación?

Para responder estas inquietudes es necesario situarnos en el contexto en donde nos encontramos y tener en cuenta las siguientes situaciones: Partiendo de estos supuestos, el modelo de evaluación trata de comprender el entorno virtual de enseñanza que se propone por las plataformas tecnológicas educativas en general, juzgando no solamente los resultados obtenidos en relación con los recursos con los que se cuenta, sino también los fines que se desean.

Esto equivale a proponer como fin importante para la evaluación, además del desarrollo y perfeccionamiento del entorno de enseñanza y la organización que lo soporta, la mejora de las personas que intervienen en él. "Frente a la evaluación burocrática y jerárquica de las instituciones educativas hoy nadie duda que es necesario introducir un enfoque abierto y dinámico, donde el proceso evaluador sea el principal elemento que incida en el desarrollo de la propia organización." (De Miguel et al. 1994). Añadir este objetivo a la evaluación le confiere un carácter formativo y la desplaza de la evaluación de productos, a la de procesos. También exige, como es sabido, la participación de los múltiples actores que intervienen de una u otra forma en el entorno virtual de enseñanza.

# **2.5.1 ¿Qué evaluamos?**

- Las herramientas que ofrece una plataforma virtual para el aprendizaje de un alumno.
- Las herramientas que el alumno considera necesarias para que el proceso de aprendizaje sea positivo.

• Las herramientas que el alumno considera que no son necesarias pero que son importantes a la hora de decidirse por una plataforma u otra.

Antes de exponer cualquier modelo de evaluación debemos determinar qué aspectos serán objeto de evaluación \_y los indicadores a utilizar en relación con cada uno de esos aspectos, dando cuenta de los referentes teóricos que sustentan las prácticas evaluativas llevadas a cabo; de las intenciones que guían la evaluación y a qué audiencias servirán los resultados; cómo conceptualizamos un entorno virtual de enseñanza (eLearning) y cuáles son los objetos de evaluación; qué métodos y técnicas se utilizan, para recabar información y para analizarla. El modelo debe mostrar la necesidad de superar un enfoque de evaluación que sume y que sea externa, e incorpore modelos más flexibles y cualitativos, que puedan dar cuenta de la complejidad de un entorno virtual de enseñanza.

### 2.5.2 ¿Para qué evaluamos?

Los propósitos de la evaluación de nuestro proyecto responden a preguntas como:

¿Por qué es ó no, exitosa la incorporación de tecnologías informáticas en esta institución concreta de educación superior?

- ¿Cuáles son los comportamientos de los estudiantes frente al nuevo ambiente tecnológico y los usos pedagógicos que se dan a los nuevos medios?
- ¿Cuáles son los resultados positivos esperables en los agentes educativos (profesores, estudiantes, comunidad, directivas, entorno institucional) al introducir tecnologías de información y telecomunicaciones?
- ¿Cuáles son los posibles efectos no deseables?
- ¿Es posible replicar estas experiencias, garantizando resultados similares?
- De manera específica la propuesta de evaluación tendrá en cuenta los siguientes propósitos:
- Determinar en qué medida el entorno virtual de enseñanza produce diferencias en la incorporación de TIC a un ambiente de aprendizaje.
- Determinar la conveniencia de los cambios que la incorporación de TIC causa en la organización interna del ambiente de aprendizaje y en las funciones que desempeñan en él sus actores (estructura).
- Juzgar valorativamente el uso pedagógico que se da a las TIC y su incorporación al currículum (función).
- Determinar los cambios en el clima del ambiente de aprendizaje atribuibles a la introducción de TIC y juzgar si son deseables.
- Determinar el logro en el entorno de ambiente virtual de enseñanza desde el punto de vista de la aportación de conceptos significativos para los estudiantes atribuibles a la incorporación de TIC (resultados logros)
- Determinar si existen cambios en la forma de concebir el profesor su labor docente y cambios de actitud frente al uso de TIC (resultados-logros)
- Explorar y juzgar el valor de métodos y procedimientos para la evaluación investigativa del entorno virtual de enseñanza.
- Así entendido, nuestro objeto de evaluación se puede caracterizar como sigue:
- Se aborda un fenómeno real, en toda su complejidad.
- Se trata de un fenómeno actual, pero siempre futurista.
- Las relaciones del fenómeno *con* su contexto no son claras pues la evaluación por parte de los estudiantes es subjetiva a sus necesidades.
- El evaluador (el estudiante) tiene escaso control o ninguno sobre un entorno virtual de enseñanza.
- Los factores (variables) que influyen en el fenómeno no se pueden aislar, la mayor parte de ellas son· incluso insospechables de antemano lo cual demanda de la evaluación una· visión desde diferentes puntos de vista, abierta a diversas fuentes de información y flexible incluso ante lo inesperado.

Es claro que hay un gran interés por la estandarización; es decir, por la reducción de la diversidad, que es algo muy diferente a la compatibilidad e intercambiabilidad de contenidos entre sistemas. Algunos educadores están de acuerdo, siempre que ello no implique un estrechamiento de la autonomía y libertad de elección.

# **CAPÍTULO 111**

# **Revisión del estado del arte**

### Introducción

Así como en otras universidades del país están en marcha los campus virtuales o sistemas similares, creados por las propias universidades o adquiridos a terceros, en la Universidad Nacional de Ingeniería, únicamente se han llevado a cabo pequeñas experiencias con este tipo de tecnología. El propósito de este proyecto es la introducción de lleno de la tecnología elearning en la Universidad Nacional de Ingeniería a través de la implantación de una plataforma de gestión y desarrollo de cursos online, las llamadas plataformas elearning.

Se pretende, en un principio, conocer cómo funciona este tipo de tecnología, conocer sus características y ver las posibilidades que pueden aportar a la educación de nuestros días.

También se pretende hacer un análisis sobre las diferentes plataformas de gestión del conocimiento que existen en la actualidad y que se distribuyen de manera libre.

Por último, se pretende llevar a cabo un caso de estudio con la implantación y prueba de la plataforma del análisis previo que consideremos más adecuada.

# 3.1 Taxonomía del tema de investigación

¿Cuántos tipos de programas eLearning existen? ¿Ha intentado alguien establecer una clasificación por categorías?

Resulta dificilísimo intentar ordenar, por categorías, los diferentes tipos de programas eLearning que existen. Se encuentran poquísimas clasificaciones taxonómicas de este tema, dada su alta complejidad y su reciente nacimiento.

Uno de los investigadores que lo ha intentado, Luis Horcajuelo Larrarte del IQS (Universitat Ramón Llull), excelente profesional y educador, ha elaborado, una posible sistemática (una de las infinitas posibles).que incluyo como un ejemplo de la clasificación.

El esquema que se detalla está sólo desarrollado para formación de administración y dirección de empresas.

Tipos de enseñanza por contenido docente. Técnicas

- Contabilidad
- Diseño gráfico
- Idiomas
- **Estadística**
- Gestor de Redes
- Office

Tipos de enseñanza por contenido docente. Contenidos conceptuales

- **Marketing**
- **Logística**
- Producción
- Gestión comercial
- Dirección General
- Finanzas

Tipos de enseñanza por contenido docente. Habilidades profesionales

- Comunicación oral
- Comunicación escrita
- Trabajo en equipo
- Refutación de argumentos
- Dirección de reuniones

Tipos de enseñanza por contenido docente. Actitudes frente al propio trabajo o la empresa

- **Motivación**
- Participación
- **Compromiso**
- Enfoque de la propia carrera profesional

Tipos de enseñanza por formato educativo

- Reglada: virtual o blended
- Continua: virtual o blended
- De empresa (obligada): virtual o blended

Tipos de enseñanza por formas de estudio

- Aprendizaje individual
- Aprendizaje colaborativo

En total, 48 tipos de metodologías educativas a los que el elearning ha de dar soporte, y ello sólo en el campo de administración y dirección de empresas.

# 3.2 **Tipos de elearning**

Con base en las opiniones de (Bustamante) y de (Bonilla Ramírez, Calvo Solano, Castro Loría, & Montero Quirós, 2008); el elearning se puede clasificar a través de las siguientes modalidades.

De acuerdo al nivel de virtualidad del programa formativo o a las herramientas utilizadas para soportar el proceso, se distinguen varias modalidades:

- l. Según el grado de presencia requerido en el programa de formación se distinguen las siguientes modalidades de eLearning:
	- Completamente virtual:

El proceso de aprendizaje es completamente en línea, la comunicación se realiza a través de e-mail, chat o de la propia herramienta de aprendizaje. No se requiere de sesiones presenciales para desarrollar el contenido del programa.

**Blended Learning - Mixto:** 

El proceso se considera semi-presencial, una parte se desarrolla en línea y otra parte es guiada por un tutor. El programa debe tener un diseño estructurado que permita combinar las dos modalidades de manera que s facilite el logro propuesto.

- 11. Según la herramienta utilizada para acceder a las aplicaciones de elearning:
	- Capacitación basada en el computador CBT:

Se refiere al uso de computadores y programas tutoriales en el proceso de aprendizaje. Un ejemplo de esta modalidad es el manual de ayuda o serie de lecciones que un programador de software incluye en la aplicación para que los usuarios se habitúen con ella.

• Capacitación basada en la web WBT:

El contenido educativo se aloja en un servidor y puede ser accedido mediante una plataforma web ya sea en internet o en una intranet privada. Utiliza todos los recursos disponibles a través de las páginas web, como enlaces a referencias, correos electrónicos, foros, videos, chat, etc.

• M-learning:

Corresponde a la educación virtual a través del uso de herramientas móviles como teléfonos móviles, agendas electrónicas, tabletas, y todos aquellos dispositivos que tengan conectividad inalámbrica de modo que facilitan el acceso al usuario en términos de tiempo y ubicación.

**WeLearning** 

Se refiere al elearning social, aquel aprendizaje que se desarrolla a través de herramientas colaborativas, como redes sociales, blogs, wikis entre otros.

• U-learning

Hace referencia a la formación ubicua, lo que significa que el material es accesible en cualquier momento y lugar y no se limita al computador o a los dispositivos móviles sino que incorpora cualquier medio que permita

recibir información, ejemplos de ello son la televisión y la videoconferencia.

- 111. Otra clasificación de eLearning basada en el nivel de interacción de los participantes al mismo tiempo es la siguiente:
	- ELearning sincrónico:

En esta modalidad el tutor y los estudiantes se encuentran en línea o personalmente para el desarrollo del programa, es decir, todos los participantes están sincronizados en el tiempo. Algunos ejemplos son los chats, las pizarras electrónicas y los sistemas de presentación en línea.

• ELearning asincrónico:

Los participantes realizan una acción en diferido, no es necesario que todos se conecten al tiempo sino de acuerdo a la conveniencia de cada uno de los involucrados. Los foros de discusión, el correo electrónico y las páginas Web hacen parte de esta modalidad.

# 3.3 **Gestionar información de calidad en elearning**

La posibilidad que ofrecen los estándares educativos de gestionar la información, facilitando su transporte y reutilización en trozos para ser utilizada en diversas plataformas y la existencia de lenguajes de modelado educativo que permiten además estructurarla de manera que tenga sentido pedagógico, abren una importante vía de mejora para los sistemas de educación en línea en el futuro

Sin embargo, información de interés con sentido pedagógico no tiene mayor relevancia si esa información no es de calidad, por tanto, el objetivo de esta propuesta es promover la gestión del conocimiento para ayudar a los docentes, que trabajen en educación superior de modo no presencial en la administración de recursos de aprendizaje para estructurar sus propios cursos con información de calidad a partir de contenidos ya existentes en la Red. Para lograr este objetivo se propone una serie de pasos que se señalan aquí:

- Importar objetos de aprendizaje.
- Estandarizar los objetos de aprendizaje importados.
- Modelo de conocimiento para estandarizar los objetos.
- Estrategia para la pre evaluación de los objetos de aprendizaje.
- Estrategia para la post evaluación de los objetos de aprendizaje.
- Clasificación de objetos de aprendizaje digitales.
- Instrumento para valoración de los criterios de calidad.
- Criterios de calidad para estructurar los cursos.
- Estructurar los objetos de aprendizaje de calidad en LO.

### 3.3.1 Importar objetos de aprendizaje

El primer paso que se propone para obtener información es importar LOs externos que realmente existan en la Web. De acuerdo a esto el responsable en desarrollar los contenidos debería importar contenidos específicos para el repositorio de su organización educativa, considerando los siguientes aspectos.

Los LO son recursos digitales o no digitales que forman parte de esos componentes que conforman una unidad de aprendizaje, es decir, un gráfico, un hipertexto, un vídeo, una persona, etc. Debido a que en esta investigación no se tratarán criterios de calidad para la elaboración de materiales, sino para los que ya han sido creados, no se considerará el análisis de fases y procesos, ni tampoco los LO que no sean recursos digitales.

Un criterio selectivo a la hora de importar los objetos de aprendizaje, es su adecuación a los objetivos educativos propuestos, y para eso no basta con que sea un material bien diseñado o que esté compuesto por avanzada tecnología. Para seleccionar recursos educativos, éstos deben corresponder a aspectos curriculares relacionadas al contexto. Según Marqués (2003b) los aspectos que se deben considerar para seleccionar información son:

- Los objetivos educativos que se pretenden lograr. Se ha de considerar en qué medida el material puede ayudar a ello.
- Los contenidos que se van a tratar utilizando el material, que deben estar en sintonía con los contenidos de la asignatura que se está , trabajando con los alumnos.
- Las características de los estudiantes que los utilizarán; capacidades, estilos cognitivos, intereses, conocimientos previos, experiencia y habilidades requeridas para el uso de estos materiales. Todo material didáctico requiere que sus ·usuarios tengan unos determinados prerrequisitos.
- Las características del contexto (físico, curricular, etc.) en el que se desarrolla la docencia y dónde se piensa emplear el material didáctico que se está seleccionando. Tal vez un contexto muy desfavorable puede aconsejar no utilizar un material, por bueno que éste sea; por ejemplo, si se trata de un programa multimedia y hay pocas computadoras o el mantenimiento del laboratorio informática es deficiente.
- Las estrategias didácticas, que se pueden diseñar considerando la utilización del material. Estas estrategias contemplan: la secuenciación de los contenidos, el conjunto de actividades que se pueden proponer a los estudiantes, la metodología asociada a cada una, los recursos educativos que se pueden emplear, etc.

Los aspectos mencionados anteriormente están asociados a la planificación de la enseñanza, por tanto, se sugiere considerar el diseño instruccional dentro de un contexto para buscar y seleccionar los contenidos. Sobre esta base se pueden definir palabras claves para la búsqueda de LOs, los requisitos de los usuarios permitirán una adecuada selección de estos objetos y los objetivos de aprendizaje ayudarán a decidir si cada LO es pertinente con relación al contexto.

De lo anterior, se puede deducir que a partir del diseño instruccional de las unidades didácticas que los docentes utilicen para estructurar sus cursos, los aspectos a considerar para buscar y seleccionar Jos contenidos de calidad se basan en la programación inicial o hipótesis de trabajo que considera una estructura lógica y psicológica.

En cuanto a Jos materiales o recursos didácticos, su búsqueda servirá para complementar la estructura de curso con elementos de ayuda a Jos alumnos para la comprensión de Jos contenidos, ya sea sitios Web, material multimedia, etc.

#### 3.3.2 Estandarizar los objetos de aprendizaje importados

El análisis presentado sobre las teorías del aprendizaje en cuanto a cómo aprenden los individuos y los criterios para evaluar unidades de aprendizaje, conforman una sólida base para poder definir un modelo de conocimiento sobre el cual estructurar un curso eLearning. Sobre la base de ello, para estructurar ese modelo de conocimiento, se sugieren los siguientes componentes:

De acuerdo a sostener experiencias de aprendizaje de calidad es necesario determinar los resultados que se desean crear y las condiciones que facilitarán el logro de esos resultados (Marton, 1988). Es así como la creación de objetivos resulta indispensable para orientar el aprendizaje. A partir de ellos se define la metodología a utilizar, los

recursos y la evaluación que permitirá medir los resultados y si los objetivos fueron alcanzados.

Los objetivos pertenecen a distintas áreas y se pueden clasificar en tres grupos: cognoscitivo {conocimiento, destrezas intelectuales), afectivo (actitudes, hábitos, etc.) y psicomotor {destrezas motoras, mecanismos, etc.). A su vez dentro de cada área existen diversos tipos de objetivos que se formulan según la importancia, el nivel y la dificultad de lo que se quiere enseñar.

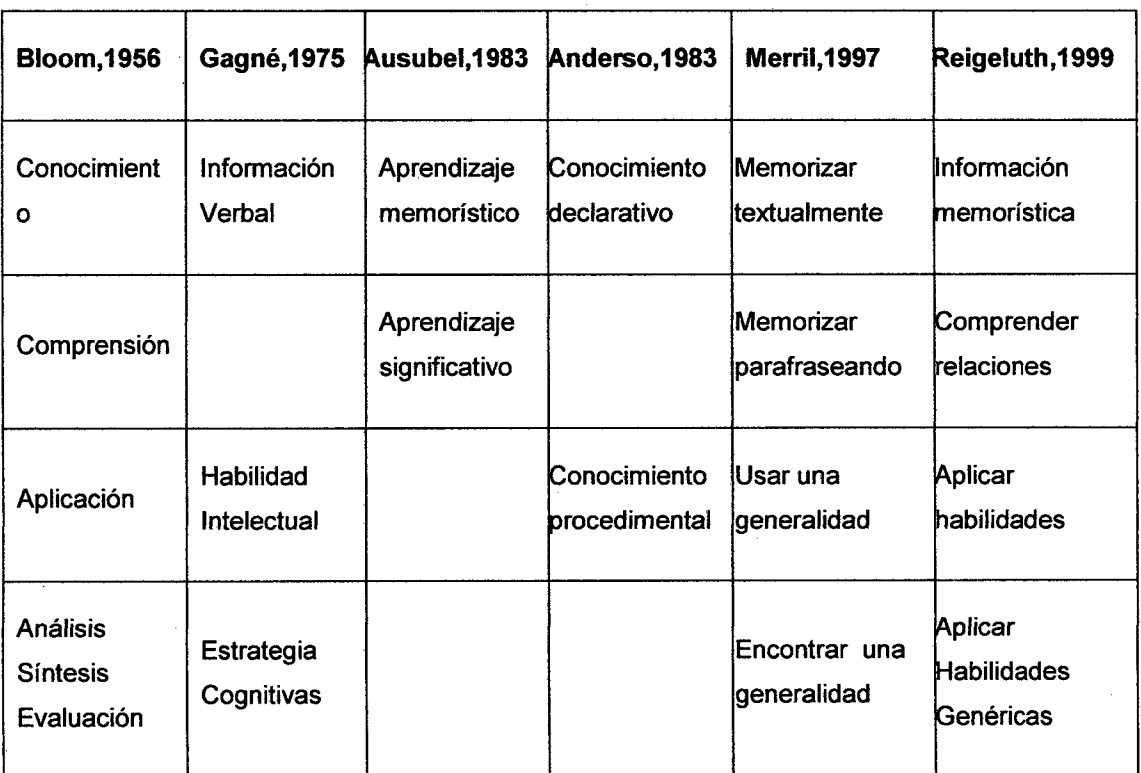

Tabla 1 Taxonomías de aprendizaje diferentes autores

Las taxonomías vistas anteriormente en la tabla 1, no sólo ayudan a la definición de objetivos para una situación concreta de aprendizaje, sino que también son de mucha utilidad para estructurar los contenidos de enseñanza y conducir el proceso educativo, según las circunstancias y necesidades de aprendizaje de los alumnos.

Sin embargo, para el modelo de conocimiento propuesto se recomienda la taxonomía de Bloom (1956) debido a que no sólo establece un dominio cognitivo en cuanto al aprendizaje que se quiere lograr, sino que también indica lo que el alumno es capaz de hacer en cada nivel, ver la figura 4, situación que facilita a los docentes el diseño instructivo. Además, es importante destacar que los verbos propuestos no son exclusivos del dominio cognitivo que presenta la taxonomía, es decir, que, por ejemplo, para el objetivo conocer, se pueden realizar actividades que tengan como finalidad una actitud o una reflexión, por tanto, esta taxonomía es flexible a la situación de enseñanza. Por otra parte, la taxonomía de Bloom está orientada al dominio cognitivo, aspecto que tiene relación con esta propuesta, ya que este estudio no contempla aspectos afectivos y motores.

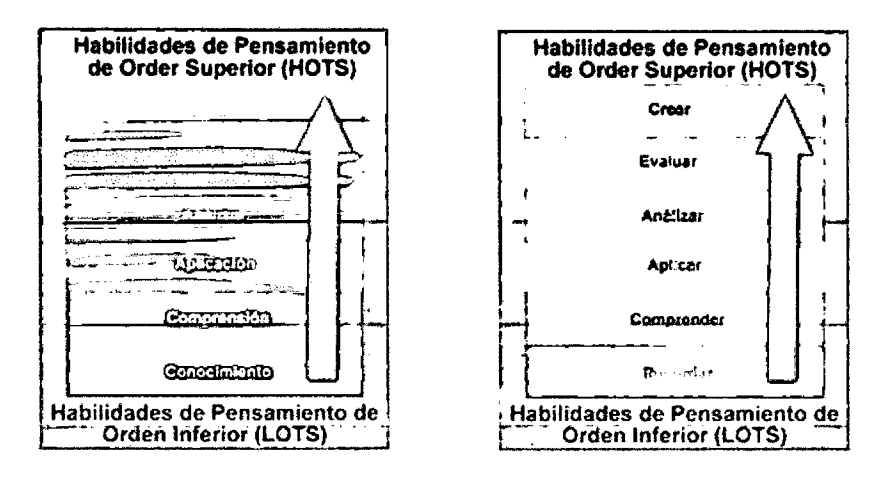

Figura 4 Evolución de las subcategorias de la taxonomía de Bloom

### 3.3.2.1 Estrategias para el aprendizaje a través de elearning

LeJeune- & Richarson (1998) defienden también la idea de que una instrucción exitosa y resultados positivos de aprendizaje a través de la Red se encuentra directamente relacionado con la implementación de tradicionales teorías de aprendizaje. Jonassen (1995), apoyado en diversas teorías educativas, destaca siete estrategias de aprendizaje que son claves para un exitoso aprendizaje con tecnología, las que serán analizadas a continuación haciendo hincapié en su relación con eLearning.

1. **Activo:** La participación activa de los estudiantes es un requisito importante en cualquier sistema de enseñanza para el logro de aprendizajes significativos, sin embargo, en un entorno virtual de aprendizaje este requisito se hace imprescindible para mantener a los estudiantes involucrados y motivados, esto es debido a que la deserción es uno de los mayores problemas que ha tenido la educación a distancia tradicional.

La participación activa de los estudiantes en su aprendizaje incita a que construyan su propio conocimiento. Grabinger (1996) sostiene que un entorno que propicia el aprendizaje activo estimula a los estudiantes un proceso de descubrimiento facilitado por expertos en el campo. Promover una participación activa involucra tanto a los materiales a emplear como la forma de trabajo. En cuanto a los materiales a utilizar, Mena (1994) recomienda el uso y sostenimiento de un discurso pedagógico interactivo que proponga una interlocución permanente con el estudiante, es decir, un desafío permanente a la reflexión, ya sea con el texto, consigo mismo y con otros estudiantes.

En cuanto a la forma de trabajo, estimular a los estudiantes para que interactúen con otros, con el fin de intercambiar ideas constituye una buena forma de promover una participación activa y comprometida. Al respecto Webb (1989) indica que "la interacción entre compañeros, en la que los estudiantes están expuestos a perspectivas múltiples sobre un tema determinado así como a que sus propias ideas sean expuestas a prueba mediante preguntas o desarrollos ajenos, es una oportunidad valiosa para la producción de conocimientos y el desarrollo de habilidades relacionadas con el pensamiento crítico".

Diversas teorías constructivistas guían el desarrollo y diseño de entornos para el aprendizaje activo, debido a que promueve la idea de que los estudiantes pueden aprender empleando sus experiencias previas, percepciones y representaciones internas de conocimiento. Piaget (1983) sostuvo que las estructuras cognitivas fueron expandidas a través de la maduración y experiencia, lo que ya denota una actividad del individuo en la construcción de sus conocimientos para pasar de un estado a otro.

La estructura piramidal del aprendizaje mostrada en la figura 5, señala claramente que el aprendizaje activo es mucho significativo.

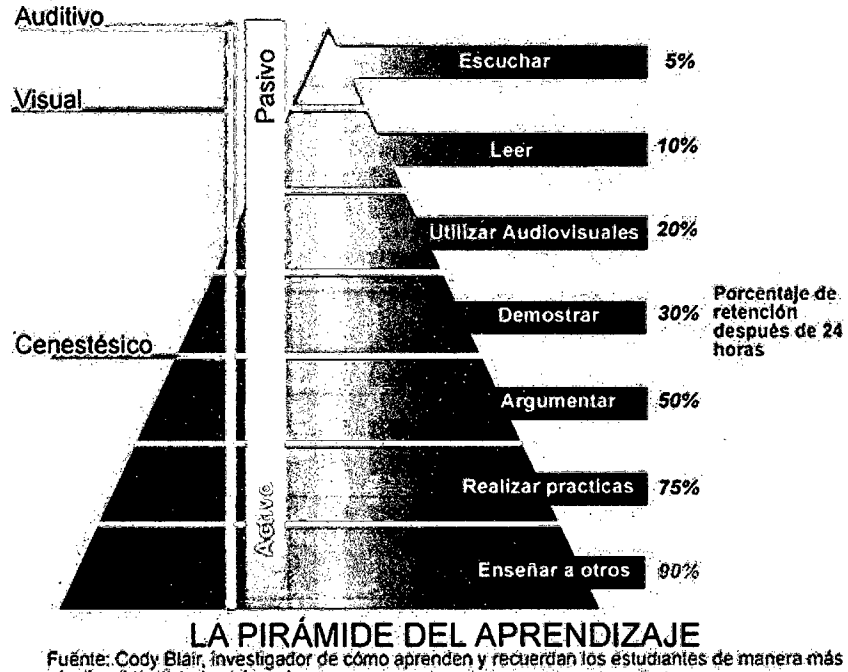

### **Figura 5** Pirámide de Aprendizaje

Spiro, Feltovich, Jacobson, & Coulson (1992) discuten en su teoría de la flexibilidad cognitiva que las estructuras cognitivas están en constante necesidad de reestructuración, por tanto, se necesita hacer frente a situaciones dinámicas.

Las actividades dirigidas al aprendizaje basado en problemas promueven la participación activa debido a que el estudiantes deben desarrollar diversas actividades para resolverlo como la búsqueda y selección de información, análisis comparativos, debatir, concluir, etc. Al respecto Collins (1997) señala que un apropiado diseño de aprendizaje basado en web puede soportar perfectamente este tipo de actividades o proceso llamado aprendizaje basado en problemas, o también PBL (Problem Based Solving).

2. Constructivo: La principal idea del constructivismo sobre el aprendizaje es que se trata de un proceso activo, en el que los individuos construyen su conocimiento sobre la base de sus conocimientos previos y su interacción con otros. Bruner (1996) destaca que esta aproximación constructivista es necesaria en los sistemas de aprendizaje basados en la web, debido a que los estudiantes se ven forzados a acceder, recuperar, reconstruir, adaptar y organizar información de manera que tenga significado para el estudiante, por tanto, para promover esta construcción de los estudiantes, es conveniente promover actividades de aprendizaje por descubrimiento. Por ejemplo, cuando los estudiantes realicen una investigación, el uso de navegadores y motores de búsqueda exige el desarrollo de habilidades para navegar por una gran cantidad de información y recuperar la más relevante, proceso que además significa un autodescubrimiento para el estudiante.

3. Interactivo: Para un entorno eLearning, la interacción entre compañeros resulta especialmente importante, por una parte permite que los estudiantes no se sientan solos ante la no presencia de un grupo de estudiantes en un mismo lugar y, por otra, promueve una participación más activa, al tener la posibilidad de · expresar sus inquietudes cuando lo consideren necesario, sin la limitación del tiempo que tiene un entorno presencial.

4. **Colaborativo y Cooperativo:** Las técnicas de trabajo colaborativo y/o cooperativo, son de gran ayuda para promover la participación activa de los estudiantes. De acuerdo con Crook (1998) existe una fina línea divisoria entre el concepto de trabajo colaborativo y cooperativo, "una característica de la tradición colaborativa es su mayor interés por los procesos cognitivos, frente a los relativos a la motivación". Al respecto, Slavin (1987, pp. 1165-1167) señala que ambas definiciones son complementarias. "Los estudios sobre el aprendizaje cooperativo contribuyen a definir una estructura de motivación y de organización para un programa global de trabajo en grupo, mientras los estudios sobre el aprendizaje colaborativo se centran en las ventajas cognitivas derivadas de los intercambios más íntimos que tienen lugar al trabajar juntos".

**5. Colaborativo apoyado por computador** El aprendizaje colaborativo apoyado por computador - CSCL - se propone como un entorno para la mejora de los procesos de enseñanza y de aprendizaje mediada por las tecnologías de la información y de la comunicación  $-$  TIC  $-$ . Gran cantidad de estudios científicos han demostrado el alto grado de éxito alcanzado por los alumnos cuando éstos colaboran en el proceso de realización de las actividades (Collazos Ordoñez, 2003: 73).

Las fortalezas del CSCL radican en los pivotes del aprendizaje colaborativo: aprendizaje en entornos realistas, cognitivamente motivantes y enriquecidos socialmente (Arauja, Dias, Borges; 1997: 4). El diseño de software colaborativo reúne un conjunto de elementos comunes dentro de los cuales, los sistemas groupware a efectos de soportar eficientemente el aprendizaje colaborativo, deben reunir: percepción o conciencia de grupo, comunicación, coordinación y memoria de trabajo en grupo.

La percepción refiere al conjunto de elementos que permiten a cada usuario conocer las actividades que realiza el resto del grupo, la

comunicación radica en los elementos internos que posibilitan el intercambio sincrónico y asincrónico entre los participantes, la coordinación implica un entorno de trabajo colectivo donde se puedan publicar y distribuir las actividades sin redundancia y sin problemas de concurrencia y por último, la información referida al proceso de aprendizaje constituye la memoria del trabajo en grupo.

El conocimiento sobre las actividades del resto de los participantes, la comunicación . en tiempo real y diferido por varios canales, la coordinación de actividades junto con la facilidad en el diseño de actividades y el registro del proceso de aprendizaje a través de la conservación del historial de actividades, de la secuencia del intercambio de información y de las producciones individuales y grupales en un continuo, posicionan a la plataforma para su empleo en el quehacer académico de la institución educativa.

En el aprendizaje asistido por el computador, la taxonomía de aprendizaje adquiere una estructura un tanto diferente a la que propone Bloom y se puede una estructura tal como se observa en la figura 6.

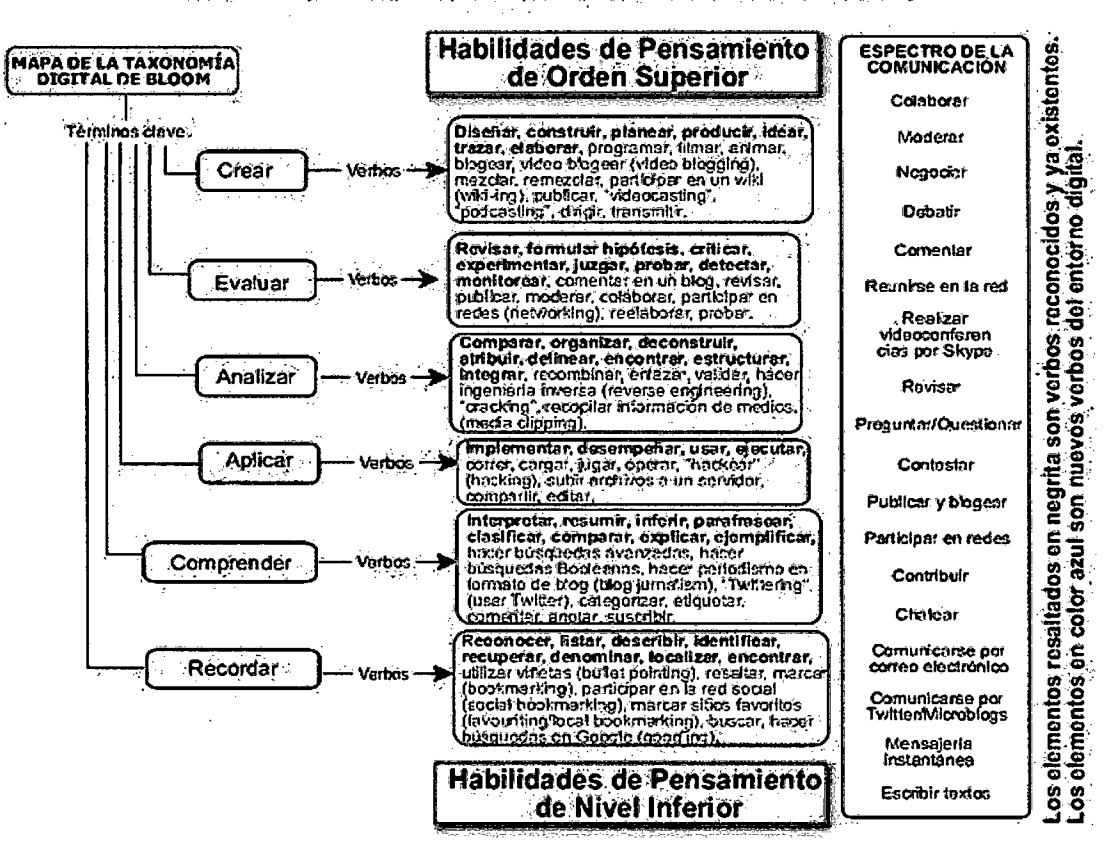

#### **MAPA DE LA TAXONOMÍA DE BLOOM PARA LA ERA DIGITAL**

Figura 6 Taxonomía de Bloom en el aprendizaje virtual

De lo anterior se puede deducir que la colaboración implica un desarrollo cognitivo producto de la interacción en grupo, cuya organización y motivación al trabajo ha sido producto de la cooperación entre ellos.

### 3.3.2.2 Nivel

El eje didáctico se basa en los componentes de una teoría de la enseñanza, como la investigación del desempeño competente en un campo específico, de los estados iniciales de los alumnos antes de la enseñanza y de los procesos de transición del estado inicial hasta el estado final (Resnick, Klopfer; 1989)

Establecer un tipo de nivel para impartir un curso es una buena alternativa para que se adecúe mejor a las necesidades de los usuarios. El número de niveles no tiene un valor fijo, va a depender de Jos requisitos de la organización y también de los tipos de contenidos. En cuanto al nivel hay que poner especial cuidado, en caso de que se utilicen recursos pertenecientes a otras culturas, puede que el nivel al que va dirigido no coincida con las características de los nuevos destinatarios. Para decidir el nivel al que está dirigido un curso debe haber una adecuación al contexto sobre el que se va a desarrollar.

#### 3.3.2.3 Contenidos

El eje sustantivo comprende los contenidos metodológicos específicos que corresponden a la asignatura que se va a impartir y Jos materiales específicamente diseñados para la situación comunicativa colaborativa.

Los contenidos que se vayan a tratar para la enseñanza deberían ser seleccionados clasificados y secuenciados según los objetivos de enseñanza, por este motivo para facilitar esta tarea es importante conocer las características que pueden presentar diversos tipos de recursos educativos.

La perspectiva cultural que señala De Pablos (1992) junto a la relativa al contexto y a la selección de un medio que propone Salinas (1996) tienen bastante en común, los recursos educativos deben tener relación con el entorno de Jos destinatarios, es decir, que deben representar información conforme a su cultura para que pueda ser fácilmente comprendida por ellos, y que además tenga relación con aspectos que los destinatarios conozcan para que esta nueva información pueda ser significativa.

Sin duda, los contenidos que cumplan con esas características aseguran al estudiante el acceso a una fuente fiable y motivadora para construir sus conocimientos, por tanto una fuente de calidad. Sin embargo los contenidos deben también cumplir otras funciones para promover el aprendizaje de Jos alumnos. A este respecto, Mena (1994) destaca las siguientes características sobre el diseño de material pedagógico que diferencian un contenido de calidad:

Para ayudar a los revisores a definir el contexto pedagógico se sugiere analizar los siguientes tres planteamientos:

1. ¿En qué estado del proceso en enseñanza se podría utilizar los materiales?

- Explicación o descripción de los tópicos que establecen el problema.
- Demostración/ exploración del problema.
- Prácticas/análisis de los resultados desde la resolución de problemas.

• Aplicación de los resultados obtenidos a nuevos problemas.

2. ¿Cuál es o son los objetivos de aprendizaje?, ¿qué deberían ser capaces de hacer los estudiantes después de un uso exitoso de los materiales de enseñanza?

3. ¿Cuáles son las características de los destinatarios?

#### **3.4 Métodos.**

Eje colaborativo. Este eje constituye el marco sobre el que se asientan el eje sustantivo y el eje didáctico estableciendo el entorno tecnológico de interacción entre los roles que asumen los sujetos de los procesos de enseñanza y aprendizaje: profesor y alumno. Se definen cuatro dimensiones de análisis definidas a partir de la objetivación de las problemáticas identificadas en 1a actividad de colaboración:

1. Integración de los participantes en grupos de trabajo. La agrupación de los participantes en pequeños grupos de trabajo facilita el desarrollo de ésta capacidad relacionado con factores personales, cognoscitivos y situacionales.

2. Implementación de mecanismos para actividades grupales. El desarrollo exitoso de las actividades especificadas en la plataforma se realiza efectivamente en la medida en que están insertas en el contexto de dinámicas grupales.

3. Integración de las actividades en el contexto institucional. Las actividades que se diseñan en el entorno guardan correspondencia con las prácticas explícitas y tácitas presentes en la institución donde se desarrollan, adoptando estrategias, tareas, códigos y presentaciones propias de la disciplina y del ambiente organizacional.

4. Integración y usabilidad de las herramientas del entorno colaborativo. Las actividades deben estar integradas al entorno y las características de usabilidad deben estar presentes, como por ejemplo: facilidad de aprendizaje, eficiencia en el uso, diseño atractivo y facilidad de navegación entre otros, factores que se convierten en indicadores cualitativos para la evaluación posterior del entorno.

Diseño de actividades para el entorno

El diseño de la situación comunicativa colaborativa se presenta en un entorno tecnológico basado en un modelo constructivista en los tres ejes descritos anteriormente donde el diseño de actividades tiene una secuencia basada en su complejidad y atendiendo a la conformación de grupos como primer objetivo.

En este apartado se presentan distintos proyectos que se han encontrado relacionados con el nuestro, referidos a la labor de recopilar información sobre diferentes plataformas de eLearning.

Aunque en este proyecto tenemos como factor limitante el presupuesto para llevarlo a cabo y nos tenemos que ceñir a las plataformas de libre distribución, se ha optado aquí por no poner ninguna limitación en este

apartado ya que se considera muy interesante conocer proyectos de cualquier índole.

Los propósitos de la evaluación de nuestro proyecto responden a preguntas como.:

¿Por qué es ó no, exitosa la incorporación de tecnologías informáticas en esta institución concreta de educación superior?

- o ¿Cuáles son los comportamientos de los estudiantes frente al nuevo ambiente tecnológico y los usos pedagógicos que se dan a los nuevos medios?
- o ¿Cuáles son los resultados positivos esperables en los agentes educativos (profesores, estudiantes, comunidad, directivas, entorno institucional) al introducir tecnologías de información y telecomunicaciones?
- o ¿Cuáles son los posibles efectos no deseables?

¿Es posible replicar estas experiencias, garantizando resultados similares?

De manera específica la propuesta de evaluación tendrá en cuenta los siguientes propósitos:

Determinar en qué medida el entorno virtual de enseñanza produce diferencias en la incorporación de TIC a un ambiente de aprendizaje.

Determinar la conveniencia de los cambios que la incorporación de TIC causa en la organización interna del ambiente de aprendizaje y en las funciones que

Se espera de una plataforma que, básicamente, se pueda centrar en las siguientes tareas, como las expone Castillo Vidal:
- 1. Organizar un lugar donde almacenar el material didáctico: temario, bibliografía, documentos auxiliares, prácticas, etc.
- 2. Permitir a los alumnos trabajar con todos los recursos disponibles y ofrecerles un método para que puedan colaborar entre ellos. Quizá sea este el punto donde más posibilidades aporta BSCW, pues ofrece un modelo donde el alumno pueda actuar, inter-accionar y colaborar en el desarrollo de documentos concretos con el resto de sus compañeros en el web.
- 3. Establecer medios para la convocatoria de reuniones, tutoriales o cualquier otro tipo de colaboración interactiva profesor-alumno que vaya más allá de lo que ofrece un mero intercambio de mensajes vía correo electrónico.

## 3.5 Software, aplicaciones o servicios similares existentes en el mercado.

En este trabajo no se pretende desarrollar un software específico, en vista que las plataformas analizadas y evaluadas, en sí mismas, son software de código abierto. Solo nos hemos limitado a evaluar y proponer su implementación para llevar a cabo esta investigación.

Para desarrollar de actividades y trabajar los objetos de aprendizaje son, en el caso de ambos cursos, la utilización de software específicos de geometría, dibujo y de Diseño: AutoCAD y Inventor de Autodesk.y otros más de código libre.

## **CAPITULO IV**

## **Propuesta o aporte: Modelo teórico o conceptual**

La presente propuesta tiene como finalidad la elaboración de dos cursos soportados en las tecnologías de información y comunicación para soportar aprendizaje de estudiantes universitarios. Esto significa, en definitiva, analizar algunas plataformas y seleccionar la plataforma virtual que se adapte más a las necesidades de aprendizaje y la enseñanza del Dibujo para la Ingeniería y el Diseño Asistido por Computadora. Finalmente la creación de cursos en línea basados en un aprendizaje mixto O Blended Learning, esto es el proceso se considera semipresencial.

En la actualidad la educación a distancia mediada por las tecnologías de la información y la comunicación se ha convertido en una alternativa para garantizar el acceso a un mayor número de personas a la educación superior, especialmente en los estudios de cuarto nivel (especializaciones, maestrías y doctorados), cursos de capacitación, actualización y mejoramiento profesional. Lo cual ha obligado que las instituciones educativas que utilizan el computador y la Internet en sus procesos educativos asuman la responsabilidad de capacitar el recurso humano necesario para garantizar una enseñanza de elevada calidad.

## **4.1 Estudio de plataformas libres**

Hay numerosas opiniones y conceptuaciones que se reiteran, superponen o discrepan, tratando de decir que plataforma es un sistema

o programa integrado para la gestión de la capacitación, que comprende el diseño y desarrollo de los cursos, y elementos de comunicación para presentar a los alumnos todos los recursos que necesitan para aprender los contenidos.

#### 4.1.1 Recopilación y análisis de la información

El proceso seguido para la realización de la selección no ha requerido de la utilización de ninguna tecnología nueva o compleja. Sí que ha requerido de numerosos esfuerzos con tal de recoger la máxima cantidad de información posible y su posterior estructuración debido a que se trata de un proyecto donde la parte fundamental del mismo es un análisis y comparación de plataformas.

La primera fuente utilizada para la recogida de información ha sido Internet, que es fuente de una cantidad enorme de información, de información de actualidad, pero donde esa información no está recogida de la manera en que nosotros la esperamos por lo que a veces resulta un trabajo un poco tortuoso llegar a todos los sitios interesantes y conjuntar toda esa información ..

En lo que se refiere a la elección de una plataforma (búsqueda de plataformas, características a evaluar o la elección misma de la plataforma) no era objeto del proyecto. Se accedía a Internet simplemente para recoger información sobre la tecnología elearning, la actualidad, estándares, etc. Pero con el cambio de dirección del proyecto, esa búsqueda de información se multiplicó de manera notable, ya que además hubo que acceder a todas las páginas de las plataformas evaluadas, leer atentamente sus características, utilizar las demos disponibles y recopilar toda esa información.

Cabe destacar, dentro de Internet, los diferentes foros de discusión existentes sobre elearning, ya que han servido de gran ayuda para

poder recabar cierta información importante para el desarrollo del proyecto.

También se ha recogido información de libros especializados y de artículos de prensa escrita que, aunque no estén recogidos de manera directa en esta tesis, sí que han ayudado a formar al autor en este campo.

Como al principio dijimos, estamos limitados por el presupuesto a la hora de buscar plataformas virtuales. De hecho, al tener un presupuesto nulo, la única opción que nos quedaba era buscar plataformas de libre distribución, es decir, gratuitas. Algunas de las plataformas que citaremos a continuación únicamente tienen licencia de libre distribución siempre y cuando la persona o la institución que lo vaya a utilizar no tengan fines lucrativos o pertenezca a una organización educativa. En este caso se cumple ambas premisas, no tendríamos ningún problema legal utilizando alguna de esas plataformas. De todas formas la mayoría de las plataformas se distribuyen bajo los términos de la licencia pública GPL del proyecto GNU<sup>1</sup>.

## 4.1.2 Lista de LMSs:

En la actualidad hay una gran cantidad de software que se utilizan como una parte del elearning, según [BRA03b] hay casi 200 LMSs en general [Les04] identifica 47 LMSs de OSS. Si bien vamos a referenciar los 31 productos más recientes y activos según [Goob]<sup>2</sup>, en la siguiente lista.

<sup>1</sup>En el Apéndice B se recoge información sobre la licencia GPL y lo que implica utilizar un producto distribuido bajo los términos de la misma.

<sup>&</sup>lt;sup>2</sup> http://directory.google.com/Top/Reference/Education/Instructional\_Technology/Higher \_Education/Course\_Website\_Softwarelvisitada el 21 de Julio de 2009

**Tabla 2** Lista de LMS

**1. ANGEL** - www.angelleaming.com/

Una iniciativa de CMS que combina una arquitectura abierta y flexible con un juego completo de rasgos fáciles de usar.

**2. ARIADNE** Project - www.ariadne-eu.org/

Consorcio académico de la Unión Europea. Ofrece una creación basada en Web, herramientas de entrega y gestión. Los miembros de la fundación tienen acceso libre a una base de datos enorme de módulos de cursos reutilizables.

**3. A Tutor-** www.atutor.ca/

Un LCMS basado en Web de código abierto diseñado con la accesibilidad y la adaptabilidad en mente.

**4. Blackboard** - www.blackboard.com/

Software comercial de curso Web sitio; también puede crear un curso libre en su sitio.

**5. BSCW-** http://bscw.gmd.de/

(Basic Support for Cooperative Work) es un entorno de colaboración/Groupware basado en Web. Es un sistema de espacio compartido y soporta gestión de documento, notificación de acontecimiento y gestión de grupo.

#### 6. Claroline - www.claroline.net/

Un paquete software fácil de utilizar, de código abierto basado en PHP y MySQL.

7. CyberProf- www.howhy.com/home/

Colección de herramientas para crear y gestionar cursos en línea.

8. dotLRN - http://dotlrn.org

Es un sistema de elearning de código abierto, desarrollado en el MIT, basado en AOL server y Open ACS.

9. eCollege.com - www.ecollege.com

Creadores del eCourse, de unas herramientas (toolkit ) de curso sitio Web, de una versión más pequeña llamada eToolkit (disponible libre), y del Campus eCollege.

10. Fle3- http://fle3.uiah.fi

Future learning Environment, es un software basado en Web de código abierto para el aprendizaje colaborativo apoyado por ordenador (CSCL).

11. Generation21 Learning Systems - www.gen21.com

Una arquitectura abierta, entorno de aprendizaje estándar abierto. Los clientes son basados en Web.

12. IBT -Server- www.time4you.de

LMS flexible basado en XML. Disponible en 6 idiomas.

13. ILIAS - www.ilias.de/ios/index-e.html

Un LMS en código abierto para el entrenamiento basado en Web en la enseñanza superior. El sistema consiste en unas herramientas de creaciónpara crear cursos, escritorios personales, sistemas de correo/foros, sistemasde grupos y administración.

14. Interact Online Learning and Collaboration platform http://cce-interact.sourceforge.net/

Una plataforma en código abierto para el aprendizaje y la colaboración en línea desarrollado por el 'Christchurch College of Education'.

15. lntraKal - www.anlon.com/

Entorno de curso basado en Web que ofrece comunicación, calificación en línea, división de los alumnos según su nivel académico, y entrega de sumarios.

16. Janison Toolbox - www.janison.com.au/janison/default.asp

Paquete comercial de curso Web sitio de componentes individuales, diseñado para la plataforma de Microsoft Windows.

**17. Jones e-education - www.jonesadvisorygroup.com/standard.php** 

Un gestor de curso basado en Web en línea completamente equipado, desarrollado en la Universidad Internacional de Jones (JonesKnowledge.com).

**18. KEWL** -http://kewl.uwc.ac.za

Knowledge Environment for Web-based Leaming es un LMS en código abierto para la plataforma de Microsoft Windows. Es fácil de utilizar y libre, con muchas características. KEWL está en desarrollo activo.

#### **19. Knowledge Forum-** www.knowledgeforum.com/

Permite a los usuarios crear una comunidad de construcción de conocimiento. Cada comunidad crea su propia base de datos en la cual pueden almacenar notas y conectar ideas. Ofrece al cliente-Web o alternativamente clientes para las plataformas Mac y Windows.

**20. LogiCampus** - www.logicampus.com/

Una plataforma educativa de OSS (en PHP) desde "Tap Internet" que ofrece una variedad de herramientas para la colaboración y la creación contenida.

#### **21. Lotus LeamingSpace** -

www.lotus.com/home.nsf/welcomellearnspace

Creación de curso Web, entorno de entrega y de gestión de IBM.

## **22. MOODLE** - http://moodle.org/

Una aplicación Web PHP libre y de código abierto (Open source) para producir cursos de módulos basados en Internet que apoyan una pedagogía construccionista moderna social. Fácil de instalar, utilizar y mantener en plataformas de Linux, Windows y Mac OS X.

#### **23. OLAT** - www.olat-zentrum.unizh.ch/

Aprendizaje y test en línea. OLAT es una plataforma de aprendizaje en línea, desarrollada en la Universidad de Zurich-Suiza. Está disponible como software de código abierto GPL.

# **24. Online Constructor Suite Instructor** Suite

www.onlinecoursetools.com/products.asp

Una suite de software integrado para agregar y gestionar el contenido educativo dinámico en un sitio Web.

**25. Open Knowledge lnitiative** - http://Web.mit.edu/oki/

Un nuevo LMS diseñado por un consorcio de universidades y de organismos que incluye el 'MIT', Stanford y Harvard.

**26. Pythos** - http://pythos.confluentforms.com

Un sistema comercial se diseñó para facilitar conversaciones de aprendizaje productivas entre individuos. Esto funciona como un mecanismo de una prueba o inspección entre instructores y estudiantes.

## 27. The Dialogue Project- http://dialogueproject.com

Una herramienta de comunicación colaborada basada en Web, la cual apoya construir comunidades educativas, animando a colaborar y a compartir información para promover conversación, beca y entendimiento.

## 28. The Manhattan Virtual Classroom -

http://manhattan.sourceforge.net

Sistema de clases virtuales basado en Web de código abierto (escrito en C) que incluye módulos para la discusión, charla, programa de estudios, folletos, asignaciones, grados, y correo electrónico privado.

29. TopCiass - www.wbtsystems.com/

Entrenamiento de creación, entrega y gestión basado en Web. El entorno de creación es enteramente basado en Web.

30. Virtual-U - www.vlei.com

Un campus virtual de personalización para el aprendizaje distribuido. Es enteramente basado en Web y soporta múltiples idiomas.

31. WebCT- www.WebCT.com/

Herramientas de curso sitio Web- autoría de WBT, entrega y gestión. El entorno de creación es totalmente basado en Web.

Si ingresamos a los sitios Web de estas plataformas se puede observar los autores y dónde fueros desarrolladas. Casi todas las plataformas de libre distribución se han creado en el entorno de instituciones educativas, la mayoría de las cuales son universidades. Este hecho no es nada sorprendente ya que cualquier producto que cree una empresa privada va a nacer con el objetivo de ser comercializado. Entonces, lo único que quedan son las instituciones públicas, representadas sobre todo por las universidades y donde el espíritu comercial tiene mucha menos cabida.

Estas son las plataformas de libre distribución que, buscando por las páginas de Internet, hemos encontrado. Como vemos, son muchas, y hay muchas más, y entrar a analizar todas de manera exhaustiva es una tarea muy extensa por lo que se ha optado en este proyecto por dejarse guiar por algunos estudios previos encontrados por Internet donde ya se hubiesen hecho valoraciones previas de las plataformas.

Pero aunque no vayamos a analizar todas, sí que todas nos van a servir para realizar una serie de estadísticas. Por ejemplo, en la siguiente gráfica queda claro que Estados Unidos está por delante del resto de países en la creación de plataformas de libre distribución, como en muchas otras ramas tecnológicas.

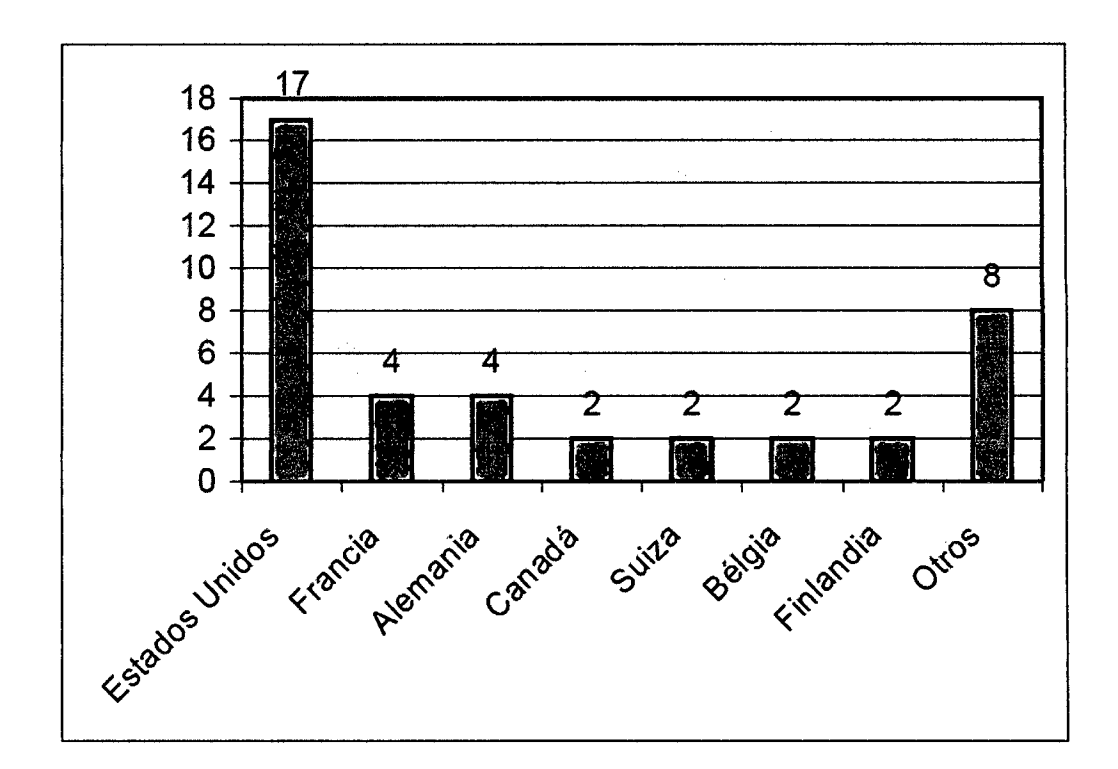

Figura 7 Estadística de Plataformas por Países<sup>3</sup>

Las cosas se igualan más, como vemos en la siguiente gráfica, cuando hablamos de los continentes que desarrollan plataformas de libre distribución. Europa desarrolla casi el mismo número de plataformas pero, al contrario que en América, donde la producción está concentrada en tres países, en Europa está muy repartida.

 $3$  En la columna Otros están incluidos todos los países que únicamente tienen una plataforma

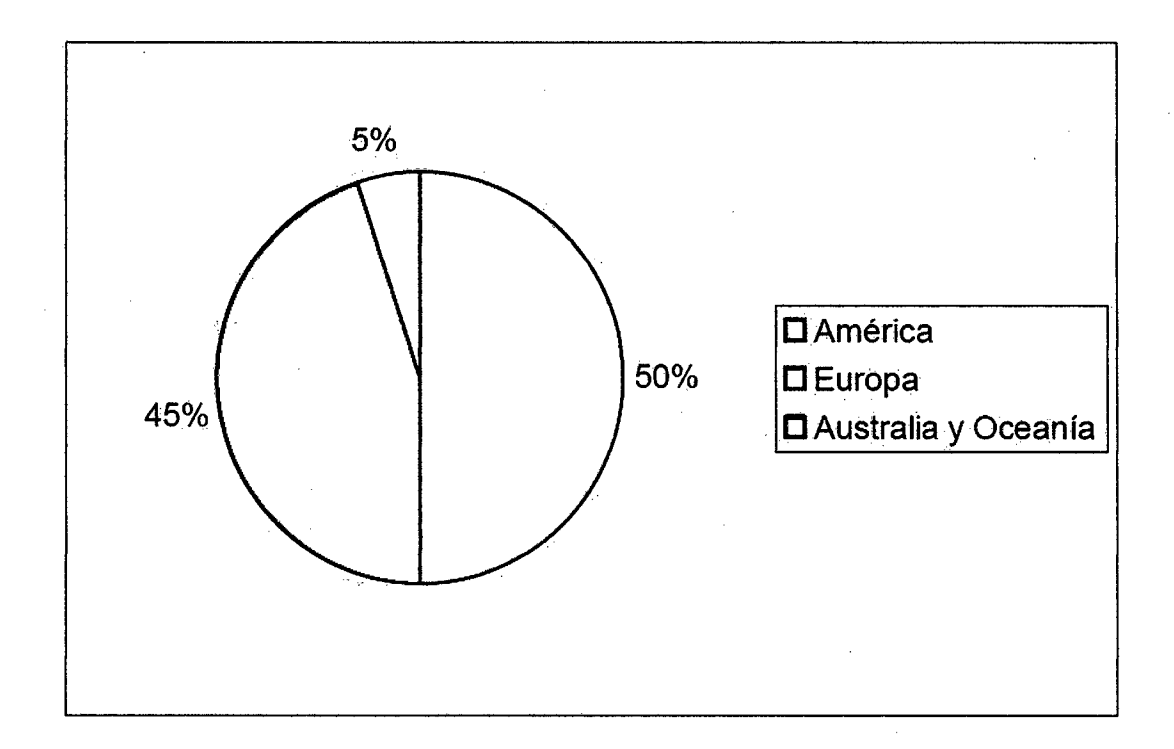

#### Figura 8 Estadística de Plataformas por Continentes

## 4.1.3 LMS, ¿cuál elegir?

#### 4.1.3.1 Elegir una plataforma

Hoy en día es difícil pensar que una empresa cualquiera puede funcionar sin herramientas TI para llevar sus cuentas, las nóminas del personal o realizar el balance. En el mercado ya no dominan los ERP (herramientas de gestión empresarial) monolíticos y caros, inaccesibles para la mayoría de PYMES e incluso para algunas grandes empresas.

Con los LMS (herramientas de gestión del aprendizaje) sucede algo paradójico, muchas empresas que se dedican a la enseñanza carecen de ellos, sin embargo son una herramienta que facilita la labor a los centros, estudiantes y a los profesores.

Igual que sucede con los ERP, hay una gran variedad de productos LMS en el mercado, ¿cómo elegir bien? Una sencilla respuesta esconde aún más preguntas: seleccionando el que mejor se adapte a su organización. Obviemos la siguiente pregunta y centrémonos en el problema.

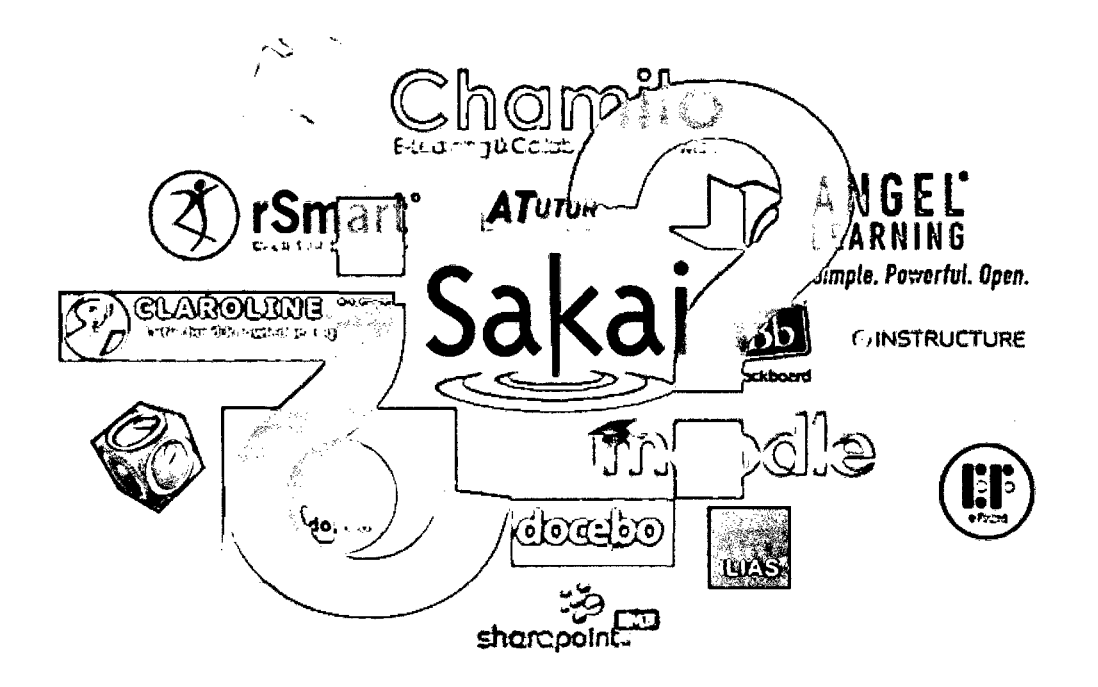

**Figura 9** ¿Qué Plataforma elegir?

Es un error común abordar la selección mirando únicamente los requisitos técnicos de cada una de las plataformas. La perspectiva técnica no supone un problema dado que hoy en día hay muchas instituciones y programadores expertos en multitud de lenguajes. Tenemos que tener claro que una selección y el despliegue de una herramienta no es una labor sencilla ni corta en el tiempo, así que el criterio fundamental es otro: "el modelo de aula virtual que queremos" y es ahí donde debemos centrarnos.

Nuestro modelo de aula virtual va a ser el factor que condicione a la plataforma y no al revés. Sería absurdo que la elección de un programa que debe ayudarnos condicione el saber hacer de una empresa.

El modelo de aula virtual cambia mucho en cada plataforma, los hay más centrados en los contenidos y los hay más centrados en los servicios de comunicación y en el aprendizaje social. Los hay más 'universitarios' y más 'informales'. También es necesario tener presente la forma de estructurar el contenido una vez dentro del aula virtual.

Las experiencias previas del personal suelen influir en las decisiones, somos seres sociales y por tanto valoramos las opiniones del resto cuando adquirimos un producto, pero también usamos nuestro cerebro analítico y nuestra propia escala de valores, sopesamos criterios que nosotros mismos definimos.

En el mercado de los LMS muchas decisiones se han tomado por las experiencias previas de uno o más usuarios, el desconocimiento de cómo elegir una herramienta o qué criterios valorar, deja a la deriva a aquellos que deben decidir qué producto instalar.

Este tipo de decisiones nos puede llevar a cometer errores, el mundo del Software es muy cambiante y los productos evolucionan, algunos basan su éxito en no cambiar mucho y mantener siempre el mismo aspecto y funcionalidad, mientras que otros dan saltos radicales y acaban marcando tendencia. Esto lo vemos en otros mercados, piense por ejemplo en la telefonía móvil y como han cambiado los modelos desde la irrupción del IPhone de Apple. En los LMS sucede algo parecido, existen LMS que no cambian, año tras año, versión tras versión, mientras que otros más radicales adoptan modelos o usan plugins para completar aquello que les faltaba.

#### **4.1.3.2 Factores claves para elegir un LMS**

Para concluir, elegir un LMS no es una labor sencilla, debe pensar en su modelo de aula virtual y luego buscar el producto que mejor se acople a él. No existe una regla de tres que aplicar, pero sí existen errores que debe evitar

Basarse solo en aspectos tecnológicos

- Usar experiencias pasadas para seleccionar el producto
- Qué herramientas evaluar para elegir un LMS

En el post anterior introdujimos el concepto de modelo de aula 0/er el artículo elegir LMS), del que seguiremos hablando en nuevos posts, como factor decisivo a la hora de decidir un LMS. En este post vamos a hablar de otros criterios a tener en cuenta, herramientas fundamentales que todo LMS debería tener:

- Foros: los foros son la herramienta fundamental de comunicación asíncrona en un LMS, permiten que los alumnos posteen sus dudas de forma global y que otros alumnos las resuelvan, en ocasiones antes que el propio profesor, por ·lo tanto favorece la colaboración y es una herramienta que permite establecer debates para la mejora y aprendizaje de una materia concreta al mismo tiempo que permite al docente incidir en un mayor conocimiento concreto de la materia.
- Mensajería: una herramienta de mensajería emula al e-mail, permite una comunicación 'formal' entre tutor y alumnos y viceversa. Una herramienta de mensajería permite al profesor huir de la gestión de listas de correo electrónico y le permite gestionar los flujos de preguntas y comunaciones de forma sencilla.
- Almacenes de ficheros: los almacenes de ficheros permiten al profesor y a los alumnos incluir recursos adicionales en las acciones formativas, manuales, plantillas de documentos, etc en los que muchas veces pueden ser utilizados para que los grupos de trabajo adjunten materiales resultantes de un proceso de trabajo.
- Motor de tareas: una forma de evaluar a los alumnos es introducir tareas que deben realizar. Los motores de tareas deben

incorporar fechas de límite para los envíos y un control sobre el número de envíos permitidos. Por supuesto deben permitir a un alumno enviar un fichero como respuesta a la tarea y evaluar la tarea con un panel sencillo.

- Calendarios: son una herramienta útil, permiten al profesor marcar eventos a los alumnos de forma que ellos puedan prever el tiempo de conexión que van a necesitar para completar el curso con éxito.
- Reproductor de contenido: es el 'núcleo' de un LMS, debe permitir importar contenido en formatos estándar, y realizar un completo seguimiento de las estadísticas de conexión del alumno.

Este último nos lleva a la herramienta básica para el profesor dentro de una plataforma: el motor de estadísticas. El motor de estadísticas debe registrar la actividad del alumno y permitir visualizarla de forma sencilla, incluyendo el tiempo que ha estado visualizando el contenido, las actividades que ha superado o el resultado de los test del contenido. Si está muy integrado con el LMS debería también el cómputo de los servicios adicionales (foros, almacenes...)

Los LMS evolucionan, por ello el conjunto de herramientas anteriores debe ser un mínimo a exigir a un LMS, pero cualquier LMS debe permitir la extensión mediante aplicaciones de terceros con herramientas como son los blogs o wikis a nivel educativo, si bien, hay que tener en cuenta que no por más medios vamos a impartir mejor docencia sino que hay que saber definir las necesidades para llegar a cumplir los objetivos con las mejores soluciones o medios.

Actualmente existen dos tendencias a explotar:

• Las videoconferencias

## • Las comunidades de aprendizaje

Aunque a estas dos últimas no les dedicaremos un apartado, puesto que están fuera del alcance de esta tesis.

## 4.1.4 Primer filtrado de plataformas

Para llevar a cabo el primer filtrado de plataformas, como hemos dicho con anterioridad, en principio nos dejaremos guiar por otros estudios, aunque en muchas ocasiones seremos nosotros mismos los que tomaremos la decisión acudiendo a la página web de la plataforma. En ellas se puede obtener información detallada sobre las características de la plataforma, aunque no siempre es así, y donde normalmente existe una demo para poder probar el funcionamiento de la misma.

En primer lugar se han descartado una serie de plataformas debido a que no existía información sobre las mismas o la información que existía no estaba actualizada o apenas existía información. Este hecho se ve reforzado si añadimos que algunas no tenían demo.

## 4.1.4.1 Criterios

Se compararon todos los sistemas en función de los siguientes criterios:

Requisitos<sup>4</sup> del sistema, Seguridad, Apoyo, Facilidad de uso, Gestión, lnteroperabilidad, Flexibilidad, Rendimiento, Aplicaciones incluidas

Luego de este filtrado, existen muchos sistemas de Administración del Aprendizaje (LMS), pero hablando específicamente de aquellos que son software libre, podemos mencionar:

<sup>4</sup> Sugeridos y tomados de segunda newsletter del proyecto LearniT

#### Moodle (http://moodle.org/)

Es un sistema de gestión de cursos gratuito y de código abierto, diseñado usando principios pedagógicos, con una comunidad de más de 150,000 usuarios de más de 160 países, es uno de los más ampliamente usados y difundidos en el mundo.

#### Claroline (http://www.claroline.net/)

Es una aplicación gratuita basada eb PHP/MySQL que permite a profesores y organizaciones educativas crear y administrar cursos en la red. Claroline está traducida a 34 idiomas y es usada por cientos de instituciones alrededor del mundo.

#### Manhattan (http://manhattan.sourceforge.net/)

Manhattan Virtual Classroom es un sistema de gestión de cursos efectivo, rápido y estable, corre en Iinux y otros sistemas unix, está escrito enteramente en lenguaje de Programación C, lo que lo hace rápido y de bajos requerimientos de hardware. Manhattan soporta miles de usuarios alrededor del mundo.

#### ILIAS (http://www.ilias.uni-koeln.de/ios/index-e.html)

llias fue desarrollado por la Universidad de Cologne, permite a sus usuarios crear, editar y publicar unidades de aprendizaje en un solo sistema, consta de una herramienta de autor para crear cursos, escritorios personales, correo electrónico, foros, sistema de grupos y herramientas de administración. Recientemente fue adoptado por la Euroversity elearning initiative.

## A Tutor (http://www.atutor.ca)

Es un sistema de gestión de contenidos de aprendizaje (LCMS) diseñado pensando en fácil accesibilidad y adaptabilidad, cumple con

estándares internacionales de accesibilidad, es un sistema muy amigable y tiene una herramienta para modificar documentos sin usar html, permite realizar pruebas en línea y seguimiento a la navegación de los estudiantes.

#### **dotLRN (http://dotlrn.org)**

Es un sistema de eLearning de código abierto, originado como un . proyecto de tesis en el MIT, cuenta con noticias, evaluaciones de cursos, cuestionarios y registro de eventos; los subgrupos pueden tener su propio calendario, almacén de archivos y foros.

#### **4.1.4.2 Análisis**

De los seis sistemas, se analizaron en profundidad las principales características de cuatro: **Claroline, Moodle, A Tutor, llias** 

Las siguientes tabla con información general sobre las mismas, que incluirá: nombre, versión actual, autores de la plataforma, país de origen de la plataforma, licencia con la que se distribuye, organizaciones que la utilizan, una breve descripción, el sistema operativo requerido en el servidor, las necesidades software del servidor y el navegador requerido en el cliente.

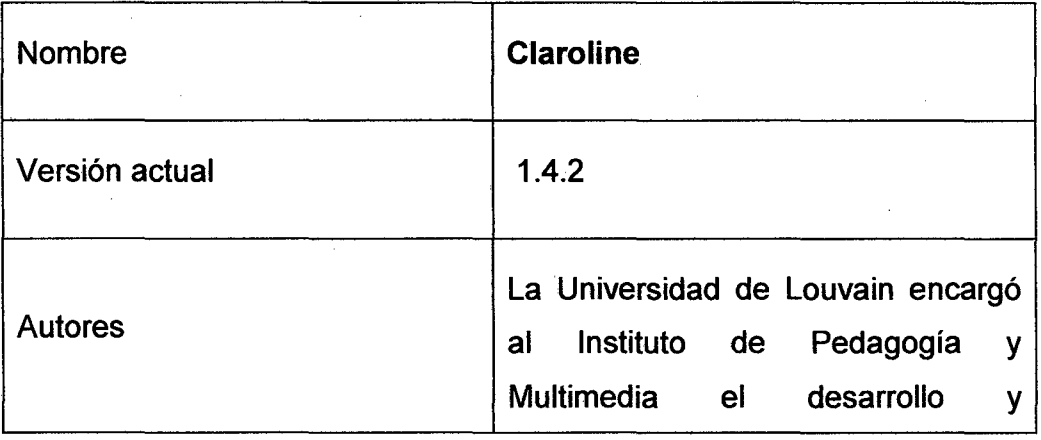

**Tabla 3** Características de la plataforma Claroline

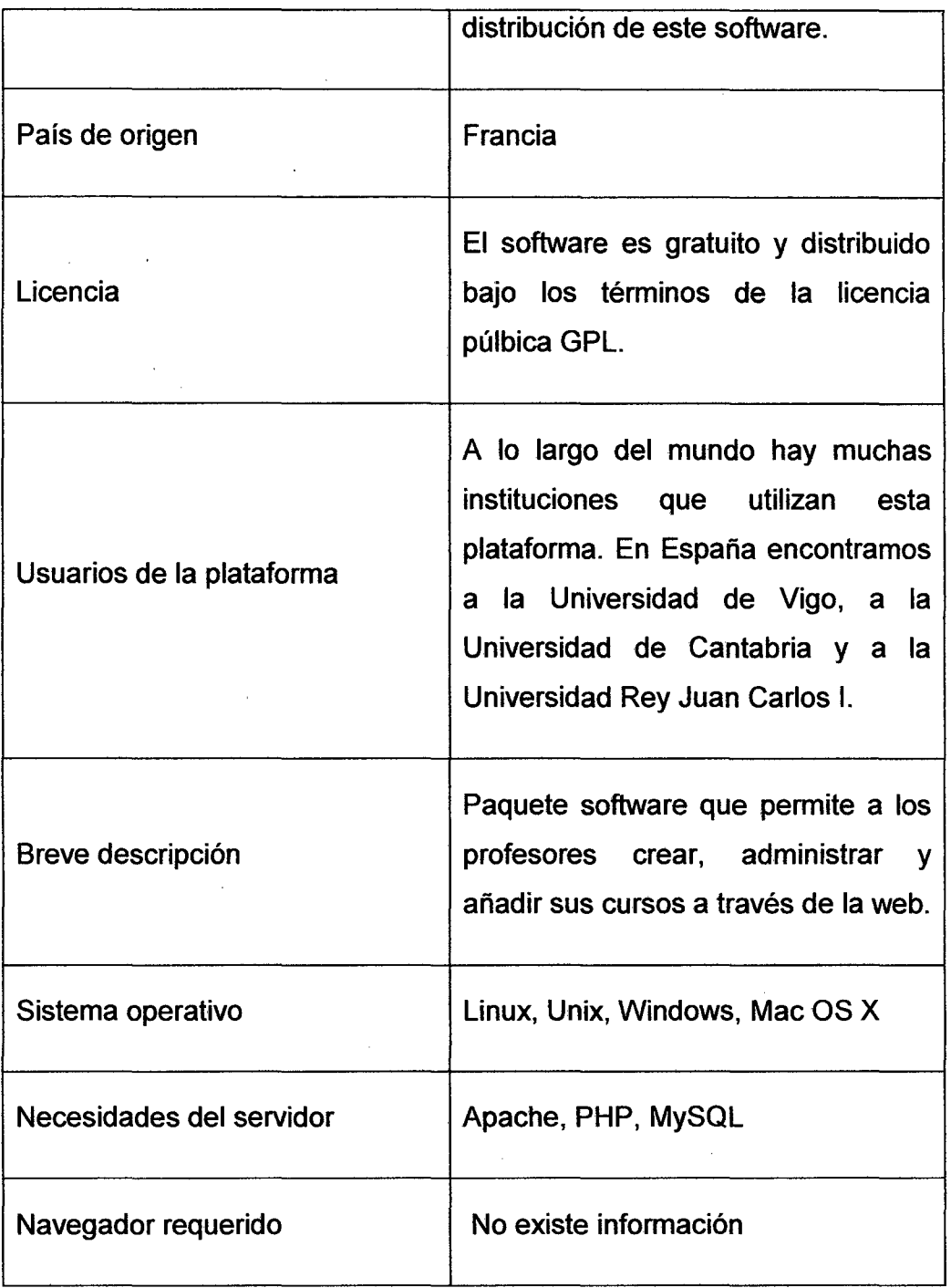

 $\hat{\mathcal{A}}$ 

Ŷ,

 $\hat{\mathcal{A}}$ 

80

 $\sim$ 

 $\bar{\psi}$ 

 $\hat{\mathcal{A}}$ 

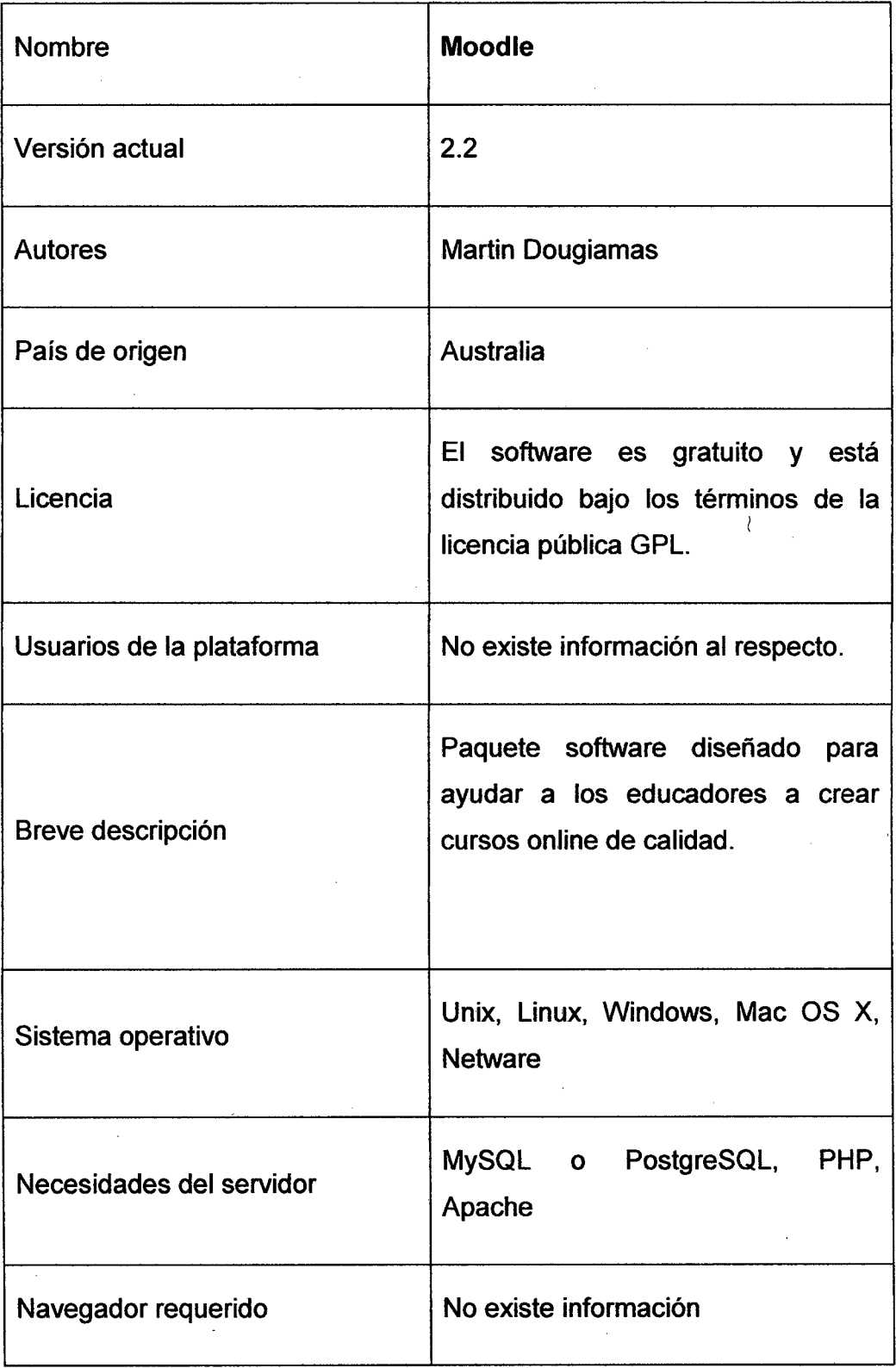

## **Tabla 4** Características de la plataforma Moodle

 $\mathcal{L}^{\text{max}}_{\text{max}}$ 

 $\label{eq:2.1} \frac{1}{\sqrt{2\pi}}\int_{0}^{\infty}\frac{1}{\sqrt{2\pi}}\left(\frac{1}{\sqrt{2\pi}}\right)^{2\pi} \frac{1}{\sqrt{2\pi}}\left(\frac{1}{\sqrt{2\pi}}\right)^{2\pi} \frac{1}{\sqrt{2\pi}}\frac{1}{\sqrt{2\pi}}\frac{1}{\sqrt{2\pi}}\frac{1}{\sqrt{2\pi}}\frac{1}{\sqrt{2\pi}}\frac{1}{\sqrt{2\pi}}\frac{1}{\sqrt{2\pi}}\frac{1}{\sqrt{2\pi}}\frac{1}{\sqrt{2\pi}}\frac{1}{\sqrt{2\pi}}\frac$ 

 $\boldsymbol{\cdot}$ 

 $\hat{\mathcal{A}}$ 

 $\mathcal{A}^{\mathcal{A}}$ 

 $\sim 10^{11}$  km  $^{-1}$ 

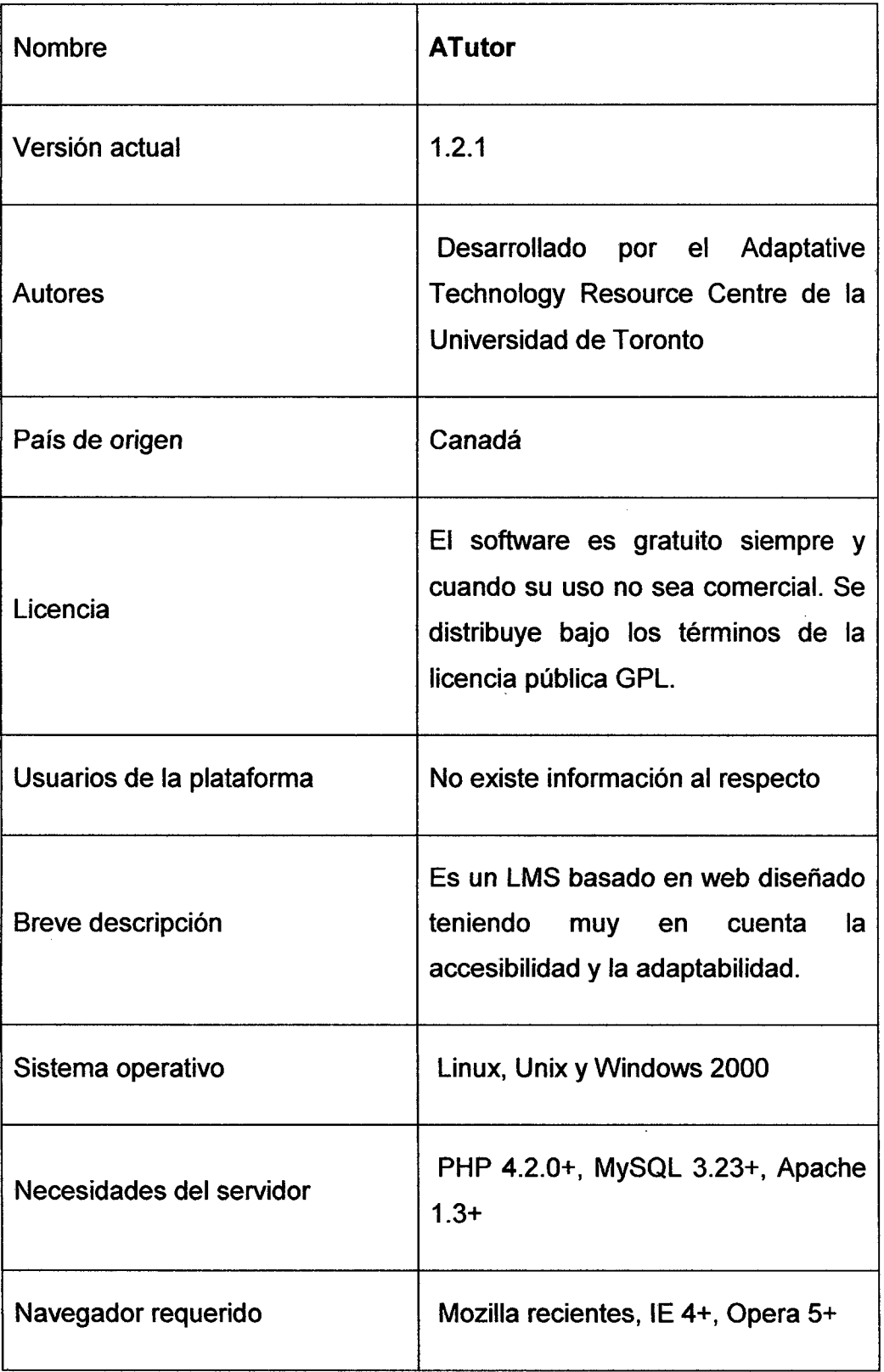

## **Tabla 5** Características de la plataforma A Tutor

 $\sim$ 

 $\sim$ 

 $\sim$ 

 $\sim 3$  .

 $\sim$   $\sim$ 

 $\hat{\vec{r}}$ 

 $\overline{\phantom{a}}$ 

 $\sim$   $\sim$ 

 $\sim 10$ 

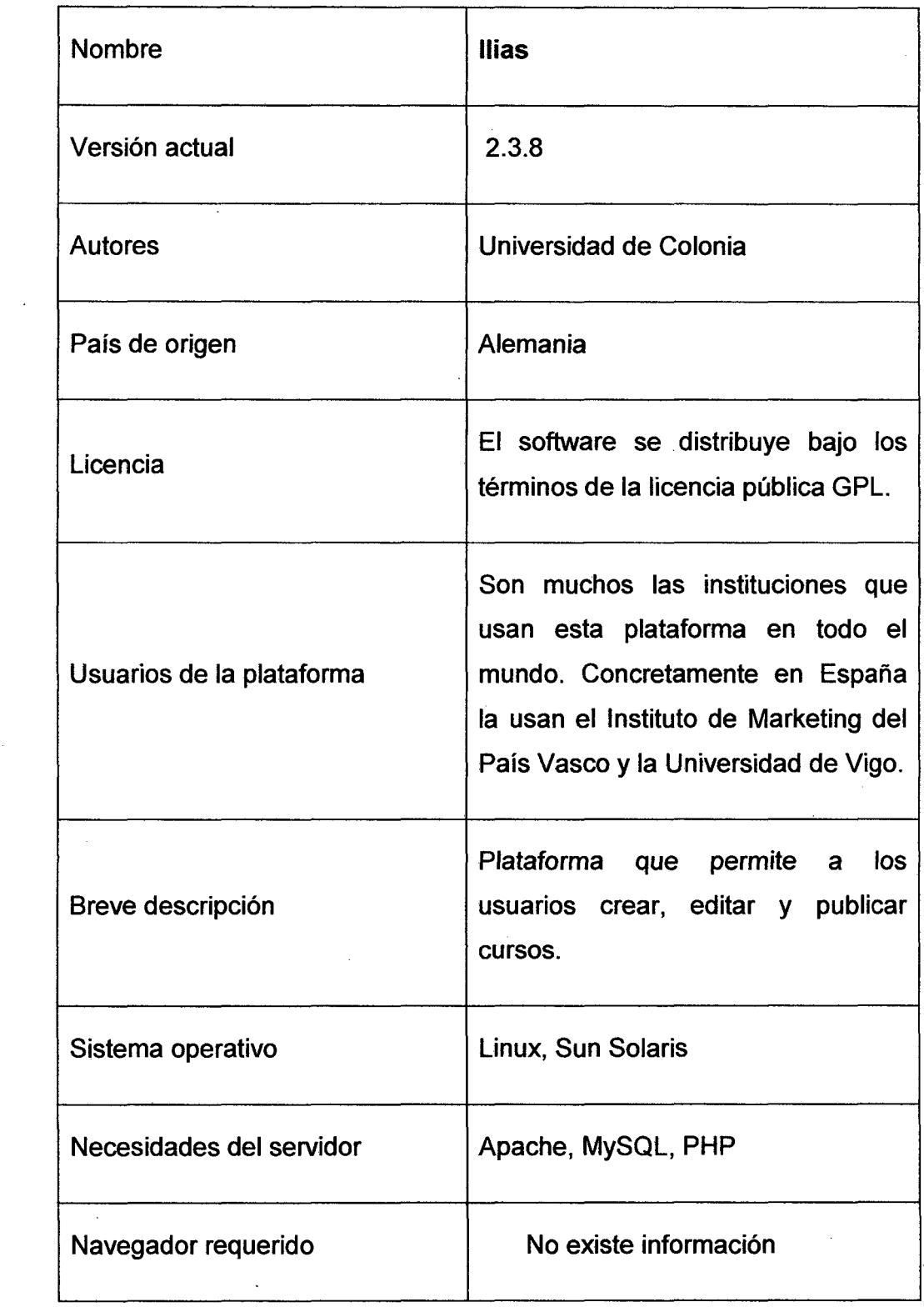

**Tabla 6** Características de la plataforma llias.

 $\mathcal{L}$ 

 $\hat{\mathcal{A}}$ 

 $\bar{z}$ 

 $\sim 10^{-1}$ 

 $\label{eq:2.1} \frac{1}{2} \sum_{i=1}^n \frac{1}{2} \sum_{j=1}^n \frac{1}{2} \sum_{j=1}^n \frac{1}{2} \sum_{j=1}^n \frac{1}{2} \sum_{j=1}^n \frac{1}{2} \sum_{j=1}^n \frac{1}{2} \sum_{j=1}^n \frac{1}{2} \sum_{j=1}^n \frac{1}{2} \sum_{j=1}^n \frac{1}{2} \sum_{j=1}^n \frac{1}{2} \sum_{j=1}^n \frac{1}{2} \sum_{j=1}^n \frac{1}{2} \sum_{j=1}^n \frac{$ 

 $\label{eq:2.1} \frac{1}{\sqrt{2}}\int_{\mathbb{R}^{2}}\left|\frac{d\mathbf{r}}{d\mathbf{r}}\right|^{2}d\mathbf{r}d\mathbf{r}$ 

 $\epsilon_{\rm{max}}$ 

 $\sim 10$ 

## 4.1.4.3 Características comunes

- Desarrollado en PHP
- Pueden utilizar diferentes DBMS, pero la solución más obvia es MySQL.
- Disponibles bajo licencia pública GPL
- Módulos que permiten escoger fácilmente las herramientas que se necesitan y la habilidad para desarrollar nuevas
- Conformidad con SCORM
- Sistema de seguimiento muy desarrollado.

#### 4.1.4.4 Características específicas:

#### **Claroline**

- El código fuente es limpio y claro, permite el fácil desarrollo de nuevas funcionalidades (también para dispositivos móviles)
- Más orientado al aprendizaje que a la comunicación, las herramientas de aprendizaje son más apropiadas que las de comunicación
- Muy buena documentación
- Utilizado en todo el mundo
- Gran comunidad de diseñadores

#### Moodle

Es la plataforma eLearning más popular, lo que significa una inmensa comunidad de diseñadores y usuarios en todo el mundo

- $\{$ • Variedad y abundancia de herramientas especialmente para la comunicación
- El código no es tan limpio, probablemente debido a que los diseñadores tienen diferentes maneras de escribir el código (pero en general el número de herramientas disponibles cubre casi todas las necesidades)
- Existe una versión beta de una plataforma de aprendizaje móvil

## **A Tutor**

- También es un Sistema de Gestión de Contenidos de Aprendizaje (LCMS), lo que significa que dentro de la plataforma existen herramientas para la producción de elementos de aprendizaje (herramientas de autoproducción)
- La plataforma está pensada particularmente para personas con discapacidad (herramientas con una accesibilidad muy buena)

#### **llias**

- La plataforma más acorde con SCORM
- Un inconveniente es que esta plataforma sólo es utilizada por hablantes de alemán (lo que significa menos documentación y menos comunidades de diseñadores que por ejemplo para Moodle y Claroline).

#### **4.1.5 Evaluación**

Luego de revisar algunas características específicas y navegar por los sitios Web de cada una, finalmente decidí elegir a Moodle como la plataforma que más se aproxima a las necesidades que esperaba para implementar aulas virtuales para dos cursos en la Facultad de Ingeniería Industrial y de Sistemas de la Universidad Nacional de Ingeniería.

Anteriormente ya he tenido experiencias con esta plataforma conozco las ventajas y sus debilidades, sin embargo, no creo equivocarme.

Cabe anotar que, en razón que el perfil de la persona evaluadora es determinante para las valoraciones realizadas sobre las plataformas universitarias, quien actúa como evaluador es Ingeniero Mecánico, y es egresado de la Maestría en Ingeniería de Sistemas y ha realizado diferentes cursos de capacitación en software especializado, Implementación de aulas virtuales y está certificado en enseñanza superior, lo cual la habilita para ser un interlocutor calificado en el tema en cuestión.

La comunidad de usuarios actual de MOODLE es muy amplia y el crédito de MOODLE es alto; ha estado instalado en universidades, instituciones y escuelas secundarias en todo el mundo.

Hay 72138 sitios actualmente activos que se han registrado en 223 países. 17734 de estos han solicitado privacidad (944 sitios en Perú<sup>5</sup>)

La Evaluación de MOODLE se puede hacer desde diferentes puntos de vista:

Usuario:

MOODLE, realmente es fácil de utilizar, pude comprobarlo después de instalarlo en mi ordenador como estudiante y como profesor, y no necesité mucho tiempo para utilizarlo con eficacia.

Por supuesto necesita un poco de práctica, pero cualquier usuario que tenga información básica sobre ordenadores e Internet, puede practicar usando la ayuda en línea o leer sus documentaciones $6$ .

<sup>&</sup>lt;sup>5</sup> https://moodle.org/sites/, visitado el 12 de diciembre de 2012<br><sup>6</sup> http://moodle.org/doc/

Cualquier organización que obtenga MOODLE necesita asegurarse de que sus estudiantes tomen algunas clases sobre cómo usarlo, para facilitar al estudiante el uso avanzado de todas las características disponibles en MOODLE.

• Programador y desarrollador:

Como veremos a continuación, MOODLE es ideal a la vista del programador y del desarrollador:

MOODLE ha sido desarrollado mediante scripts del lenguaje PHP en conexión con la base de datos MySQI {preferiblemente), y el servidor Web Apache. El código fuente de la plataforma se puede descargar desde la página Web de MOODLE.

MOODLE se puede instalar y ejecutar sin ninguna modificación en cualquier ordenador que pueda ejecutar PHP, por ejemplo UNIX, Linux, Windows. Naturalmente está diseñado bajo el sistema operativo de Linux, pero trabaja perfectamente bajo Windows, lo instalamos bajo Windows XP con la base de datos MySql y el servidor Apache. Funciona al 100%.

Es fácil de implementar o modificar nuevos módulos y existen plantillas que ayudan a la creación. En la opción 'Documentation'<sup>7</sup> está la sección 'Development', Esta sección consiste en tres archivos:

- o Developer Manual
- o Coding Guide
- o Using CVS

 $7$  http://moodle.org/doc/

Que explican especificaciones y detalles de los archivos para ayudar a los programadores y desarrolladores a hacer los desarrollos, y cada parte documentaciones para ayudas. del paquete MOODLE tiene

• Organismos y administraciones:

Las ventajas que suponen al organismo que lo implante son: su coste bajo (OS), el soporte de una gran comunidad de usuarios y desarrolladores, control de seguridad, actualizaciones, etc.

Más de 3320 organismos están utilizando MOODLE, desarrollan y comparten siempre esos progresos e ideas a través de su sitio.

#### 4.1.6 Módulos de actividad<sup>8</sup>

Moodle contiene un amplio rango de módulos de actividad que pueden usarse para desarrollar cualquier tipo de curso.

## @Base de Datos

El módulo Base de datos permite al profesor y/o a los estudiantes construir, mostrar y buscar en un banco de registros sobre cualquier asunto.

El formato y la estructura de estas entradas puede ser prácticamente ilimitado, incluyendo imágenes, archivos, URLs, números y texto, entre otras cosas. Tal vez usted esté familiarizado con tecnologías similares, tales como la construcción de bases de datos con Microsoft Access o Filemaker.

@chat

http://moodle.org/

El módulo de chat permite que los participantes mantengan una conversación en tiempo real (sincrónico) a través de Internet. Esta es una manera útil de tener un mayor conocimiento de los otros y del tema en debate -usar una sala de chat es bastante diferente a utilizar los foros (asíncronos)-. El módulo de chat contiene varias utilidades para administrar y revisar las conversaciones anteriores.

## ?consulta

La consulta es una actividad muy sencilla, consistente en que el profesor hace una pregunta y especifica una serie de respuestas entre las cuales deben elegir los alumnos. Puede ser muy útil para realizar encuestas rápidas para estimular la reflexión sobre un asunto, para permitir que el grupo decida sobre cualquier tema, o para recabar el consentimiento para realizar una investigación.

## **QCuestionario**

Este módulo permite al profesor diseñar y plantear cuestionarios consistentes en: opción múltiple, falso/verdadero y respuestas cortas. Estas preguntas se mantienen ordenadas por categorías en una base de datos y pueden ser reutilizadas en el mismo curso o en otros cursos. Los cuestionarios pueden perimitir múltiples intentos. Cada intento es marcado y calificado y el profesor puede decidir mostrar algún mensaje o las respuestas correctar al finalizar el exámen.

Este módulo tiene capacidad de calificación.

#### **Explario**

Este módulo fomenta una importante actividad reflexiva. El profesor incita a los estudiantes a reflexionar sobre un tema en particular y el estudiante puede editar y pulir su respuesta conforme pasa el tiempo. Este diario es privado, sólo puede ser visto por el profesor, quien puede ofrecer respuestas y calificaciones en cada ocasión. Normalmente es una buena idea tener al menos un Diario por semana.

## $E$ Encuesta

El módulo de Encuestas proporciona un conjunto de instrumentos verificados que se han mostrado útiles para evaluar y estimular el aprendizaje en contextos de aprendizaje en línea. Los profesores pueden usarlas para recopilar datos de sus alumnos que les ayuden a aprender tanto sobre su clase como sobre su propia enseñanza.

#### <sup>■</sup>Etiqueta

Esta no es una actividad propiamente dicha. Tan sólo permite colocar texto e imágenes entre otras actividades en la página central de un curso.

## $\n **W**$  Foro

Esta actividad tal vez sea la más importante -es aquí donde se dan la mayor parte de los debates-. Los foros pueden estructurarse de diferentes maneras, y pueden incluir la evaluación de cada mensaje por los compañeros. Los mensajes también se pueden ver de varias maneras, incluir mensajes adjuntos e imágenes incrustadas.

Al suscribirse a un foro los participantes recibirán copias de cada mensaje en su buzón de correo electrónico. El profesor puede forzar la suscripción a todos los integrantes del curso si así lo desea.

## **<sup>12</sup>Glosario**

Esta actividad permite a los participantes crear y mantener una lista de definiciones, como un diccionario.

Las entradas pueden buscarse o navegarse de diferentes maneras.

El glosario también permite a los maestros exportar las entradas de un glosario a otro (el principal) dentro del mismo curso.

Finalmente, es posible crear automáticamente hiperenlaces a estas entradas en todo el curso.

## ~HotPot

Este módulo, el módulo "HotPot", permite al profesorado administrar los ejercicios elaborados con Hot Potatoes a través de Moodle. Los ejercicios se crean en el ordenador del profesor, con Hot Potatoes, y luego se suben (incorporan) al curso de Moodle.

Una vez que los estudiantes hayan intentado resolver los ejercicios, se dispondrá de diversos tipos de informes que mostrarán las respuestas a cada una de las preguntas y determinadas estadísticas sobre las puntuaciones obtenidas.

#### 8oLección

Una lección proporciona contenidos de forma interesante y flexible. Consiste en una serie de páginas. Cada una de ellas normalmente termina· con una pregunta y un número de respuestas posibles. Dependiendo de cuál sea la elección del estudiante, progresará a la próxima página o volverá a una página anterior. La navegación a través de la lección puede ser simple o compleja, dependiendo en gran medida de la estructura del material que se está presentando.

## **ERecurso**

Los Recursos son contenidos: información que el profesor desea facilitar a los alumnos. Pueden ser archivos preparados y cargados en el servidor; páginas editadas directamente en Moodle, o páginas web externas que se hacen aparecer en el curso.

## **CSCORM**

Un paquete SCORM es un bloque de material web empaquetado de una manera que sigue el estándar SCORM de objetos de aprendizaje.

Estos paquetes pueden incluir páginas web, gráficos, programas Javascript, presentaciones Flash y cualquier otra cosa que funcione en un navegador web. El módulo SCORM permite cargar fácilmente cualquier paquete SCORM estándar y convertirlo en parte de un curso.

## $\mathbb{Z}$ Taller

El Taller es una actividad para el trabajo en grupo con un vasto número de opciones. Permite a los participantes diversas formas de evaluar los proyectos de los demás, así como proyectos-prototipo. También coordina la recopilación y distribución de esas evaluaciones de varias formas. El módulo Taller es una contribución de Ray Kingdon.

## ~Tarea

El módulo de tareas permite que el profesor asigne un trabajo a los alumnos que deberán preparar en algún medio digital (en cualquier formato) y remitirlo, subiéndolo al servidor. Las tareas típicas incluyen ensayos, proyectos, informes, etc. Este módulo incluye herramientas para la calificación.

## $\frac{1}{20}$ Wiki

Un Wiki posibilita la creación colectiva de documentos en un lenguaje simple de marcas utilizando un navegador web.

'Wiki wiki" significa en hawaiano "super-rápido", y es precisamente la rapidez para crear y actualizar páginas uno de los aspectos definitorios de la tecnología wiki. Generalmente, no se hacen revisiones previas antes de aceptar las modificaciones, y la mayoría de los wikis están

abiertos al público general o al menos a todas las personas que tienen acceso al servidor wiki.

El módulo Wiki de Moodle permite a los participantes trabajar juntos en páginas web para añadir, expandir o modificar su contenido. Las versiones antiguas nunca se eliminan y pueden restaurarse. Este módulo se basa en Erfurt Wiki.

## **CAPÍTULO V**

## **Diseño de la implementación (herramienta tecnológica)**

La implementación consistió en el diseño, creación y distribución a través de la plataforma Moodle de dos OAs (Objetos de aprendizaje): Tema 1 "Dibujo de Ingeniería: Construcciones geométricas" y Tema 2 "Dibujo de Ingeniería: Construcciones geométricas: Solución de problemas ", como parte de la asignatura de Dibujo de Ingeniería de las facultades de Ingeniería Industrial y de Sistemas, de la Universidad Nacional de Ingeniería.

En primer lugar se procedió a identificar las necesidades así como decidir los requisitos mínimos que deberían cumplir las plataformas a evaluar. Los Requisitos mínimos exigidos fueron los siguientes:

- **Fiabilidad:** la plataforma debe estar respaldada por su uso real y efectivo en otras universidades de reconocido prestigio que avalen su fiabilidad {P.e. UNED, MIT, U.Galileo, U. Heidelberg).
- **Estándares:** la catalogación, reusabilidad y migración de los cursos entre distintas plataformas quedará garantizada mediante la aplicación de estándares en la creación de contenidos {SCORM, IMS www.imsproject.org).
- **Integración:** la plataforma debe permitir la integración con los sistemas de información existentes (p.e. Autentificación LDAP, Sistemas de Bases de Datos, Aplicaciones, etc.). Para ello se han considerado algunas de las características presentes en el software
- de código abierto, tales como la adaptabilidad, la sostenibilidad gracias a una comunidad de desarrolladores, la integración con las bases de datos existentes y los sistemas de la autentificación (vía LDAP), la capacidad de desarrollar nuevas funcionalidades y la inclusión de los intereses propios en un esfuerzo global.
- **Escalabilidad:** el rendimiento del sistema no debía verse afectado por el número de cursos y usuarios que se puedan llegar a instanciar.

Para obtener los datos de las características de cada plataforma se consultaron los sitios oficiales de las mismas y se contactó con sus desarrolladores. Posteriormente se desarrolló una búsqueda bibliografía específica teniendo en cuenta especialmente experiencias con plataformas semejantes en otras universidades similares a Universidad Nacional de Ingeniería así como diversas comparativas disponibles en Internet.

En el segundo semestre de 2008 se identificaron 38 plataformas LMS sobre software libre, de las cuales se seleccionaron cuatro por satisfacer todos los requisitos exigidos (ATutor, Moodle, ILIAS y .Caroline), destacándose Moodle por sus mejores expectativas. Esta fue evaluada y valorada en detalle.

#### **5.1 Propuesta para seleccionar una plataforma**

Estas consideraciones son generales, obviamente existen diferenciaciones entre las universidades virtuales según el nivel académico y el tipo de estudios ofrecidos, es decir, si se trata de estudiantes de pregrado, postgrado o educación continuada.

En los niveles educativos clásicos, estos sitios tienden a ser más estructurados y focalizados en los requisitos más formales dé admisión, egreso y evaluación.
Su actividad girará fundamentalmente en torno a la adquisición de conocimientos sobre una materia específica.

A nivel postgrado, la orientación del sitio continuará vinculada a un contenido específico, pero incorporará contenidos relevantes para los trabajos de investigación que realicen los estudiantes como parte de la tesis.

En la educación continua, las universidades virtuales también están focalizadas, pero sus requisitos son más flexibles y están orientados a los problemas que confrontan sus participantes en su actividad laboral, pues la mayoría de los miembros son trabajadores incorporados en el mercado de trabajo y con intereses específicos.

Cada ambiente crea la posibilidad de un tipo determinado de comunidad virtual que requiere una planificación y gestión particular por parte de sus administradores y condiciona una dinámica específica entre sus miembros.

### 5.2 Desarrollo de la propuesta

A continuación se plantea una propuesta para la evaluación, para lo cual se siguen los siguientes pasos:

- Definición de los factores o ítem de calificación para la evaluación de plataformas elearning.
- Establecer un rango de valoración a los ítems definidos.
- Tabla de evaluación de plataforma.

## 5.2.1 Factores de calificación

A la hora de realizar un análisis de cada factor, se plantea la siguiente pregunta:

¿Cuáles son las variables a tener en cuenta para que un entorno virtual de aprendizaje ayude a mejorar la calidad y pertinencia de la educación superior? y más específicamente

¿Cómo evaluar los programas de educación a distancia ofrecidos por las instituciones académicas teniendo el cuenta el objetivo fundamental de mejorar la retroalimentación del alumno?

Los elementos que deberían fundamentar la inclusión de indicadores en una propuesta de evaluación y de gestión de la calidad en un entorno virtual de aprendizaje serian pues los siguientes:

En este caso se pretende pulir el perfil conceptual de lo que seria el perfil que encierra el alumno, como usuario de una plataforma tecnológica y estudiante de una Universidad virtual, facilitando de este forma la evaluación de un entorno de aprendizaje sin que ello implique que se manifiesten distintas posturas sobre utilidad, provecho, objetivos y otros parámetros como estos.

Consideramos pues el análisis organizado en las siguientes categorías:

### 5.2.2 Características básicas

Las condiciones que ha de cumplir un conjunto de informaciones y programas soportados en redes y un conjunto de individuos conectados telemáticamente entre ellos y con acceso a las informaciones para ser considerado un entorno virtual de aprendizaje que provoque que un alumno se decida por este sistema en mi concepto son las siguientes:

### 5.2.3 Definición de Factores generales

Se establecieron los factores generales del entorno virtual de Aprendizaje los cuales son: Difusión, Diseño, Servicios de Gestión, Comunicación Interna, Herramientas de Aprendizaje

## 5.2.3.1 Peso de cada Factor Principal

Difusión: Con un peso de 7,5 sobre un total de 100 es el área dentro del cual están los factores que denotan la distribución y entrada al mercado comercial que marca la pauta de lo que se va hacer, como se va hacer y los costos que tiene tomar un curso eLearning, permite que alumnos y formadores de diferentes culturas, con diferentes referentes culturales, sociales, lingüísticas, etc. de diferentes países y continentes se comuniquen , lo que permite una percepción más amplia de los fenómenos científicos artísticos, culturales, etc y por ende unos aprendizajes más ricos y universales.

Diseño: Este factor adquiere un papel importante en la medida en que los recursos y servicios de la educación eLearning propicien la creación de entornos y metodologías nuevas que ofrezcan a lo tecnológico un "valor añadido en lo educativo". Definido con un peso de 12,5 sobre 100 el diseño es un factor importante por lo que es lo primero que el alumno va a evaluar en primera instancia, no solo de los sistemas tecnológicos de aprendizaje abierto y a distancia, sino de la tecnología digital en su conjunto cuando se utiliza dentro de un contexto de educación o de formación: Lo tecnológico ha de perturbar lo menos posible, y no ha de perturbar nada en el caso óptimo, los aprendizajes añadiendo confusión conceptual a causa de la estructura de los recursos informáticos, telemáticos, o debidos a la terminología utilizada, etc. El horizonte es pues el de una TECNOLOGfA INVISIBLE cuya presencia pase desapercibida en la medida que este factor incorpore recursos nuevos para solucionar problemas y dar cabida a metodologías que mejoren los aprendizajes y a la consecución de los objetivos formativos.

Servicios de Gestión: La dimensión y funcionalidad de un campus virtual puede variar sustancialmente según se trate de dar soporte a un curso o cursos o a una institución entera, como es el caso de las universidades virtuales. De ahí la importancia que adquiere la evaluación

formativa o de proceso orientada a la mejora progresiva del entorno virtual. Este factor dispone de todas las herramientas que cuentan con los recursos que garanticen la distribución de los materiales y recursos formativos a los alumnos en cualquier lugar es por esto que se considera el factor evaluativo con más peso con un puntaje de 40 sobre 1 00 totales.

Comunicación interna: Con un peso total de 15 sobre 100 totales este área es la que marca la pauta en la relación de un alumno y los demás perfiles, la característica especial es que logre que el entorno sea participativo entendiendo esto como el proceso que establece espacios e instancias donde se recojan y tengan en cuenta los intereses, las expectativas, de los participantes, dándose oído a todo tipo de sugerencias y de necesidades, y que a su vez propicie espacios de comunicación y de desarrollo entre los individuos (alumnos y profesores y alumnos entre sí) en distintas situaciones de aprendizaje, de enseñanza y de relación.

Herramientas de aprendizaje: Con un peso de 25 sobre 100 totales esta área propicia que el alumno pueda controlar su aprendizaje debido al establecimiento de funciones donde el alumno tenga al alcance todo lo que pueda necesitar para construir su propio aprendizaje, para controlar la progresión y para evaluar su propio aprendizaje.

De esta manera llegamos a la siguiente tabla 7 en la cual nos basamos para realizar la herramienta de evaluación eLearning.

Tabla 7 Factores generales con sus respectivos pesos

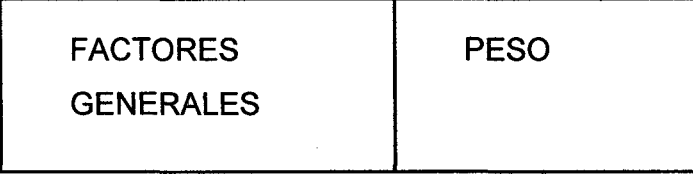

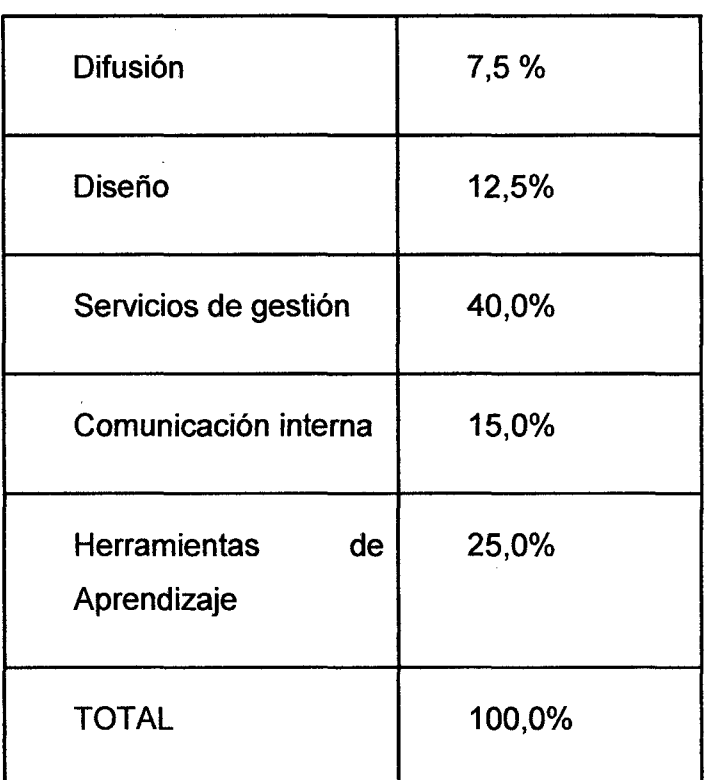

## **A.1.1 DESCRIPCION DE LA PLANTILLA**

Los pesos de cada factor se definieron siguiendo los lineamientos: de menor a mayor importancia sobre el valor total de cada área del factor correspondiente, quedando como tabla evaluativa la que se muestra en el Apéndice A.

**PLATAFORMA:** Nombre de la plataforma a evaluar. Este valor. deberá ser ingresado por el evaluador.

**RANGO:** Peso predeterminado, de acuerdo a los lineamientos indicados en factores de evaluación y justificación en el Apéndice A. Este valor no podrá ser modificado por el evaluador de la plataforma.

**VALOR ASIGNADO:** Peso que el evaluador le dará al indicador en una escala de 1 a 10. Este valor deberá ser ingresado por el evaluador.

**RESULTADO FINAL:** Resultado que indica el porcentaje de cumplimiento de los factores de la plataforma evaluada, este resultado se obtiene de la siguiente manera. FORMULA QUE USA EN EL EXCEL. Este valor no podrá ser modificado por el evaluador de la plataforma.

| <b>PLATAFORMA</b>            | <b>MOODLE-PTU</b>           | UNIVERSIDAD FIIS_UNI    |                         |
|------------------------------|-----------------------------|-------------------------|-------------------------|
| <b>FACTORES</b><br><b>DE</b> |                             | <b>RANGO</b>            | Escala 1-10             |
| <b>EVALUACION</b>            |                             |                         |                         |
| <b>Difusión</b>              |                             |                         |                         |
|                              | Versión Demo                | 1                       | 1                       |
|                              | Apariencia                  | $\overline{2}$          | 8                       |
|                              | Economía                    | $\overline{3}$          | 8                       |
|                              | Cantidad de Idiomas         | $\overline{1,5}$        | $\overline{3}$          |
| Diseño                       |                             |                         |                         |
|                              | Originalidad                | $\mathbf 1$             | 8                       |
|                              | Imágenes, video Audio       | 4                       | 8                       |
|                              | <b>Agilidad</b>             | $\overline{1}$          | 8                       |
|                              | <b>Facilidad de Lectura</b> | $\overline{2}$          | 8                       |
|                              | Versatilidad                | $\overline{2}$          | 8                       |
|                              | Interactividad              | $\overline{2,5}$        | 10                      |
| Servicios de Gestión         |                             |                         |                         |
|                              | Conectividad                | $\overline{\mathbf{4}}$ | 10                      |
|                              | Accesibilidad               | 5                       | 10                      |
|                              | Disponibilidad del          | 5                       | $\overline{7}$          |
|                              | Servicio                    |                         |                         |
|                              | <b>Facilidad de</b>         | 4                       | 8                       |
|                              | Navegación                  |                         |                         |
|                              | Mapa de Navegación          | 5                       | 4                       |
|                              | Índice de contenido         | 4                       | $\overline{\mathbf{4}}$ |
|                              | Descarga de                 | $\overline{\mathbf{4}}$ | 8                       |
|                              | Aplicaciones                |                         |                         |

**Tabla 8** Tabla valorativa de la plataforma de la

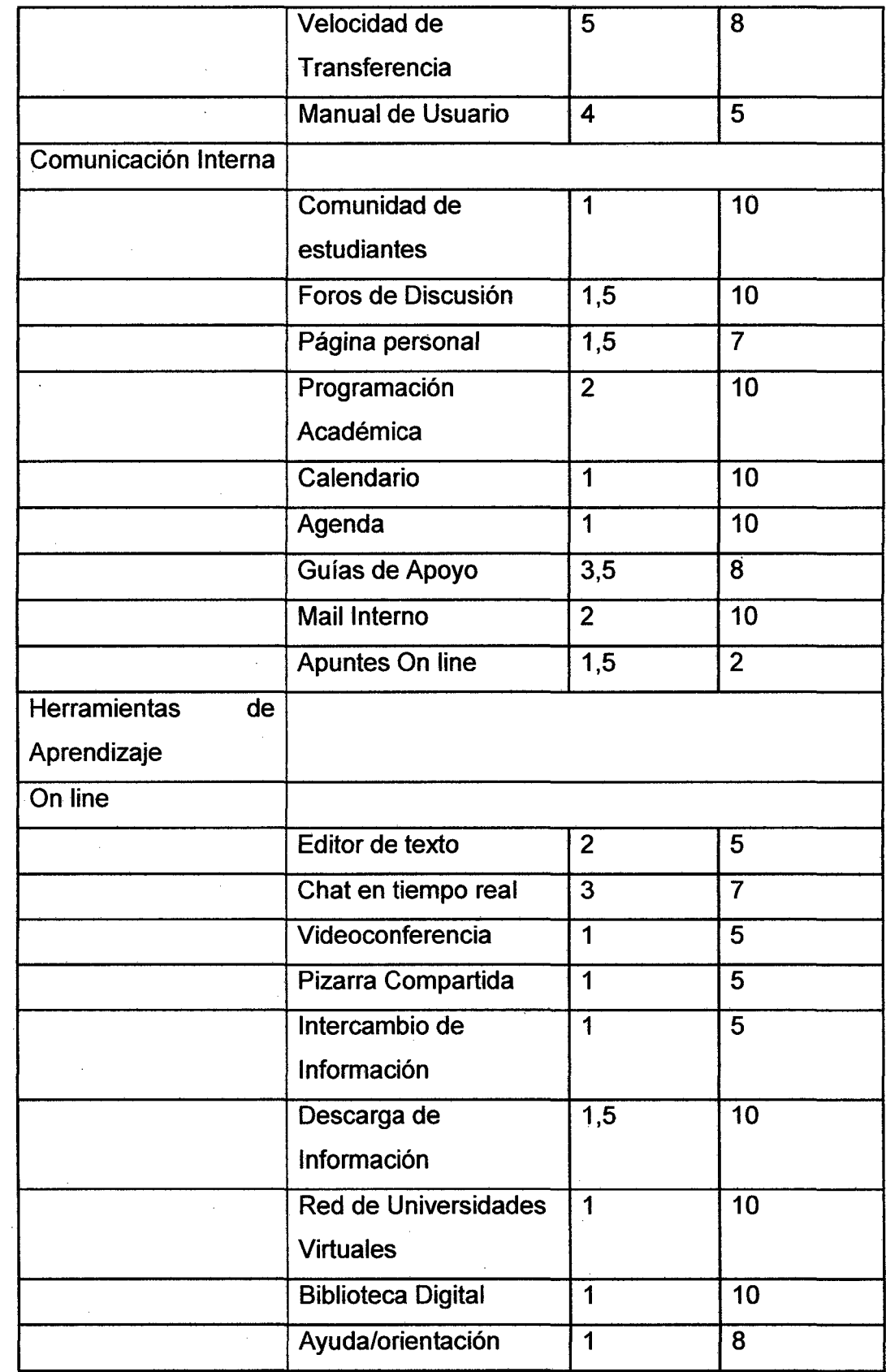

 $\ddot{\phantom{a}}$ 

 $\ddot{\phantom{0}}$ 

 $\hat{\boldsymbol{\beta}}$ 

 $\mathcal{L}_{\mathcal{A}}$ 

 $\bar{\mathcal{A}}$ 

 $\bar{z}$ 

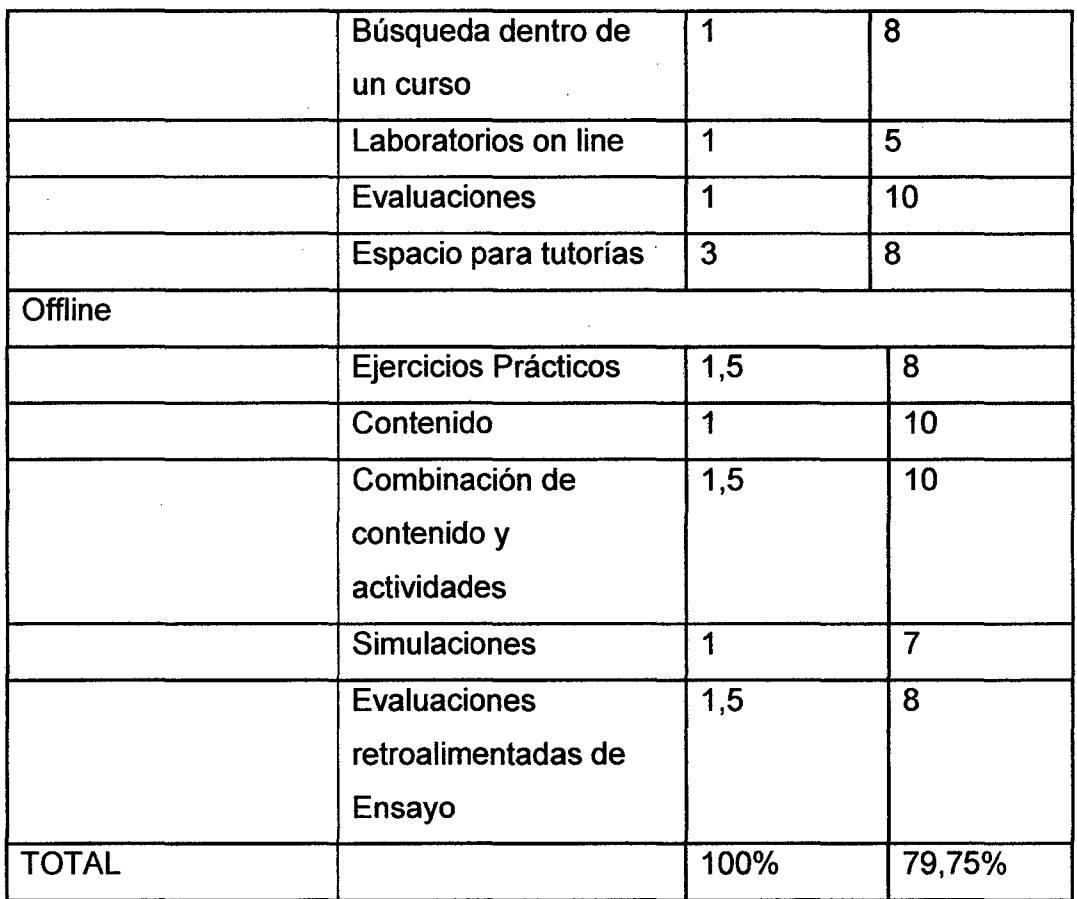

Tras la realización del análisis comparativo (finales de 2008) se decidió utilizar la solución técnica .Moodle, basándose especialmente en su adaptación al modelo de docencia de asignatura con grupos y subgrupos, la posibilidad de usar comunidades de trabajo colaborativo y de investigación o de gestión y en la oportunidad de aprovechamiento de la experiencia en otra institución universitaria.

La instalación ha corrido a cargo de un equipo integrado por del soporte técnico de sistemas que hacía las veces de operador informático del servidor de la Facultad. y complementa con un docente, que se encarga de la ayuda pedagógica a los profesores para el aprovechamiento de las nuevas herramientas disponibles.

 $\bar{\mathcal{A}}$ 

 $\bar{z}$ 

Este equipo ha desarrollado la puesta en marcha de la administración, la integración, personalización y soporte de la plataforma.

# **CAPÍTULO VI**

## **Caso de estudio (validación y pruebas)**

Las ventajas que en la actualidad aportan las Tecnologías de la Información y la Comunicación (TIC) en la enseñanza son variadas: la posibilidad de adaptar el ritmo de aprendizaje al alumno, la disponibilidad que ofrecen independientemente de límites horarios o geográficos, el acceso a contenidos reales y adecuados a su nivel e intereses o el contacto con alumnos y hablantes nativos de todo el mundo a través de los recursos informáticos que Internet pone a su disposición (correo electrónico, chats, foros, etc.) son algunas de las principales aportaciones que las TIC brindan a los usuarios. No obstante, el concepto de educación por medio de herramientas exclusivamente tecnológicas es poco realista, de ahí que en la actualidad se proponga una tutorización con apoyo tecnológico en la que la labor pedagógica de tutores y profesores es igual de importante en el mecanismo de aprendizaje.

Las posibilidades que una plataforma **open source** de eLearning como **Moodle** ofrece no tienen porqué restringirse al aprendizaje a distancia; su uso puede extenderse también como herramienta de apoyo dentro y fuera de las clases presenciales. Lo que se propone en este trabajo es la utilización de las nuevas tecnologías como complemento en la enseñanza de Dibujo de Ingeniería/Diseño Asistido por computadora.

# 6.1. Experiencia en el uso de un LMS en los cursos de Dibujo de Ingeniería y Diseño Asistido por Computadora

La implementación de aulas virtuales soportadas por Moodle para el aprendizaje de los cursos de Dibujo de Ingeniería y Diseño Asistido por Computadora en la Facultad de Ingeniería Industrial y de Sistemas de la Universidad Nacional de ingeniería se llevó a cabo

El profesor es el administrador de la plataforma y es él, quien la mantiene.

La estructura del curso es mixta, semi presencial y el aula virtual se hizo con una secuencia semanal, esto es, cada semana se implementaban los recursos académico, materiales de clase, actividades que los estudiantes deberán realizar y subirlas al aula en la semana, luego el profesor tutor hace una retroalimentación, permitiendo a los estudiantes ver sus errores y estén preparados para las evaluaciones presenciales.

De acuerdo a sostener experiencias de aprendizaje de calidad es necesario determinar los resultados que se desean crear y las condiciones que facilitarán el logro de esos resultados (Marton, 1988). Es así como la creación de objetivos resulta indispensable para orientar el aprendizaje. A partir de ellos se define la metodología a utilizar, los recursos y la evaluación que permitirá medir los resultados y si los objetivos fueron alcanzados.

### 6.1.1. Descripción del ambiente del caso de estudio

Durante los dos ciclos de los años 2008, 2009, 2010 y 2011 se tuvo la experiencia de utilizar las Tecnologías de información y comunicación en los cursos de Dibujo de Ingeniería y Diseño asistido por computadora del Área de Tecnología de la Facultad de Ingeniería Industrial y de Sistemas de la Universidad Nacional Ingeniería, el primero se imparte en el primer ciclo dentro de la curricular de ambas carreras mientras que Diseño

Asistido por Computadora es una materia del cuarto ciclo de la carrera de Ingeniería Industrial

Para ello se implementó el sistema eLearning mediante una plataforma virtual Moodle. Se crearon aulas virtuales para cada una de las secciones de Dibujo de Ingeniaría y un aula para una sección de Diseño Asistido por Computadora. Se trabajó en esta plataforma las dieciséis semanas que duraron cada ciclo. La siguiente figura muestra la portada para acceder a las aulas todos los cursos implementados.

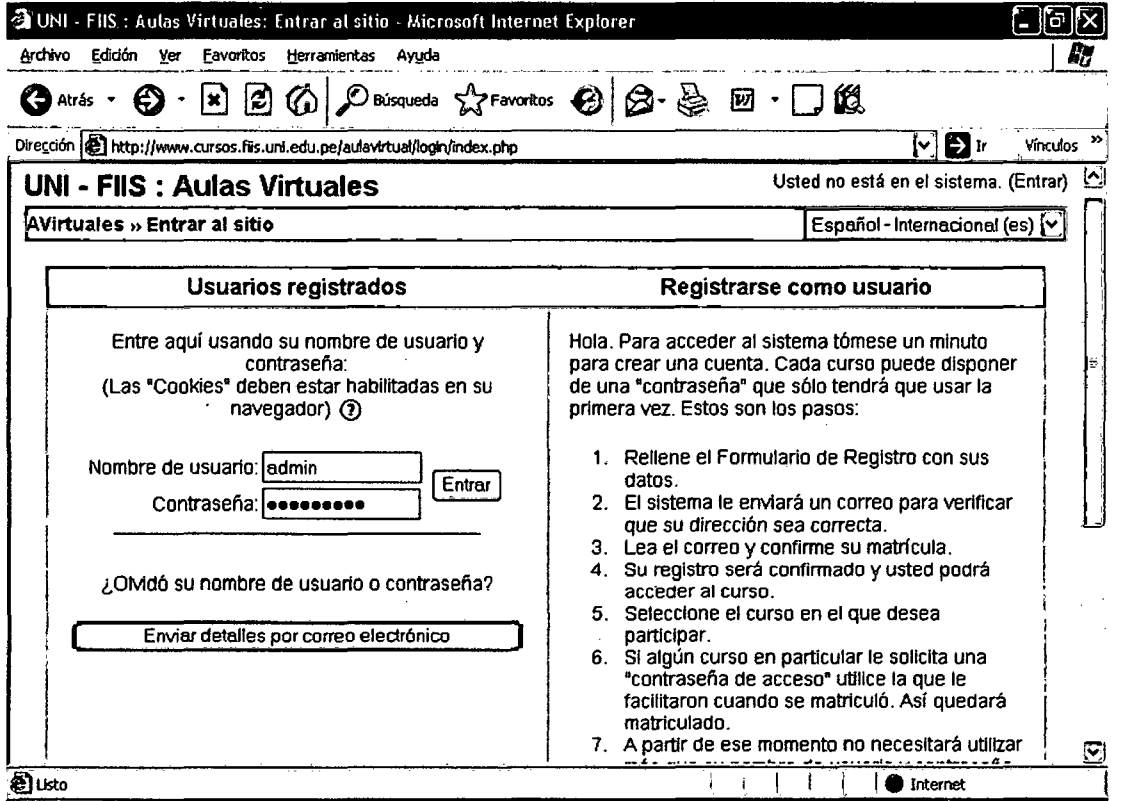

## Figura 10 Portada de acceso a las aulas virtuales de los cursos implementados

Para poder ingresar al curso se necesita contar con un "Nombre de usuario" y una "Contraseña". Estas le han sido entregadas en la clase presencial, y comunicada vía correo electrónico.

Una vez que se ingresa a la plataforma, con su nombre de usuario y contraseña, se tiene acceso a todos los cursos en los cuales está matriculado. Seleccionado el curso, se ingresa al aula virtual y se tiene acceso a todos los recursos y actividades programadas para cada sesión de clase. En la figura se muestra la interface cuando se ingresa al aula del curso de Dibujo en Ingeniería.

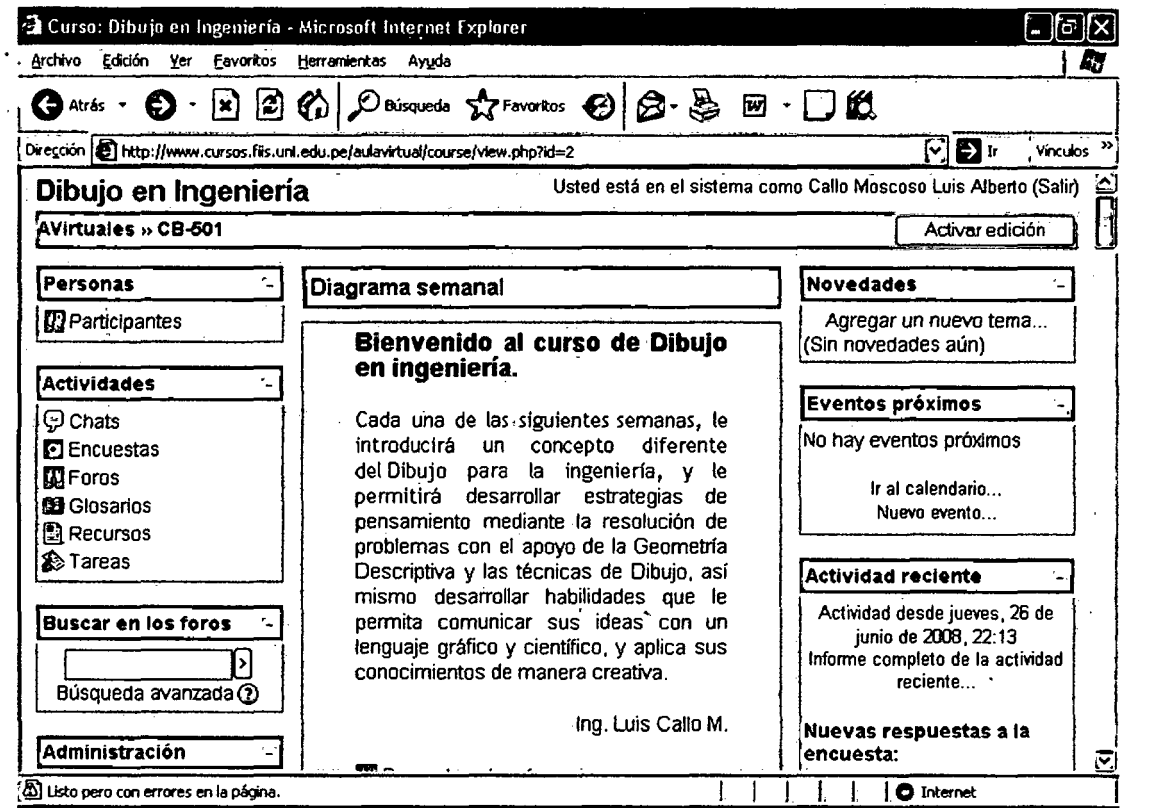

## Figura 11 presentación del curso de Dibujo en Ingeniería

Del mismo modo, en la siguiente figura se muestra la interface cuando se · ingresa al aula del curso de Diseño Asistido por Computadora.

 $\overline{a}$ 

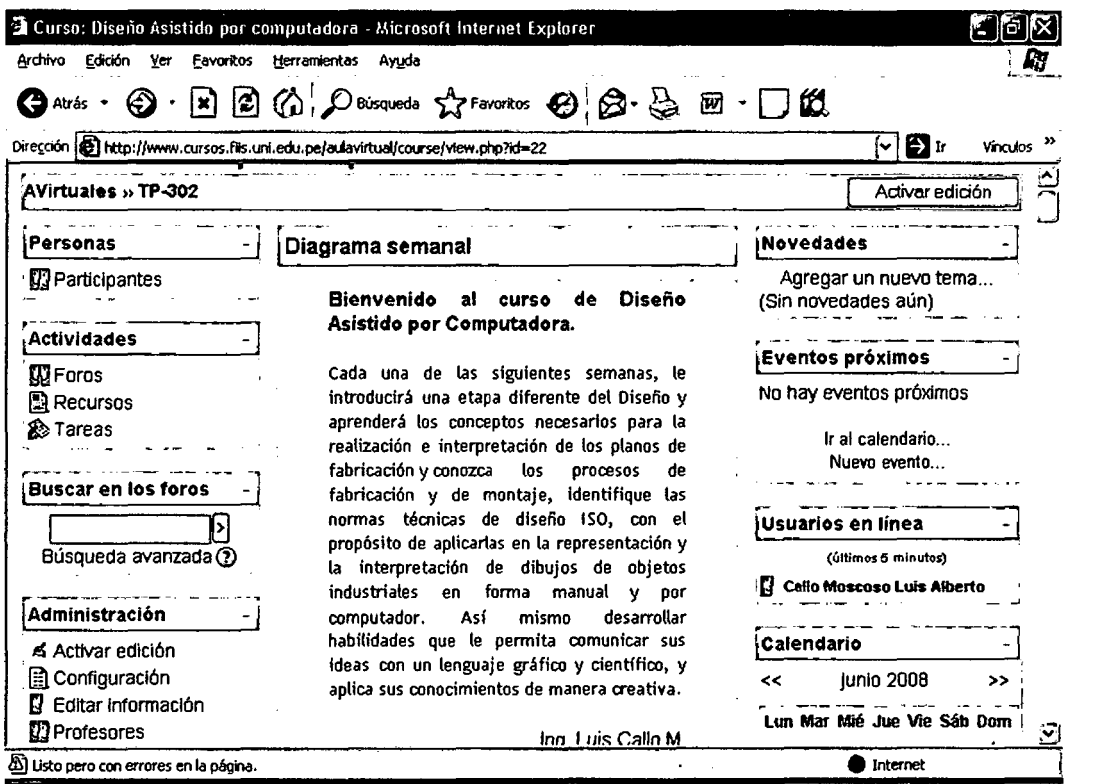

Figura 12 Presentación del curso de Diseño Asistido por Computadora

Cualquier persona que se dedica a la docencia sabe que, la primera vez que se prepara un curso de invierte bastante tiempo preparando el material, organizándolo y subiéndolo a un portal web, pero se tiene la ventaja que se puede utilizar para futuras ocasiones. El portal académico no es la excepción.

## 6.1.2. Experiencias en el uso de elearning

A continuación se detalla la experiencia que se tuvo en el uso del elearning en los cursos mencionados.

1 . Recursos: se utilizaron un total de noventa recursos entre ellos, presentaciones power point, videos, enlaces páginas web y otros. Estos se utilizaron para proporcionarle al estudiante una perspectiva más amplia del curso, a través de una gran variedad de material de apoyo sobre las diferentes unidades del curso, diversas lecturas complementarias, casos de aplicación, ejercicios resueltos y propuestos, entre otros.

2. **Foros:** durante el desarrollo del curso se utilizaron dos foros, los cuales se describen a continuación:

- El primer foro consistió en un mural de sensibilización sobre el cambio en la metodología y el uso de la plataforma. Esta actividad consistió en hacer un comentario sobre un tutorial sobre Moodle que se tenía como una de las primeras actividades y comentar, como mínimo, a dos compañeros sobre sus aportes. Este foro tenía, además, el objetivo que Jos estudiantes se conocieran entre sí a la vez que relacionaran expectativas importantes en su vida personal, en el Dibujo en Ingeniería y la metodología implementada. Una vez concluida esta actividad se le preguntó a los estudiantes su opinión sobre esta experiencia, y todos contestaron que les había gustado la actividad porque no conocían a sus compañeros de la clase y de esta manera habían compartido cosas personales con el grupo de estudios. Otra cosa que les gustó de la actividad es que el docente compartió con ellos algunas inquietudes, lo cual ayudó a que conocieran también al docente en aspectos personales lo cual generó mayor confianza entre el grupo. Los estudiantes estuvieron interactuando en el foro durante una semana completa.
- El segundo foro consistió en un espacio interactivo para que los alumnos pudieran resolver sus dudas a través de esta plataforma. Este foro estuvo abierto durante todo el curso. Fue utilizado sesenta y seis veces durante el primer ciclo. Fue muy interesante el . ver como los estudiantes se contestaban las dudas entre sí, a veces, antes que el docente las respondiera.

3. **Cuestionarios:** durante el ciclo se utilizaron dos cuestionarios en línea que tenían por finalidad evaluar la comprensión de lectura de los documentos proporcionados a los alumnos a través de la plataforma. En la primera comprobación se obtuvieron resultados algo bajos, lo cual se atribuye a la falta de experiencia de someterse a apruebas bajo esta modalidad y a la complejidad del material asignado. Debido a esta situación se les dio una segunda oportunidad, preparándoles otro cuestionario donde los resultados fueron mejores, pues se sintieron con más confianza al momento de efectuar la prueba, al saber a que se estaban enfrentando. Para motivarlos, se les tomó el promedio obtenido en ambas comprobaciones como nota finalidad de esta actividad.

**4. Diarios:** se utilizaron cuatro diarios (textos en línea escritos por los estudiantes) a lo largo del ciclo, cuya finalidad era el que los estudiantes hicieran una reflexión sobre una parte del libro "Planteamiento y resolución de problemas de George Polya", material asignado con la finalidad de que los estudiantes se motivaran más hacia el curso, cambiaran su forma de pensar del pasado y tuvieran actitudes más positivas en su vida.

5. **Tareas:** se creó el espacio para que los alumnos trabajaran trece tareas en línea. El uso de subir tareas a la plataforma tiene la ventaja que los estudiantes no gastan en papel y tinta y el docente evita el tener que manipular tanto papel. Además, el catedrático puede hacerle comentarios personalizados a cada estudiante sobre sus tareas e incluso enviarles en un archivo la resolución de las mismas. Así como la calificación obtenida en el instante que se le califica y proporciona retroalimentación. También se utilizó este espacio para que los estudiantes subieran la resolución de sus exámenes parcial y final.

6. **Etiquetas:** se utilizaron con la finalidad de separar las sesiones semanales, en algunos temas para hacer más atractivo el material, se insertaros figuras que tuvieran relación con el tema. En este espacio se escribió algunos mensajes e instrucciones de algunos recursos utilizados.

7. Directorios: se usaron para subir material al aula. Se crearon distintas carpetas dentro del material que se subía al portal para que fuera organizada de una mejor manera y se tuviera una rápida y fácil ubicación de los archivos.

8. Informes: esta es una opción que le permitió saber cuándo y a qué recursos accedían los estudiantes en el día. Esto ayudaba mucho al docente para monitorear durante el desarrollo del curso que los estudiantes estuvieran bajando o consultando los recursos. Fue interesante poder ubicar aquellos estudiantes a los que hay que darles mayor seguimiento en caso de que no estén efectuando lo solicitado. Sin embargo, la mayoría de los estudiantes accedió a la plataforma incluso en fines de semana y se acostumbró a bajar el material todas las noches antes de la siguiente clase. Otros informes utilizados fueron los relacionados con el control de notas, los cuales despliegan estadísticas útiles para los estudiantes permitiéndoles ver su desempeño y sirvió como motivación para seguir desarrollando sus habilidades de una forma autónoma, para el docente para monitorear el rendimiento general de cada alumno y de cada una de las habilidades que se trabajaban en clase y en forma asíncrona.

### 6.1.3. Estructura de las aulas virtuales implementadas

El sistema implementado en ambas aulas tiene una estructura semanal para ser coherente con las normas de la Facultad donde los sílabos de los cursos tienen esa estructura calendarizada semana por semana.

La estructura de los recursos y actividades implementadas en las aulas virtuales de los cursos se muestra en las siguientes figuras.

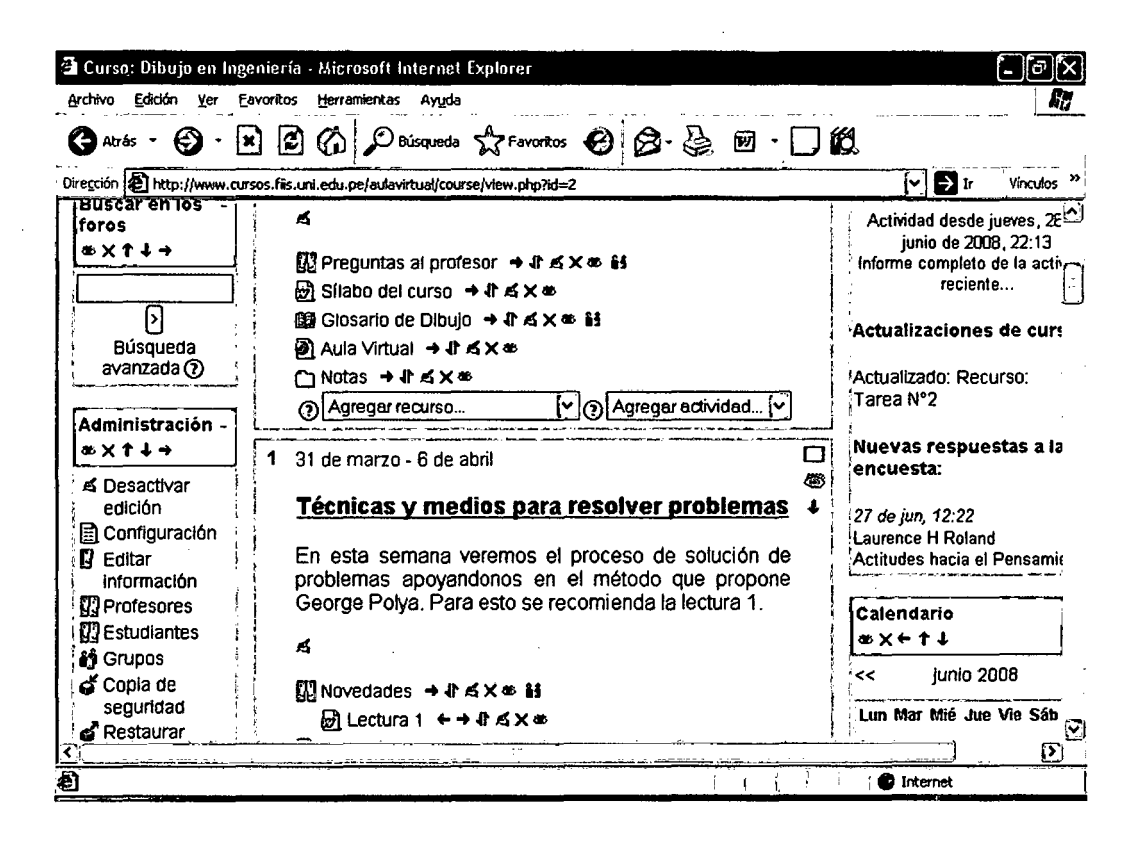

**Figura 13 Recursos y actividades implementadas en el aula de Dibujo de Ingeniería** 

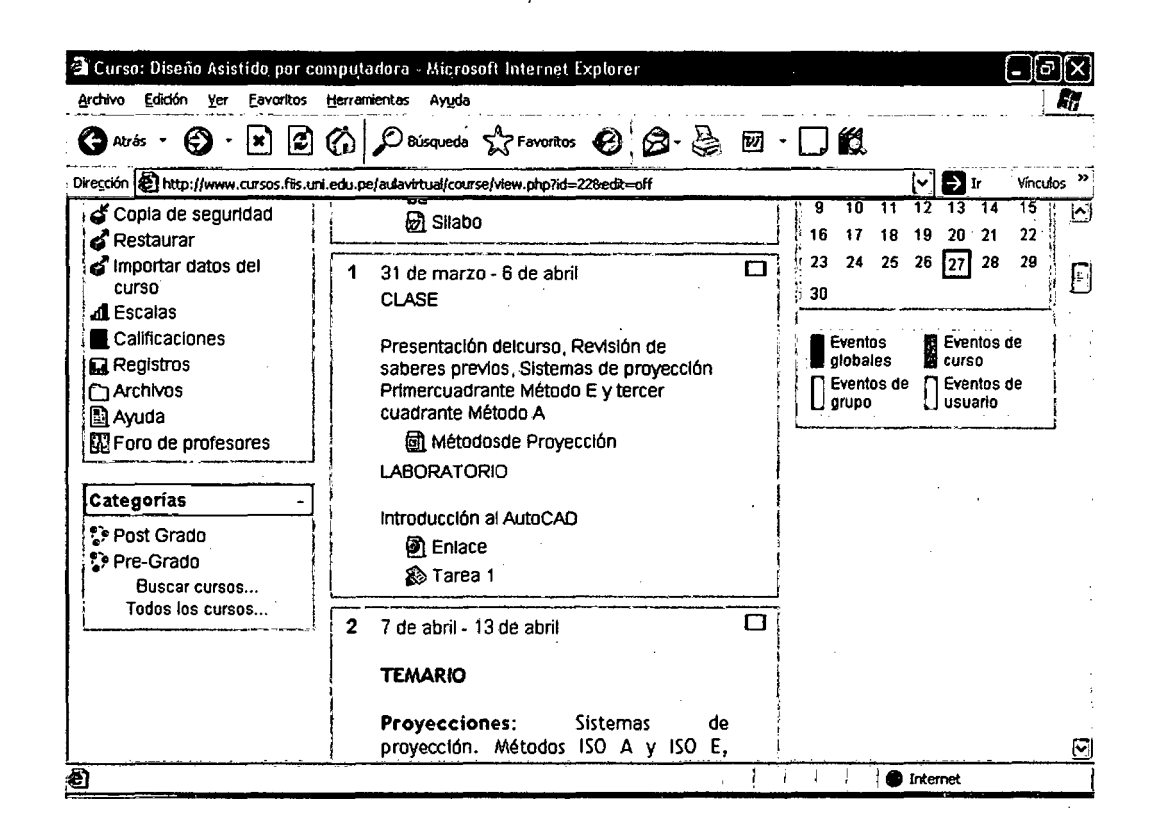

Figura 14 Recursos y actividades implementadas en el aula de Diseño asistido

#### 6.2. Diseño de las pruebas, experimentos y/o validación

## 6.2.1. Evaluación de los OAs (Objetos de Aprendizaje) como producto

La evaluación de producto, según Stuflebeam (1971), corresponde a evaluaciones que permiten juicio sumativo de acuerdo a la calidad, utilidad y valor de los recursos e infraestructura que lo soporten. Para Williams (2000), es el resultado o producto de las otras tres evaluaciones, como un todo en donde se valora el diseño instruccional de tos OAs, su uso instruccional, etc. Por este motivo, después que los estudiantes hayan utilizado y evaluado el OA de nivel 2, es conveniente realizar una posterior valoración para registrar comentarios sobre aspectos positivos y negativos de los OAs visualizados durante el desarrollo de la unidad didáctica.

La evaluación de proceso por parte de los estudiantes consiste en observar y evaluar el desarrollo e implementación de los OAs a través del comportamiento y los comentarios de los estudiantes durante el desarrollo del curso. Otra forma interesante para rescatar este tipo de información es a través de un instrumento de evaluación que valore la calidad del OA desde el punto de vista del estudiante. Para lograr este objetivo, se sugiere la creación de instancias en la plataforma mediante el proceso de interacción de los estudiantes con los OAs en donde los estudiantes puedan realizar una valoración cualitativa para presentar sus dudas e inquietudes sobre cada OA a través de foros, encuestas, etc.

Durante la evaluación de proceso, se sugiere que los estudiantes realicen además una evaluación que permita valorar cada uno de los módulos y la secuencia entre ellos. Esto es especialmente importante para los OAs, como se señala en (Zapata 2005; Zapata 2006) al ser piezas reutilizables se debe garantizar que el conjunto de ellas sea consistente y tenga una secuencia lógica.

Para esta tarea se ha diseñado un instrumento, en la evaluación de producto (que se explicará en el siguiente apartado) el cual incluye, al igual que el instrumento de evaluación por parte de expertos, aspectos psicopedagógicos, curriculares y técnicos y funcionales, pero con la diferencia de que las preguntas están asociadas a aspectos globales de los módulos, lo que permite evaluar si hay una adecuada secuenciación de la unión de los OAs como piezas individuales (Morales et al., 2006c).Resultados.

## **6.2.2. Análisis de los resultados**

# **Resultados generales evaluación de los OAs por parte de los alumnos**

En este apéndice es posible visualizar los resultados finales de las valoraciones de los estudiantes que participaron en la implementación

de los dos primeros OAs. En primer lugar se observan los resultados del OA Tema 1 y en segundo lugar el OA Tema 2.

 $\sim 400$ 

 $\sim$   $\sim$ 

Los valores que aparecen en color rojo corresponden a los promedios obtenidos en cada criterio de evaluación. Los resultados que aparecen en color naranja son los promedios de evaluación final de todos los criterios por cada estudiante.

 $\sim$ 

 $\mathbf{v}$ 

 $\sim 10^7$ 

 $\sim$ 

 $\sim$ 

 $\Delta \sim$ 

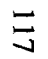

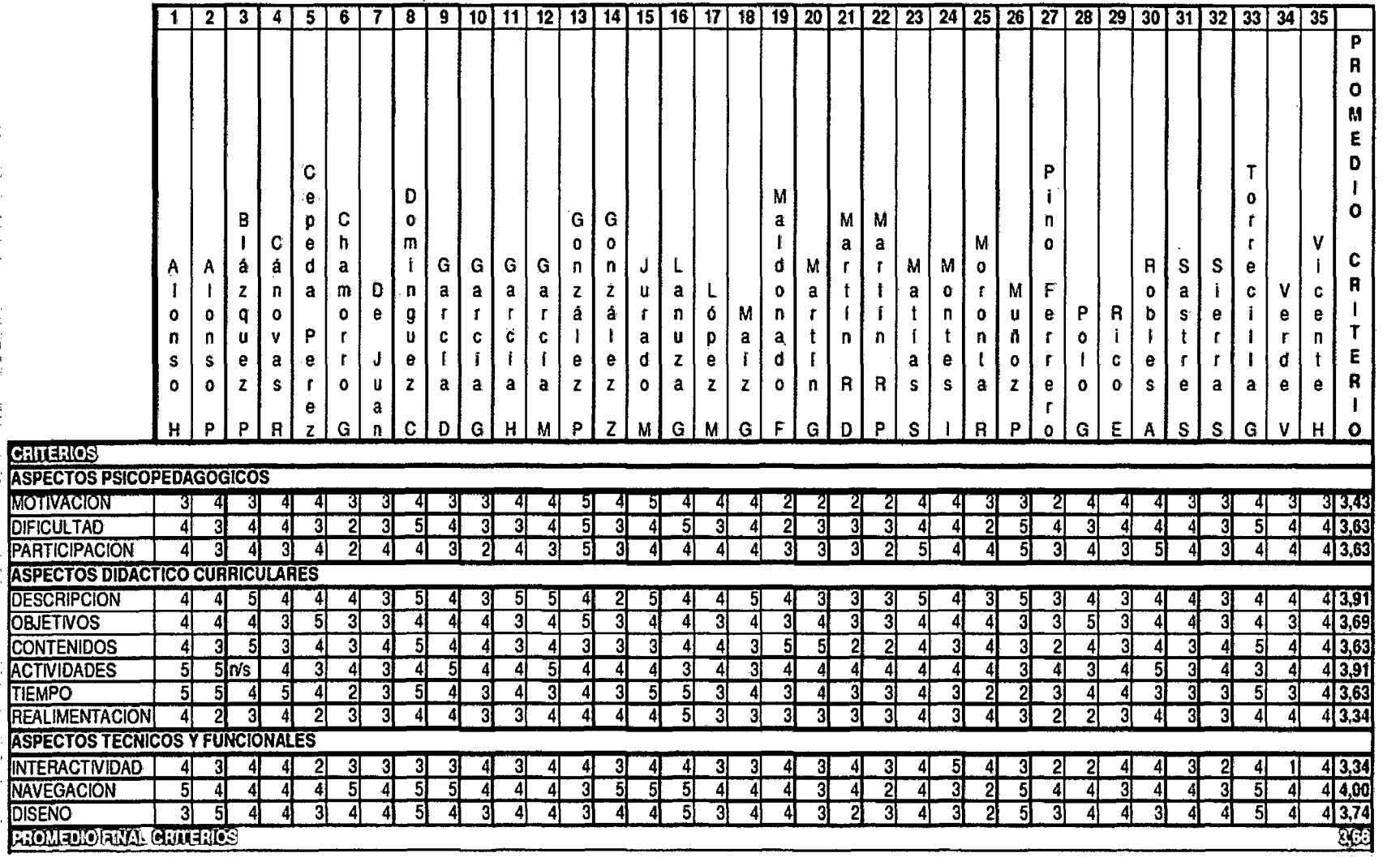

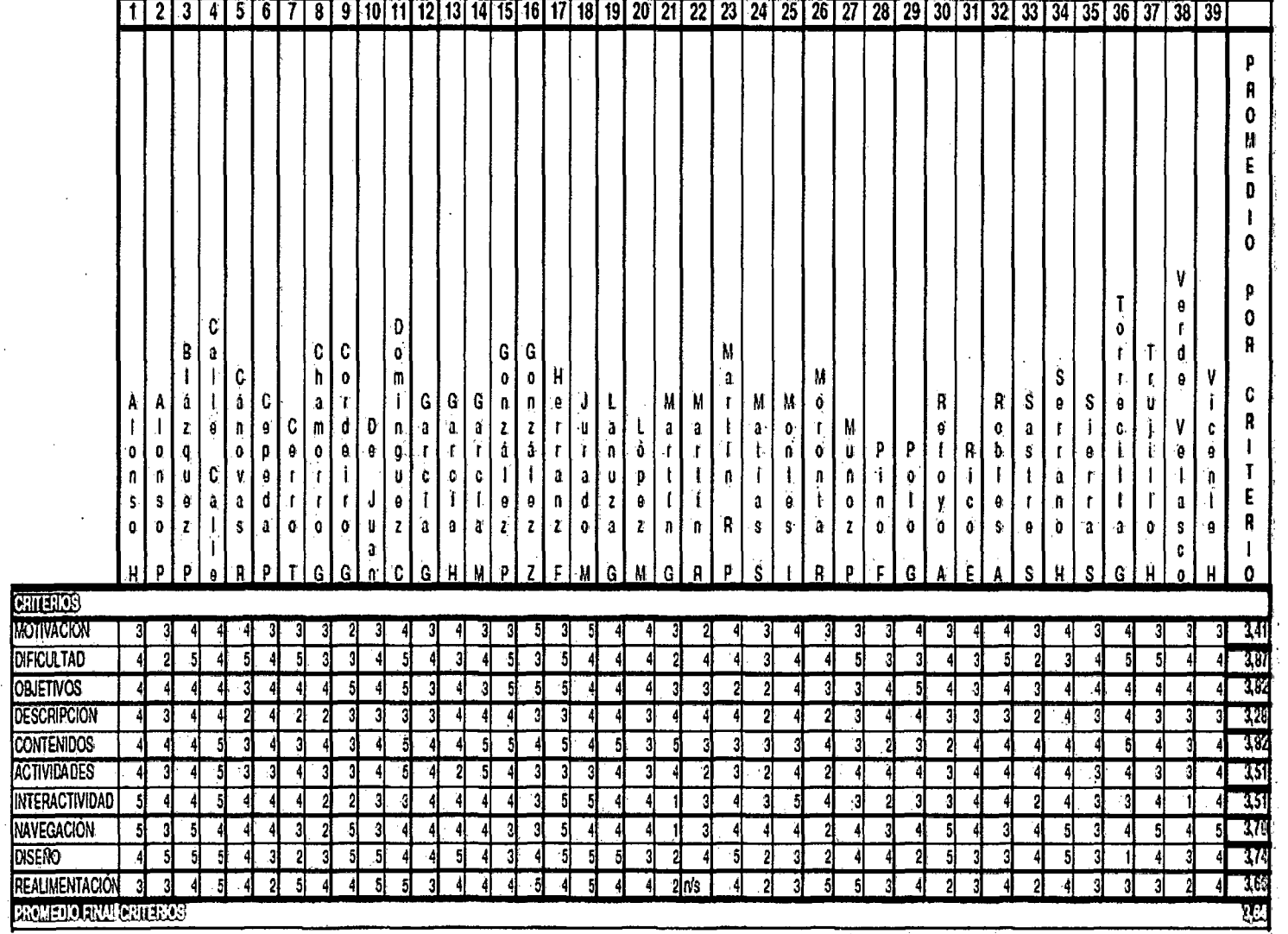

'

-00

### **6.3. Ventajas que presenta el portal elearning para un docente**

- Se puede preparar el curso por anticipado, colocando el material en la plataforma e ir abriendo cada unidad conforme se avanza en el curso.
- Si el curso se imparte en más de una sección, se puede importar/exportar los recursos que se ha creado en la plataforma.
- Promueve la renovabilidad de los recursos ecológicos debido a que se evita el papeleo, se puede calificar en línea tareas, laboratorios, etc.
- Permite una mejor asignación de la cuota de fotocopiado asignada mensualmente para los alumnos, ya que al colocar en el moodle una gran cantidad de recursos, el estudiante tiene acceso a todos ellos de manera digital y él es quien decide si imprime o no el material.
- Permite trabajar exámenes o comprobaciones de lectura en línea, de manera que el sistema califique, lo que permite al docente disponer de ese tiempo para preparar mejor su curso. Otra ventaja es que se pueden barajear preguntas y respuestas, así como asignar tiempos para evitar que se copien los alumnos.
- Esta plataforma permite al docente generar un informe diario para conocer qué estudiantes han accesado y qué material han utilizado.
- El material está mejor organizado porque se puede separar por semanas o por unidades e incluir etiquetas con títulos e instrucciones en cada uno. Incluso se pueden insertar imágenes relacionadas a los temas para lograr una presentación del tema más atractiva.
- Se mantiene una mejor comunicación con los estudiantes ya sea por medio de los foros o chats que se pueden crear a lo largo del curso.
- Las calificaciones se pueden exportar a hojas de cálculo excel o formato pdf para tener una copia de respaldo de la información ingresada y poderla consultar en el futuro o cuando se necesite sin necesidad de tener que accesar a la plataforma.

# 6.4. Ventajas que promueve el portal elearning en el proceso de aprendizaje los estudiantes

- Permite que los alumnos se familiaricen con uso de una computadora y que adquieran las competencias necesarias para hacer de la misma un instrumento útil a lo largo de su carrera de estudios, y posteriormente en el ámbito laboral.
- Permite también una formación virtual, como complemento de la formación presencial que recibe dentro del aula.
- Proporciona una formación más proactiva.
- Facilita el acceso a muchas fuentes de información y a muchos recursos que le enriquecerán los contenidos enseñados en clase.
- Le permite construir sus propios conceptos y aplicarlos de manera útil y creativa en su formación integral, al tener él un rol más activo.

Para conocer el punto de vista de los estudiante, una vez concluido el ciclo, se les pasó un pequeño cuestionario para determinar qué ventajas había tenido el uso del portal eLearning y qué era lo que más les había gustado, así como los inconvenientes que tuvieron en el uso del mismo. Los resultados obtenidos se resumen a continuación.

Entre los aspectos positivos que la mayoría de los alumnos del curso opinaron fueron que:

- Se puede encontrar mucha información y de manera bastante ordenada.
- La nueva plataforma hace que el curso sea más atractivo y más cómodo en cuanto a la opción de colocar las tareas en lugar de enviarlas al correo electrónico del catedrático.
- Los exámenes en línea, aunque complicados, fueron una manera diferente de ser evaluados.
- Permite una alta interacción con el catedrático y los compañeros.
- El uso del portal eLearning fue una gran ayuda ya que hizo más fácil el acceso a los documentos y demás recursos utilizados.
- La resolución de dudas a través del foro o del chat fue muy beneficioso, debido a que los propios compañeros pudieron dar apoyo.
- Facilita el trabajo y se tiene mucho material de apoyo para el desarrollo del curso.
- Permite el ahorro de tinta y papel.
- Promueve una mejor comunicación con el catedrático
- La administración del tiempo por parte del alumno es más eficiente, porque las tareas se pueden subir a cualquier hora del día de acuerdo a lo programado por el profesor.
- Es una buena herramienta, útil e innovadora que hace un curso más atractivo.

- Se puede ver la información por secciones y no toda junta como en el antiguo portal.
- El foro es muy útil para resolver dudas o compartir alguna inquietud con el catedrático y compañeros del curso.

Respecto a los aspectos que nos les gustó o que consideraron que se podía mejorar, se mencionaron en la encuesta los siguientes:

- Para algunos estudiantes se les dificultó el uso de directorios debido a que era más difícil bajar todos los archivos, además que les consumió más tiempo que en el portal antiguo.
- Otros estudiantes tuvieron la dificultad de subir tareas o realizar exámenes al comenzar a usar la plataforma debido al desconocimiento de la forma en que se hacía.
- Al dejar de entrar varios días se encontraban con bastantes mensajes pendientes y material nuevo.
- En un inicio les costó ambientarse con el uso de la plataforma.
- Durante el desarrollo de algunos cuestionarios en líneas se perdió la conexión.

## **CAPÍTULO VIl**

## **Conclusiones y recomendaciones**

### Conclusiones

A través de este capítulo se presenta un sumario que resume las conclusiones finales de esta tesis. Sobre esta base, se presentan los principales aportes de la investigación y las líneas futuras de desarrollo.

Actualmente, elearning se ha convertido en algo fundamental en nuestra época, especialmente para las universidades, ya que con elearning la educación posee una importancia estratégica en nuestra sociedad, especialmente para las universidades en dos vertientes:

- Organización de la propia universidad, cambiando de modelos tradicionales a virtuales o abiertos
- Facilidades en el proceso de aprendizaje del alumno (seguimiento, ayuda personalizada, adecuación al horario, etc.)

En el futuro la sociedad usará elearning de forma natural, y dejará de ser algo específico y separado de la educación tradicional. El eLearning no quiere sustituir todo el actual sistema de aprendizaje, sino ser una parte del mismo.

Para tener éxito, el eLearning necesita muchos requisitos y condiciones, algunos son requisitos técnicos y otros no son técnicos, por

ejemplo requisitos de: organización, humanos (expertos, profesores, estudiantes), etc.

En la realidad, el elearning es un sector interactivo de una intersección con otros sectores, por ejemplo IM, KM, LMS/CMS, aprendizaje cooperativo y tiene dos todos: sincrónico y asincrónico, cada modo tiene sus ventajas e inconvenientes. Las universidades casi necesitan el modo asincrónico más que el sincrónico.

De hecho, la complejidad de la gestión de la información tanto de los cursos como de los alumnos ha demandado sistemas específicos para la gestión del elearning, denominados LMSs/CWSs (Learning/Course Management Systems) con productos comerciales (WEBCT, LOTUS, BLACKBOARD, etc.) y de licencia GPL (MOODLE, ILIAS, etc...). Sin embargo, se deben desarrollar mejoras que fomenten el aprendizaje colaborativo (CSCL), la gestión del conocimiento y su representación semántica, la adaptación al usuario, etc.

Tras evaluar las dos aulas cursos académicos mencionados, se han observado los siguientes resultados:

#### RESULTADOS POSITIVOS:

- 1. Percepción general: paso de unos servicios inconexos de páginas Web, e-mail y listas de distribución, a disponer de un LMS integrado para todas las secciones del curso.
- 2. Punto de vista de los usuarios: utilización fácil e intuitiva; requisitos técnicos simplificados para los usuarios; nuevas y avanzadas funcionalidades; enriquecimiento y mejora de la enseñanza presencial.
- 3. Aspectos técnicos: sencillez en la personalización, integración de módulos en los cursos y posibilidad de fijar distintas configuraciones

mediante parámetros; plataforma que integra fácilmente tanto bases de datos existentes como LDAP.

### **RESULTADOS NEGATIVOS:**

- 4. Percepción general: dificultades para determinar la configuración óptima del sistema para la carga que debe soportar, carga que, por otro lado, va en aumento.
- 5. Punto de vista de los usuarios: Errores en la aplicación; tiempo de respuesta ocasionalmente lento; los profesores necesitan formación en la utilización pedagógica de los entornos LMS.
- 6. Punto de vista del profesor: MOODLE no usa un sistema de evaluación central que incluye las mismas escalas en el sistema entero, pero MOODLE tiene herramientas como escala y grado, las cuales no son suficientes debido a:
	- o Además de las escalas del administrador disponibles en todos los cursos, cada profesor tiene sus escalas; de este modo, no hay un sistema de evaluación central, fijo y estándar.
	- o La posibilidad de existencia de escalas diferentes dentro de un curso.
	- o De hecho, estas herramientas están diseñadas para evaluar exámenes, pruebas y tareas, aunque no para evaluar cursos y sus actividades.

### NUEVAS TECNOLOGÍAS:

7. El medio ambiente en que se desenvuelve un docente en la actualidad hace necesario que se actualice respecto a las nuevas tecnologías de información y comunicación vigentes en el área de educación, y las cuales han venido a revolucionar el método de enseñanza aprendizaje tradicional. De un enfoque centrado en el profesor y en sus clases magistrales, se ha pasado a un ambiente centrado en el alumno en un entorno interactivo de aprendizaje.

- 8. Las TIC constituyen una verdadera estrategia para potencializar las capacidades cognitivas, sociales y psicológicas de los estudiantes, en este nuevo ambiente educativo, donde ya no existen barreras de tiempo y espacio; y donde se caracteriza por una mayor interacción y comunicación entre estudiante y profesor.
- 9. Elearning, facilitó la creación de un ambiente distinto de aprendizaje, donde los resultados obtenidos fueron satisfactorios, al dotarles no sólo de los conocimientos de la materia, sino también de nuevas actitudes y destrezas, herramienta que facilitaron el aprendizaje.
- 1 O. Entre los principales beneficios que se tuvo fue una mejor y mayor comunicación con los alumnos; una mejor gestión de los recursos educativos y un mayor aprovechamiento de los mismos; una mayor facilidad y eficiencia en la distribución del conocimiento y del material educativo; mayores cantidad de opciones de práctica y nuevos desafíos aplicativos para los alumnos; acceso directo a muchísimas fuentes de información para fortalecer sus conocimientos y un agradable ambiente cooperativo y participativo.
- 11. En síntesis, con el uso de una plataforma, cualquiera que fuera, con sus múltiples herramientas (chats, foros, páginas Web, email, wikis, etc.) en los cursos de Dibujo de Ingeniería y una sección de Diseño Asistido por Computadora, se lograron mejorar el aprendizaje respecto a otros grupos de estudiantes que habían recibido el curso en otras secciones y otros ciclos académicos:

### • Mejores notas obtenidas

12. Los resultados en las evaluaciones de los grupos que trabajaron con la plataforma fueron, excelentes debido al trabajo colaborativo que se promueve en una enseñanza asistida por la tecnología. La tabla 10 del apéndice D, muestra los resultados de siete ciclos académicos.

## • Mayor porcentaje de aprobados

- 13. Tradicionalmente los porcentajes de aprobados en los dos cursos no superaba el 30%, pero gracias a la metodología aplicada esto fue revertido y estoy convencido que puede mejorar con el apoyo de las autoridades de la Facultad y deje de ser una propuesta personal. Los resultados se muestran en la tabla 11 del apéndice D
- 14. El canal de comunicación utilizado permitió la colaboración y el intercambio entre el docente y estudiantes y entre estudianteestudiante.

#### Resumen de los aportes realizados en la tesis

A través de esta Tesis se sugiere una propuesta concreta para evaluar dos aspectos, los LMSs a través de un modelo propuesto, y principalmente, evaluar OAs a través de un sistema de gestión para modalidades eLearning. Para lograr este objetivo, se ha definido, en primer lugar, qué es un OA y los elementos instruccionales que debería contener para promover el objetivo educativo a nivel de lección, módulos y curso. Sobre esta base, se ha creado un modelo de conocimiento representado por un esquema conceptual en donde se especifica los elementos instruccionales mencionados para diversos tamaños de OAs. De esta manera, se pretende normalizar los OAs con un diseño instruccional de calidad que contenga los componentes necesarios para promover el aprendizaje de forma efectiva.

Para promover la calidad de los OAs de forma continuada, se ha diseñado un instrumento donde se proponen criterios de evaluación dentro de categorías específicas que abarcan aspectos pedagógicos y técnicos considerando las características propias de los OAs. Para validar la herramienta se ha hecho una evaluación de jueces en donde participaron 10 expertos del área de educación y de diseño de recursos educativos. Según los resultados se confirmó que contenía todos los aspectos necesarios a valorar en un OA y se ajustaron algunos de los criterios para dar a entender de forma más clara lo que se pretende valorar.

La implementación de la propuesta se realizó en un contexto real de enseñanza. Este hecho ha permitido validar diversos aspectos. En primer lugar, a través del modelo de conocimiento sugerido, fue posible diseñar dos OAs normalizados, es decir, con un tamaño y componentes instruccionales específicos que ayudaron a definir el tamaño del OA y todos los elementos necesarios para promover el logro de los objetivos de aprendizaje. En segundo lugar, los criterios de evaluación propuestos en la herramienta fueron validados por los estudiantes quienes valoraron a través de ella ambos OAs de forma cuantitativa y cualitativa (evaluación producto).

Ahora bien, en ningún caso estamos hablando de un aspecto aislado, sino que se precisan, también, decisiones políticas con el fin de cambiar las condiciones institucionales y el currículum de la universidad, para adoptarlas y conseguir un aprendizaje autónomo e integral del estudiante. Así, habrá que acondicionar espacios, dotar la Institución de recursos materiales y humanos, reorganizar horarios y calendarios, cambiar metodologías docentes y discentes, seleccionar y planificar contenidos de forma coordinada en equipos docentes, establecer qué competencias se pueden desarrollar desde la Universidad, considerar la

docencia como un mérito relevante del profesorado por medio de la evaluación y la equiparación a los méritos investigadores.

Este cambio debe orientar hacia un modelo de docencia universitaria más centrada en el que aprende que en el que enseña, más en los resultados del aprendizaje que en las maneras de enseñar, y más en el dominio de unas competencias terminales procedimentales y actitudinales que meramente informativas y conceptuales.

El estudiante universitario debe seguir aprendiendo contenidos informativos y conceptuales, pero también debe saber aplicarlos, debe saber proyectarlos sobre la realidad, si conviene, de una manera personal y debe aprender un conjunto de actitudes y valores que lo capaciten como profesional y ciudadano activo y responsable.

Tenemos que dedicar más tiempo a pensar cómo hacer que nuestros estudiantes piensen y estudien, que a hablar y explicar en clase, sin que ello implique dejar de hacerlo. Hay que explicar, pero es necesario haber seleccionado muy bien lo que explicamos para que los contenidos sobre los que hablamos sean suficientemente atractivos para hacer pensar, analizar, comprender críticamente, establecer

#### Recomendaciones para futura investigaciones

El hacer mención aquí de posibles trabajos futuros no significa que el proyecto haya quedado inconcluso. Ya ha quedado claro en el punto anterior que esto no es así. Simplemente son tareas que pueden completar o perfeccionar el trabajo realizado con este proyecto.

El proceso de armonización de las NTIC en educación superior promueve . y requiere un cambio de mentalidad en los docentes, verdaderos protagonistas de este proceso.

Este trabajo en ningún modo pretende ser una propuesta cerrada para el desarrollo de sistemas basados en elearning, sino que supone la

primera piedra encaminada a estudiar los sistemas de LMS y métodos para mejorarlos. Si el elearning lleva relativamente poco tiempo, resulta evidente que hay una necesidad de crear herramientas efectivas para dar soporte al aprendizaje en Internet (sistemas hipermedia adaptativos, gestión de conocimiento, CSCL, etc.). El mercado demuestra este interés con el gran número de LMS disponibles y la gran cantidad de estudios comparativos que se realizan cada año.

Como trabajos futuros hay algunos aspectos que han quedado pendientes:

- Pruebas de usabilidad de los sistemas. Se deberán realizar estudios sobre usuarios de este tipo de sistemas para valorar las características que demandan, problemas que poseen, etc. Estas pruebas de campo requieren que el sistema esté instalado y funcionando con un conjunto amplio de asignaturas y de alumnos.
- Análisis comparado de la arquitectura del sistema de LMS. En las comparativas se ha observado que llias y Moodle tienen la misma base tecnológica (LAMP), sin embargo la interfaz de Moodle es más intuitiva y es más fácil de desarrollar módulos. Se debería hacer en el futuro un mayor esfuerzo en analizar las arquitecturas de estos sistemas para ver sus puntos fuertes y debilidades.

## **BIBLIOGRAFÍA**

ψ,

Abbas, H. (1998) Designing a New Domain Knowledge Base for an lntelligent Tutoring System. Ph.D., lllinois lnstitute of Technology.

Alonso, C. M. 1992: Estilos de aprendizaje y tecnologías de la información. Conferencia europea sobre tecnología de la Información. Barcelona. 3-6 Noviembre.

Begoña Gros. 2003 Estándares en tecnologías de la información y la comunicación para la formación inicial docente: situación actual y el caso chileno La Universidad de Barcelona, España

Anderson, J. R. (1984) sorne reflections on the adquisition of knowledge. Educational Researcher, 5-10.

Anderson, J.R.; Boyle, C.F.; Yost, G. (1985) The geometry tutor. Proceedings of the Ninth lnternational Joint Conference on Artificial lntelligence. Los Altos. Morgan

Ausubel, D.; Novak, J. y Hanessian. H. (1983) Psicología educativa: un punto de vista cognitivo. 2ª Ed. México: Trillas. 624p.

Beck, J.; Woolf, B., Beal, C. R. (2000) ADVISOR: A machine learning architecture for intelligent tutor construction. Proceedings of 27th. National Conference on Artificial lntelligence. ITS'2000. Montreal 9-13 June.
Bloom, B. (1984) The 2-sigma problem: The search for methods of group instruction as effective as one-to-one tutoring. Educational Researcher June, 13, 4-16.

Bruner, J. (1991) Actos de significado. Más allá de la revolución cognitiva. Madrid: Alianza.

Bunge, M. (1978). La ciencia su método y su filosofía., Bs.As.: Ed. Siglo Veinte.

Bunge, M. (2000).La Investigación científica, Bs. As: Siglo Veintiuno Editores.

Cataldi, Z. y Lage, F. (2002) Los Preconceptos de Docentes y Alumnos en el Proceso de Enseñanza-Aprendizaje de Computación en carreras de Grado y Postgrado. CBComp 2002. 11 Congresso Brasileiro de Computação 26 al 30 de agosto. Univali. Itajaí. Sta. Catarina.

Cataldi, Z., Lage, F., Pessacq, R. y García-Martínez, R. (2003). Metodología Extendida para la Creación de Software Educativo desde Una Visión Integradora. Revista Latinoamericana de Tecnología Educativa. Volumen 2 N° 1. Pág. 9-40. ISSN: 1695-288X.

Cataldi, Z.; Lage, F.; Pessacq, R. y García-Martínez R. (2000). Evaluation of Educational Software From an Integral Perspective. Full paper en IASTED número 311-027. Computers and Advanced Technology in Education. CATE 2000. Acta Press. Hamsa, M. Ed. 327 pags. ISBN 0-88986-290-7 (311). Cancún, mayo 24-27.

Conejo, R.; Millán, E., Pérez-de-la-Cruz, J. L., y Trella, M. (2000). An Empirical Approach to On-Line Learning in SIETTE. In Proceedings of 3rd lnternational Conference on lntelligent Tutoring Systems ITS'2000. LNCS 1839, Springer Verlag.

Correa Gorospe, J.M. 2005. La integración de plataformas de eLearning en la docencia universitaria: Enseñanza, aprendizaje e investigación con Moodle en la formación inicial del profesorado, Revista Latinoamericana de Tecnología Educativa, 4 (1), 37-48.

[http://www.unex.es/didactica/RELATEC/sumario\_4\_1.htm].

Cruz Feliú, J. (1997) Teorías del aprendizaje y tecnología de la enseñanza. Trillas

Denazis, J. M. (2004) Las concepciones epistemológicas en la enseñanza de la tecnología. Tesis de Magíster en Didáctica. FF y Letras, Universidad de Buenos Aires.

Foix Cristian, Zavando Sonia. "Informe sobre Estándares elearning".Corporación de Investigación Tecnológica de Chile (INTEC). 2002.

Gardner, H. (1993) Las inteligencias múltiples. La teoría en la práctica. Paidós. Barcelona.

Gautier, G. (2000) Proceedings of ITS'2000. Montreal. Canadá, June 19- 23 Springer Verlag.

Giraffa, L.M.M.; Nunes, M. A.; Viccari, R.M. (1997) Multi-Ecological: an Learning Environment using Multi-Agent architecture. MASTA'97: Multi-Agent System: Theory and Applications. Proceedings.. Coimbra: DE-Universidade de Coimbra.

Hernández Sampieri, R. y otros. (2000). Metodología de la investigación. México: Me Graw Hill.

Iglesias, A.; Martinez, P. y Fernández, F. (2002) Applying reinforcement learning in intelligent tutoring systems. Proceedings of the 4th lnternational Conference of new education environments (ICNEE'2002). Lugano, Swiss.

Khuwaja, R.A. (1994) A Model of Tutoring: Facilitating Knowledge Integration Using Multiple Models of the Domain. Ph.D., Illinois Institute of Technology

Kuhn, T. (1978) La estructura de la revoluciones Científicas. Bs. As: FCE. 1978.

Mena, M. (1994). La calidad de los materiales de educación a distancia. Conferencia presentada en la 1 Reunión a distancia de Educación abierta *y* a Distancia.

Millán, E., Pérez-de-la-Cruz, J. L. y Suárez, E. (2000). An Adaptive Bayesian Network for Multilevel Student Modelling. In Proceedings of 3rd lnternational Conference on lntelligent Tutoring Systems ITS'2000. LNCS 1839, Springer Verlag.

Nilsson, N. (2001) Inteligencia Artificial. Una nueva síntesis. Me Graw-Hill lnteramericana de España.

Pazos, J. (1997) Inteligencia Artificial. Métodos y Técnicas. Editorial Ramón Areces.

Perkins, D. (1994). Enseñar a pensar. Paidos.

Pressman, R. (2002). Ingeniería del software. Un enfoque práctico. 5 Ed., México: McGraw Hill.

Russell, S. J. and Norvig, P. (2001). Inteligencia Artificial: Un enfoque moderno.

Sierra Bravo, R. (1996).Tesis Doctorales y Trabajos de investigación Científica. Madrid: Paraninfo.

Sierra, E., Hossian, A. y García Martínez, R. (2001). Selección de Estrategias lnstruccionales. Abordaje desde la Teoría del Conocimiento. Revista del Instituto Tecnológico de Buenos Aires. Volumen 25. Páginas 24-36.

Skinner, B. F. (1958, 1963). Teaching Machines, Science, publicado en 1958; Reflection on a decade of teaching Machines, publicado en 1963, citados por Cruz Feliú, Jaime (1986) en Teorías del Aprendizaje y Tecnología de la Enseñanza, Trillas.

Urretavizcaya, M. (2001). Sistemas inteligentes en el ámbito de la educación. Revista Iberoamericana de Inteligencia Artificial. N° 12, pp. 5- 12. ISSN 1137-3601

Vigotzkii, L. (1978). Mind in Society. The development on higher psychological process. Cambridge M. A. Harvard University Press.

Rosario, Jimmy, 2005, "La Tecnología de la Información y la Comunicación (TIC). Su uso como Herramienta para el Fortalecimiento y el Desarrollo de la Educación Virtual". Disponible en:

<http://www.cibersociedad.net/archivo/articulo.php?art=218> Acceso en: 07 Ago. 2009.

Rosenberg, M.(2001). "Elearning. Strategies for Delivering Knowledge

in the Digital Age". Disponible en:

<http://www.dti-

co.com. ve/index.php?option=com \_ content&view=article&id=48&1temid=5 5>. Acceso en: 07 Ago. 2009.

Lipponen (2003), El aprendizaje colaborativo a través de la red: límites y posibilidades. Disponible en:

<http://www.slideshare.net/guest879d9b/trabajos-colaborativospresentation?type=powerpoint> Acceso en: 18 Ago. 2009.

135

García-Valcárcel, Ana (2008). La tutoría en la enseñanza universitaria y la contribución de las TIC para su mejora RELIEVE, v. 14, n. 2. <http://www.uv.es/RELIEVE/v14n2/RELIEVEv14n2\_3.htm.> Acceso en: 18 Ago. 2009.

RUSC. Revista de Universidad y Sociedad del Conocimiento, Vol. 3, n.º 1. Bases pedagógicas del eLearning. Disponible en:

<http://rusc.uoc.edu/ojs/index.php/rusc/issue/view/31 >. Acceso en: 21 Ago. 2009.

MARQUÉS, PERE. (2000). Ultima revisión. Las TIC y sus aportaciones a la sociedad [Homepage] Tomado directamente de la World Wide Web

<http://www.pangea.org/peremarques/tic.htm> Acceso en: 12 set. 2009.

FUNDABIT. (2009). Qué son las TIC? [Homepage] Tomado directamente de la world wide web:

http://fundabit.me.gob.ve/index.php?option=com content&task=view&id= 196&1temid=80 Acceso en: 09 Abr. 2010.

LAS TIC EN LA EDUCACIÓN. (2009). [ Homepage] Tomado directamente de la world wide web

<http:l/wilmarflorez.blogcindario.com/2009/03/00001-que-son-lastic.html> Acceso en: 18 julo. 2010.

#### REFERENCIAS BIBLIOGRAFICAS

IBAÑEZ, J. E (2009) Educación transformadora. TIC y educación. [Homepage] Tomado directamente de la world wyde web <http://www.pangea.org/jei/edu/tic-edu.htm>

URIBE, LUIS (2009) El uso de las TICS en la educación. [Homepage] Tomado directamente de la world wyde web <http://www.cibersociedad.net/congres2006/gts/comunicacio.php?id=626 >

GÓMEZ, JOSÉ (2007) Las TiCS en la educación. (Homepage] Tomado directamente de la world wyde web. <http://boj.pntic.mec.es/jgomez46/ticedu.htm>

GARCÍA, NURIA (2006) Aplicación de las TICS en la docencia. Primera edición. España. Editorial Vigo

SANGRA & GONZÁLEZ (2004). La transformación de las Universidades a través de las TIC: discurso y prácticas. Primera edición. España. Editorial UOC.

SARDELICH, EMILIA (2006) Las nuevas tecnologías en educación. Aplicación e integración de las nuevas tecnologías en el desarrollo curricular. Primera edición. España. Ideas Propias, editorial Viga.

RIVEROS & MENDOZA (2005) Bases teóricas para el uso de las TIC en Educación. [Homepage] Tomado directamente de la world wyde web <http://www.serbi.luz.edu.ve/pdf/ed/v12n3/art\_02.pdf>

MIRANDA, CARLOS (2003) Educar.org y eAprender.org. Uso de las TIC en la educación [Homepage] Tomado directamente de la world wyde web <http://portal.educar.org/foros/uso-delas-tic-en-la-educacion>

Elena Barbera RED, Revista de Educación a Distancia. Número monográfico VII.Número especial dedicado a la evaluación de la calidad en entornos virtuales de aprendizaje. Calidad de la enseñanza 2.0. Disponible en: <http://www.um.es/ead/red/M7/>. Acceso en : 21 Ago. 2009

Plataforma Atutor. http://www.atutor.ca/

Plataforma BolinOS. http://www .med-ia.ch/med-ia/bolinos/

Plataforma CHEF. http://www.chefproject.org/index.htm Plataforma Claroline. http://www.claroline.net/ Plataforma COSE. http://www.staffs.ac.uk/COSE/ Plataforma Eledge. http://eledge.sourceforge.net/ Plataforma Fle3. http://fle3.uiah.fi/ Plataforma ILIAS. http://www.ilias.uni-koeln.de/ios/index-e.html Plataforma Lon-CAPA. http://www.lon-capa.org/

Plataforma Manhattan. http://manhattan.sourceforge.net/

Plataforma Moodle. http://moodle.org/

Plataforma WBT-Master. http://coronet.iicm.edu/

Plataforma Adept. http://freshmeat.net/projects/adept/

Plataforma AUC. http://auc.sourceforge.net/

Plataforma Aula Escolar. http://www.aulaescolar.com.ar/misclases/

Plataforma Bazaar. http://klaatu.pc.athabascau.ca/

Plataforma BSCW. http://bscw.gmd.de/

Plataforma Chirone. http://www.formazione.unipd.it/webodl/chirone.html

Plataforma ClassWeb. http://classweb.ucla.edu/

Plataforma Colloquia. http://www.colloquia.net/

RED, Revista de Educación a Distancia. Número monográfico VIl. especial dedicado a la evaluación de la calidad en entornos virtuales de aprendizaje. Número Evaluación de la calidad para programas completos de formación docente a través de estrategias de aprendizaje abierto y a distancia.

Disponible en: <http://www.um.es/ead/red/M7/>. Acceso en: 22 Ago. 2009

Rebollo Catalán, M<sup>a</sup> Ángeles, García Pérez, Rafael, Barragán Sánchez, Raquel, Buzón García, Oiga, Vega Caro, Luisa (2008). Las emociones en el aprendizaje online. RELIEVE, v. 14, n. 1. Disponible en: <http://www.uv.es/RELIEVE/v14n1/RELIEVEv14n1\_2.htm.>. Acceso en: 22 Ago. 2009.

RUSC. Revista de Universidad y Sociedad del Conocimiento, Vol 4, n.º 2. Las redes de investigación virtuales: propuesta de fomento y desarrollo de la cultura investigativa en las instituciones de educación superior Laity Alvinzy Velásquez Fandiño. Disponible en:

<http:l/rusc.uoc.edu/ojs/index.php/rusc/article/view/306>. Acceso en: 24 Ago. 2009.

José Ramón Hilera González RED, Revista de Educación a Distancia. Número monográfico VIl. Número especial dedicado a la evaluación de la calidad en entornos virtuales de aprendizaje. UNE 66181:2008, el primer estándar sobre calidad de la formación virtual. Disponible en:

<http://www.um.es/ead/red/M7>. Acceso en: 02 Set. 2011

José Silvio (2006), Revista de Universidad y Sociedad del Conocimiento Vol. 3 N.º 1. Disponible en:

<http://www.uoc.edu/rusc/3/1/dt/esp/silvio.pdf>. Acceso en: 10 Set. 2011

Aura Interactiva, Artículos: eLearning: ¿Qué es el electronic Learning o eLearning? Disponible en:

<http://www.aurainteractiva.com/site/articulosyrecursos/art001.htm>. Acceso en: 10 Set. 2009

Elearning Papers, N° 15 • Junio 2009 • ISSN 1887-1542 Dr Sylvia van de Bunt-Kokhuis, Vrije Universeit. Disponible en: <Amsterdam, http://www.elearningeuropa.info/files/media/media20161. pd f>. Acceso en: 13 Set. 2009

La educación virtual y su aceptación en la escuela interamericana de bibliotecología de la universidad de antioquia\* Edilma Naranjo Vélez Alejandro Uribe Tirado Martha Valencia de Veizaga <http://www.scielo.org.co/pdf/rib/v29n2/v29n2a02.pdf>. Acceso en: 16 Set. 2009

Revista de Universidad y Sociedad del Conocimiento Vol. 2 - N.<sup>0</sup>2, El uso educativo de las aulas virtuales emergentes en la educación superior. Diponible en: <www.uoc.edu/rusc>. Acceso en: 17 Set. 2009

El modelo de concord para aprendizaje a distancia, The Concord Consortium elearning Group . Disponible en:

<http://www.eduteka.org/pdfdir/ModeloConcord.pdf > Acceso en : 17 Set. 2009.

Diana Benito Osorio, Rusc vol. 6 n.º 2 (2009) | issn 1698-580x, Aprendizaje en el entorno. Disponible en: <http://rusc.uoc.edu.> Acceso en: 18 Set. 2009

Hernández Orallo, J. (2000). Extracción automática de conocimiento de bases de datos e ingeniería de software. Programación declarativa e ingeniería de la programación.

Zahm, S. (2000) "No question about it elearning is here to stay a quick history of the learning evolution", ELearning, 1 (1) 44-47

140

Putzhuber, Werner. "From elearning to knowledge management-Brindgingthe gap". 2003. Tésis de la Universidad de Graz.

Bloom, B. (1956). "Taxonomy of Educational Objectives: Handbook 1, Cognitive Domain".

Charum, Viviana: Modelo de evaluación de plataformas tecnológicas elearning. Tesis de maestría. Instituto Tecnológico de Buenos Aires, (2007)

# **Apéndice A**

### **A.1.1 Descripción de la plantilla**

Los pesos de cada factor se definieron siguiendo los lineamientos: de menor a mayor importancia sobre el valor total de cada área del factor correspondiente, quedando como la tabla evaluativa la siguiente, ver tabla 9:

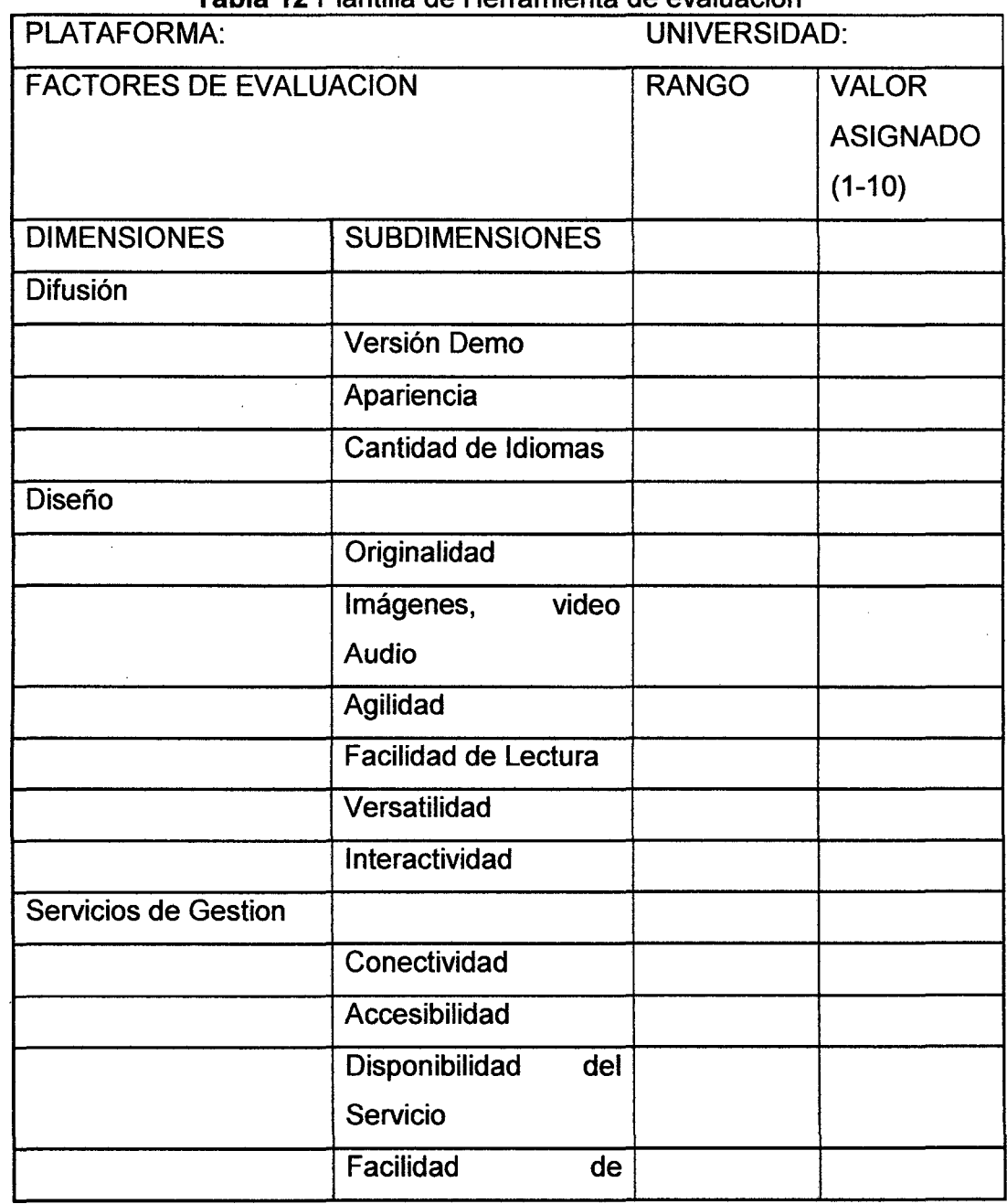

**Tabla 12** Plantilla de Herramienta de evaluación

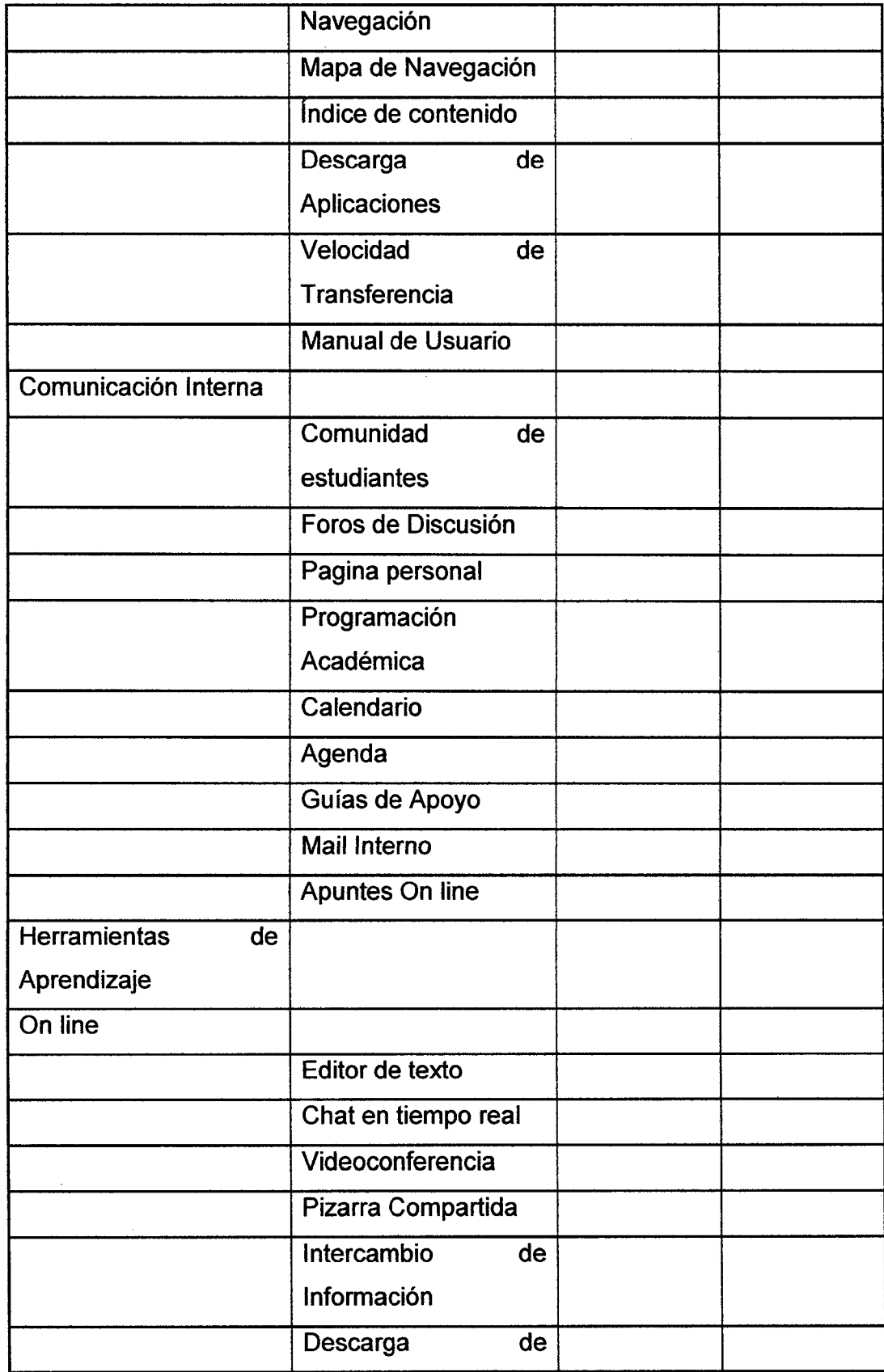

 $\hat{\boldsymbol{\beta}}$ 

 $\bar{\gamma}$ 

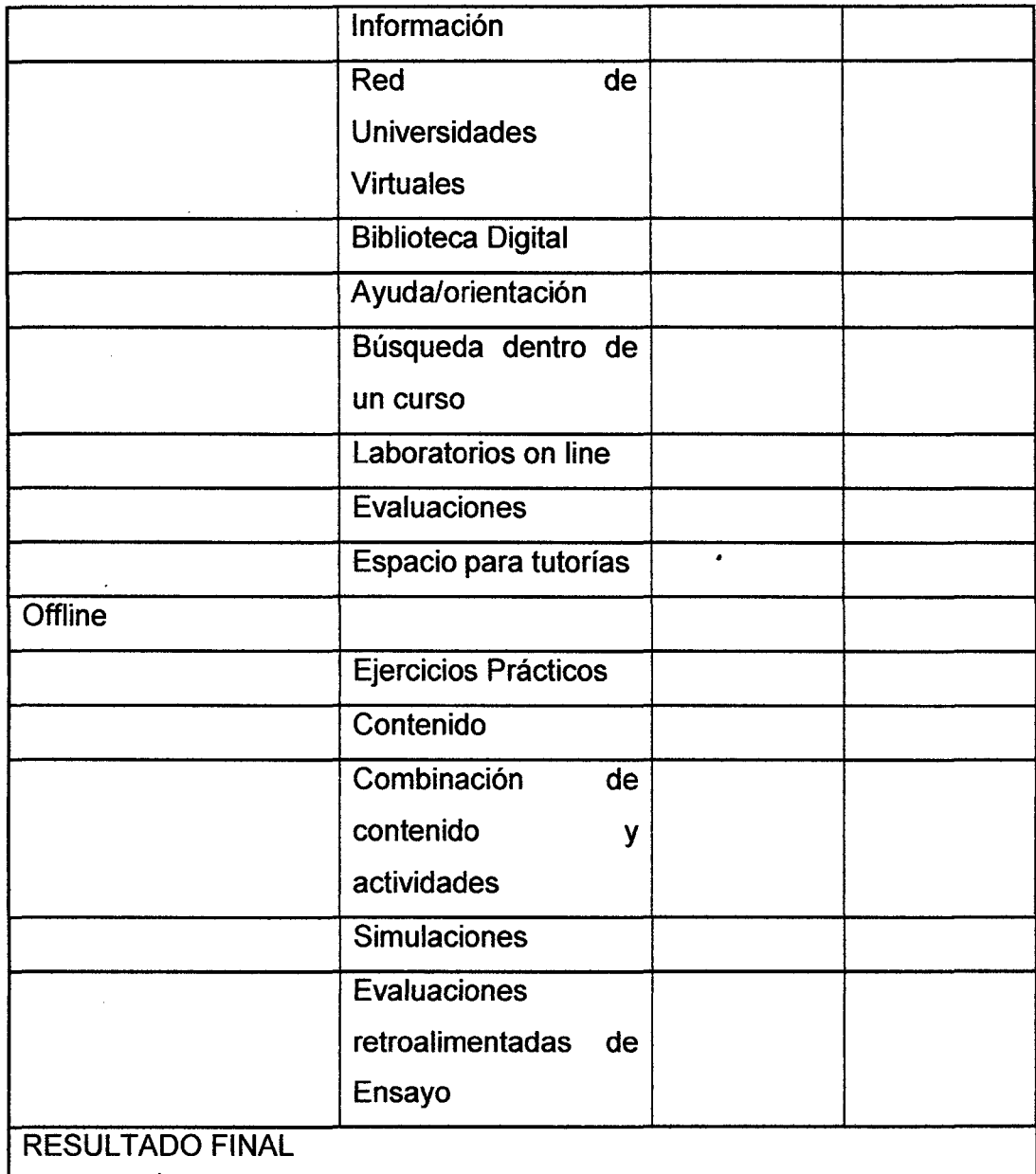

# Tabla 13 Descripción de los factores de evaluación

 $\ddot{\phantom{a}}$ 

 $\sim$ 

÷.

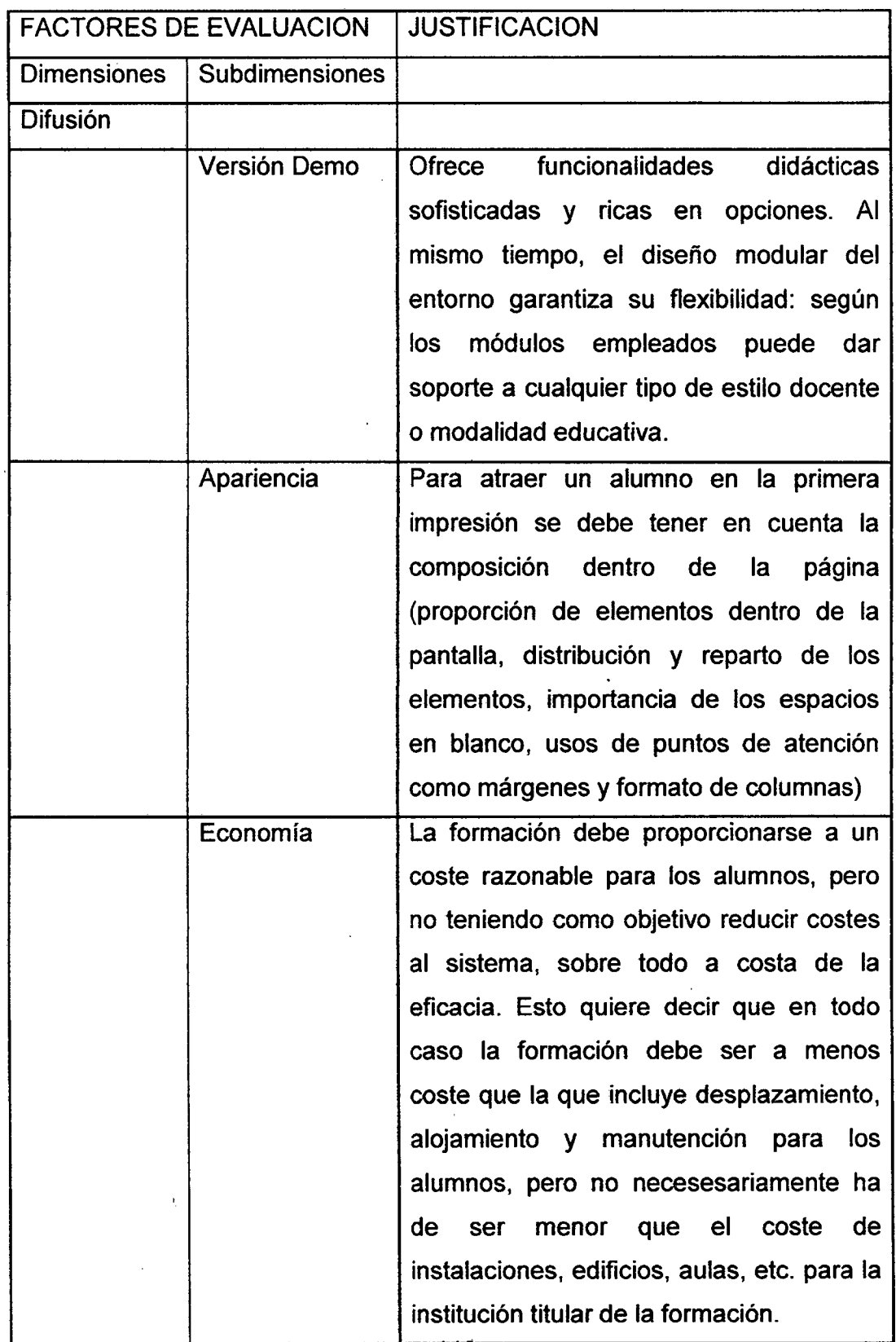

 $\ddot{\phantom{0}}$ 

 $\sim$ 

 $\bar{\gamma}$ 

 $\bar{\bar{z}}$ 

745

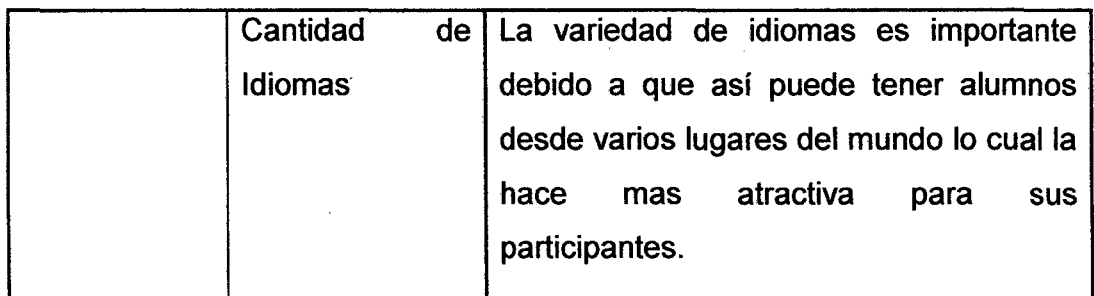

Diseño

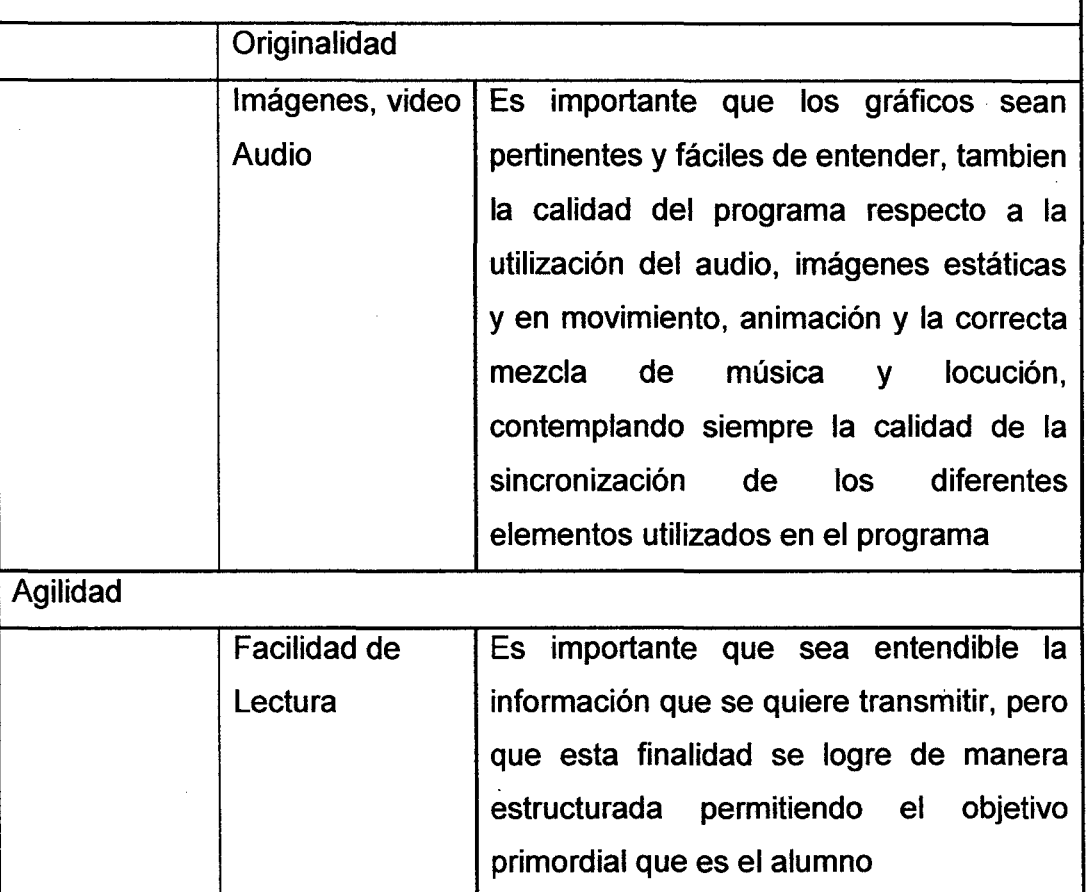

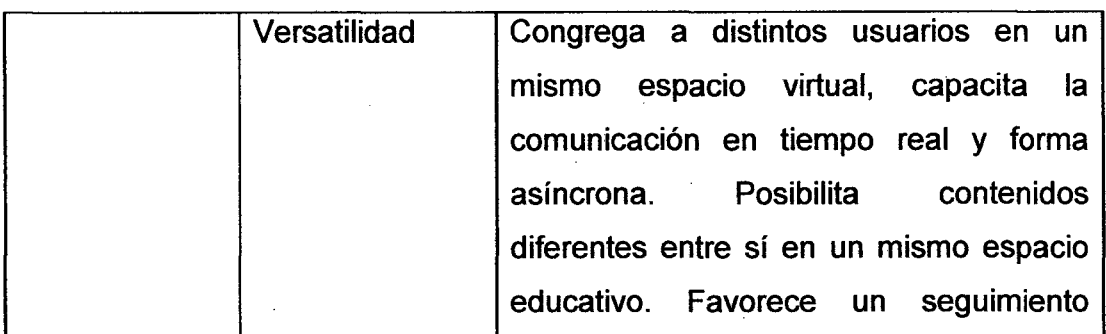

146

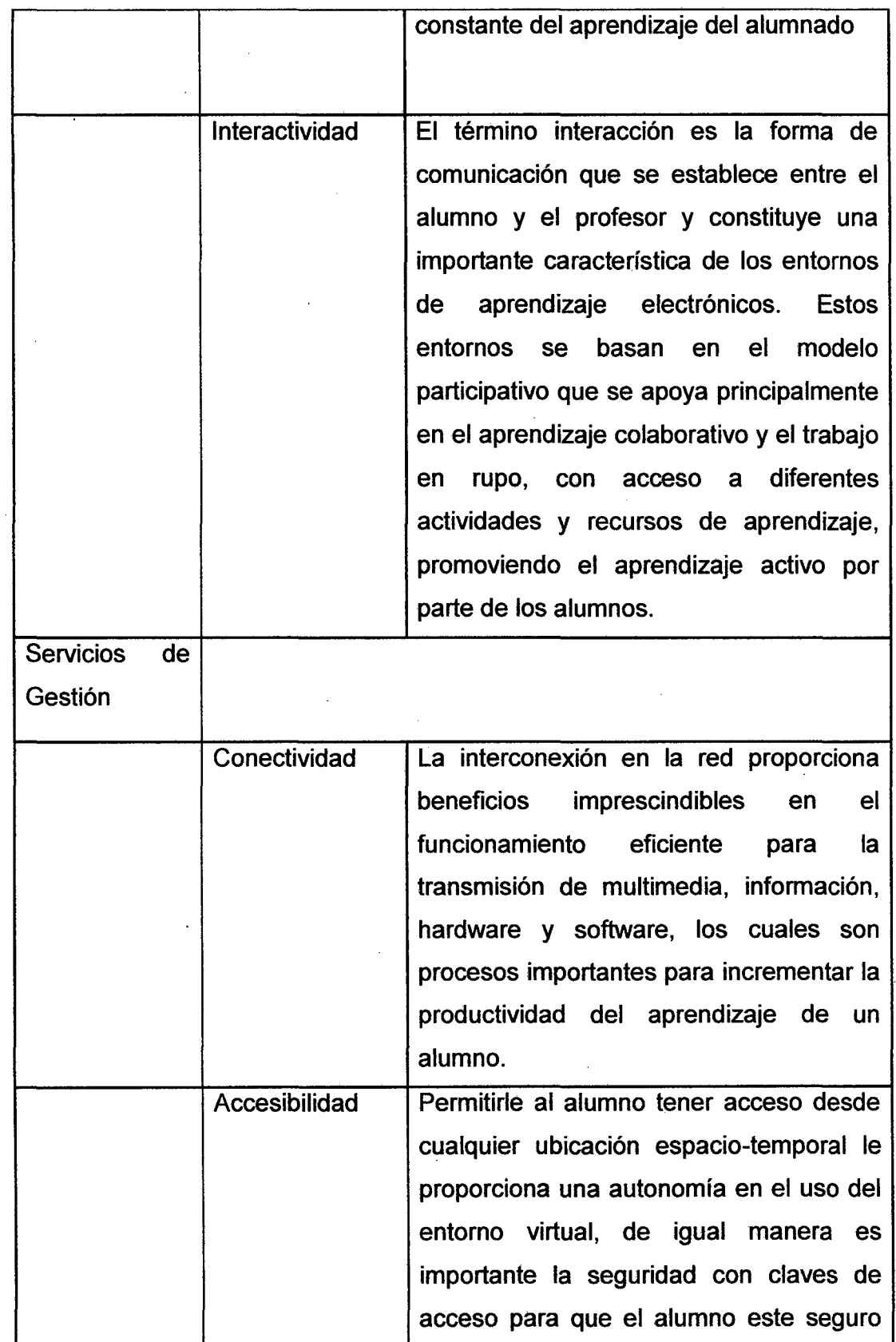

 $\hat{\boldsymbol{\beta}}$ 

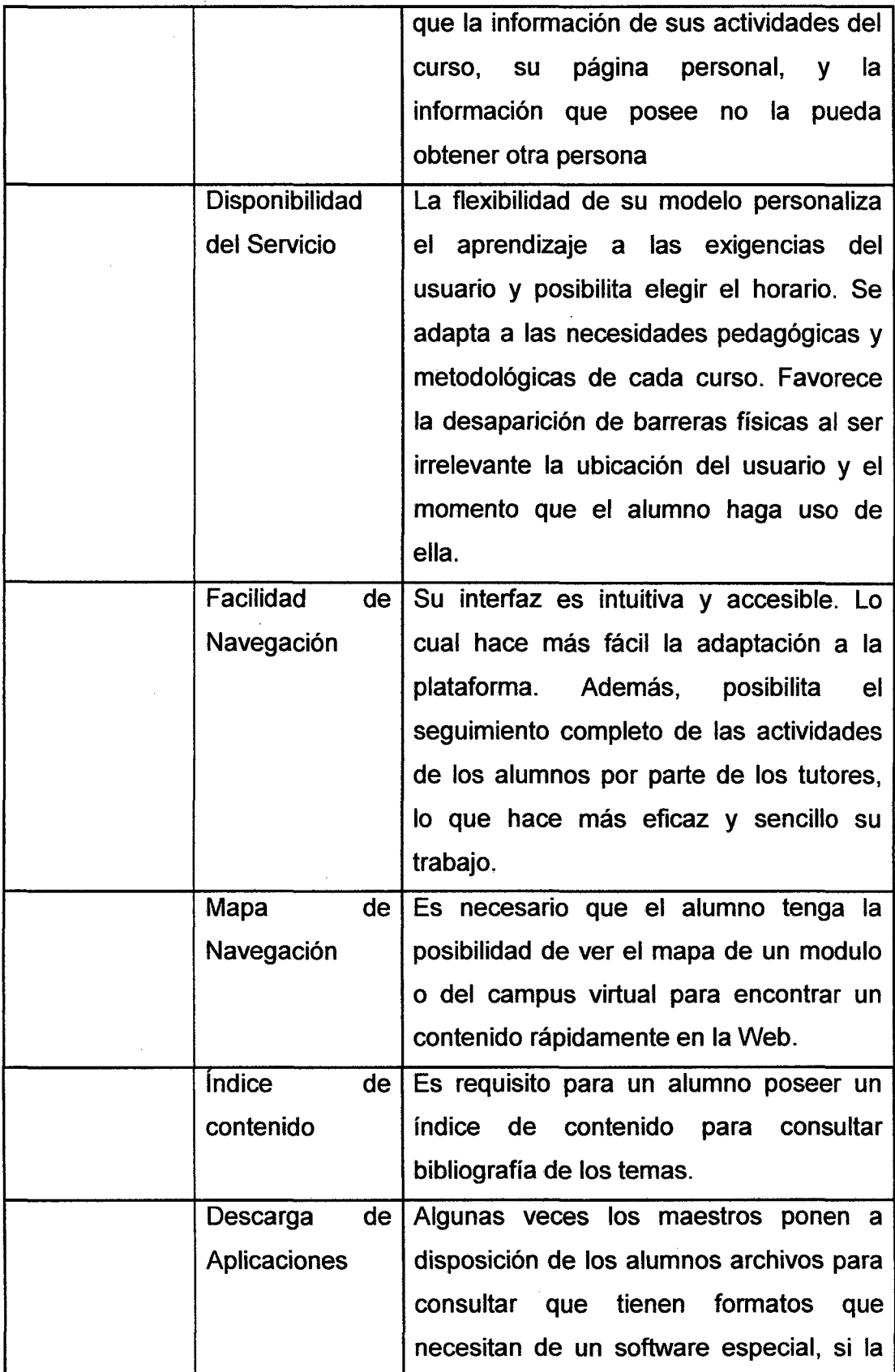

 $\bar{z}$ 

J,

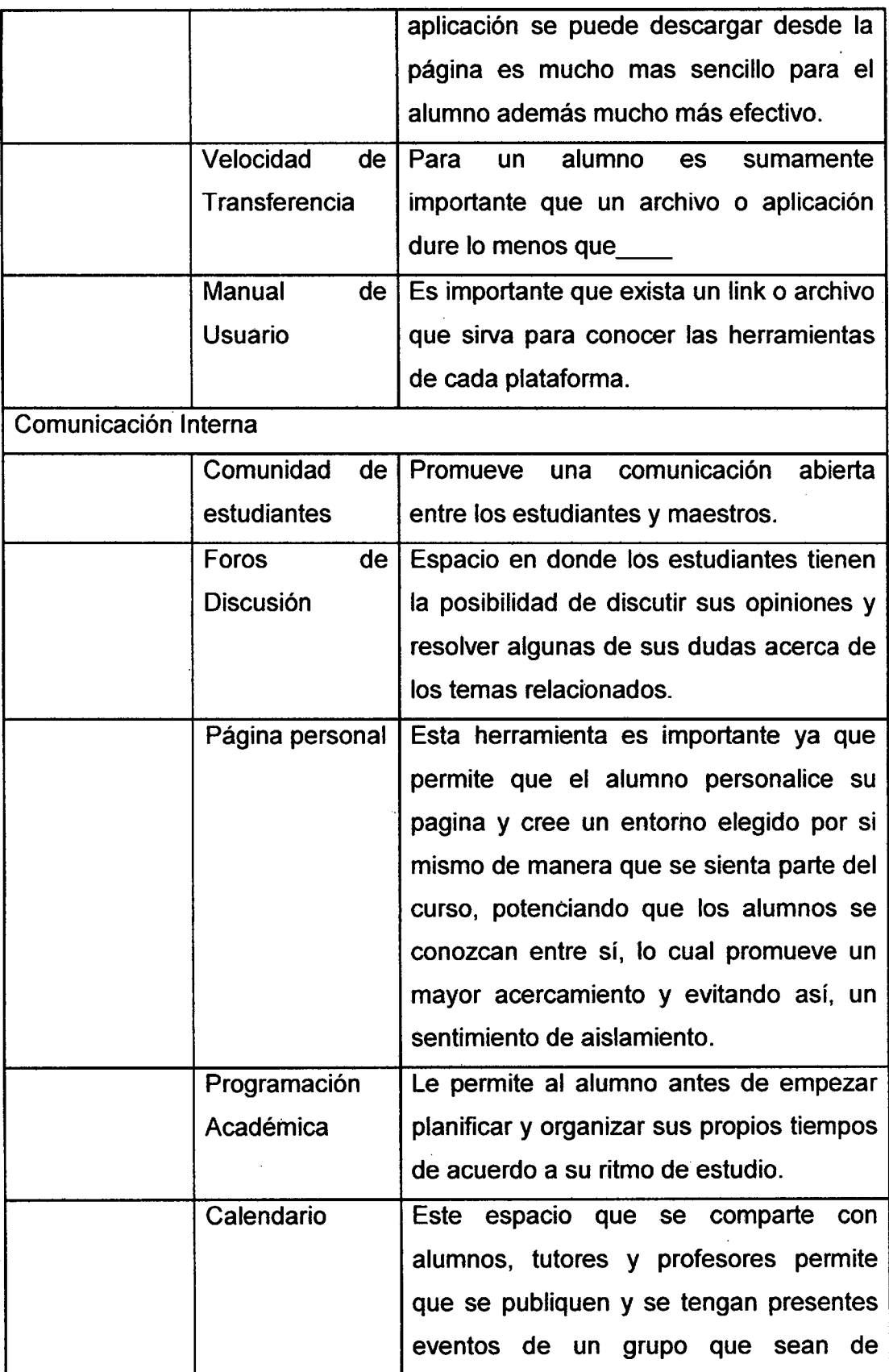

 $\frac{1}{2} \frac{1}{2} \frac{1}{2}$ 

 $\hat{\mathcal{A}}$ 

 $\cdot$ 

 $\ddot{\phantom{0}}$ 

 $\mathcal{A}^{\mathcal{A}}$ 

 $\bar{1}$ 

 $\bar{\mathcal{A}}$ 

 $\sim$ 

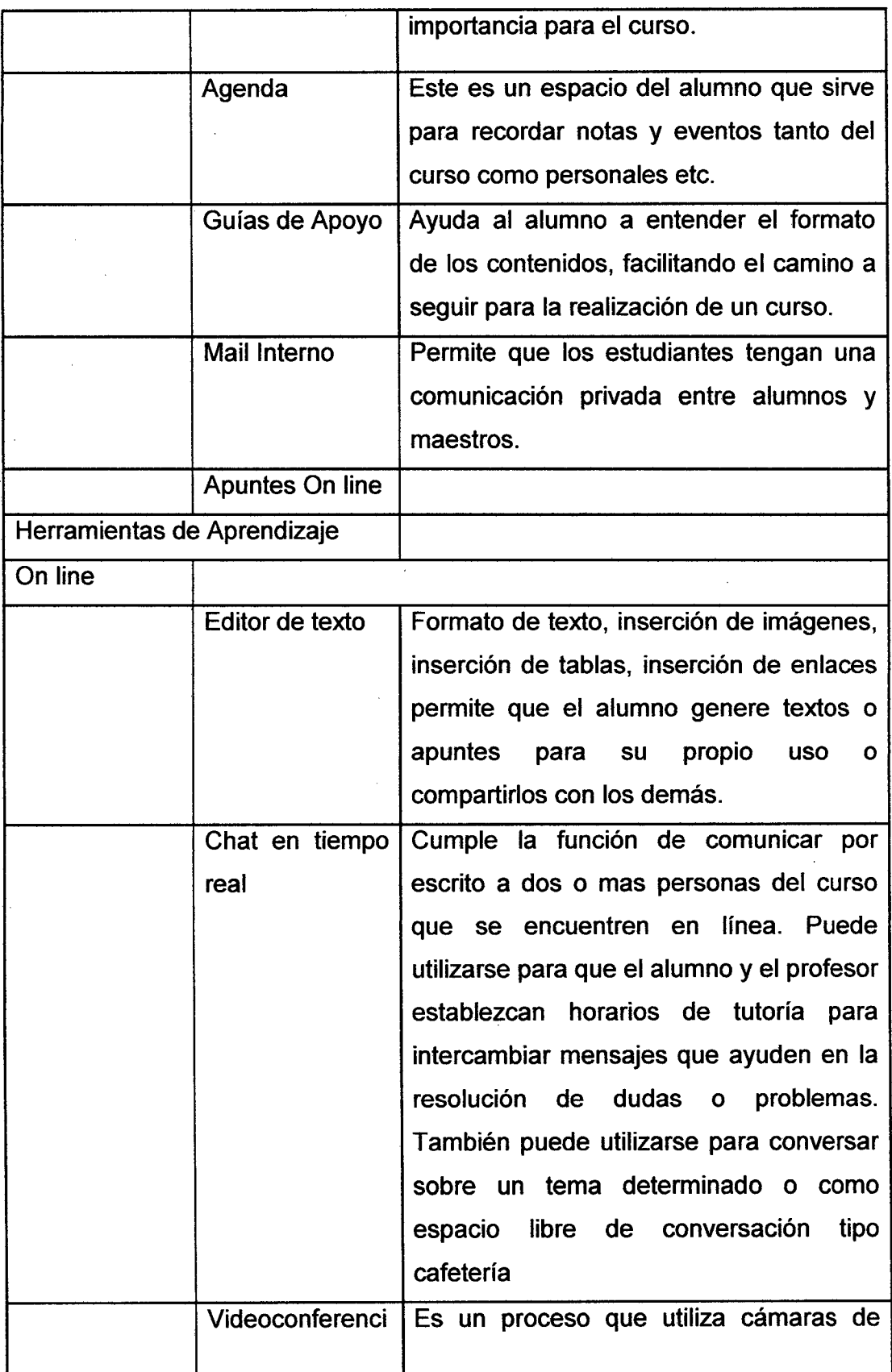

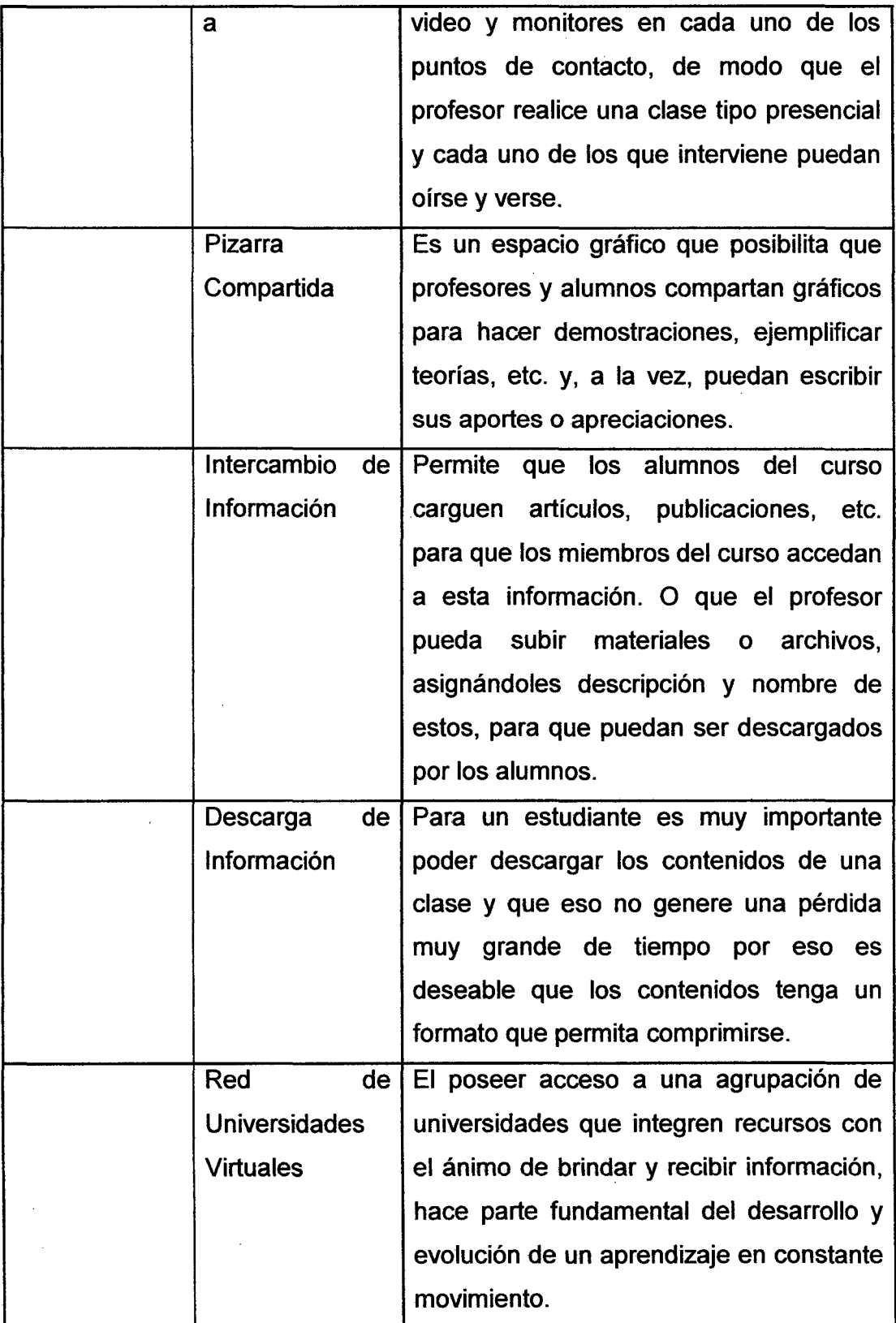

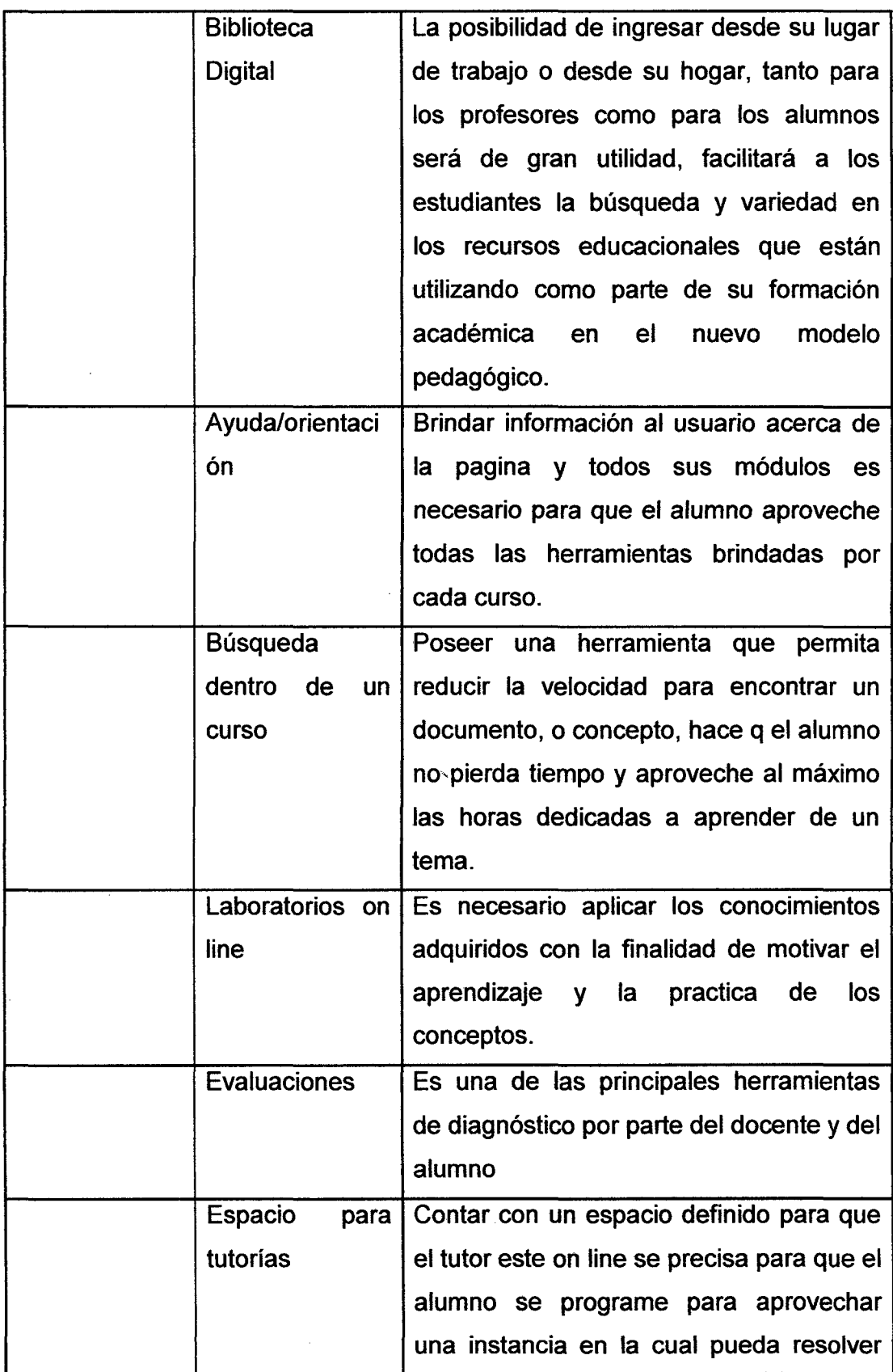

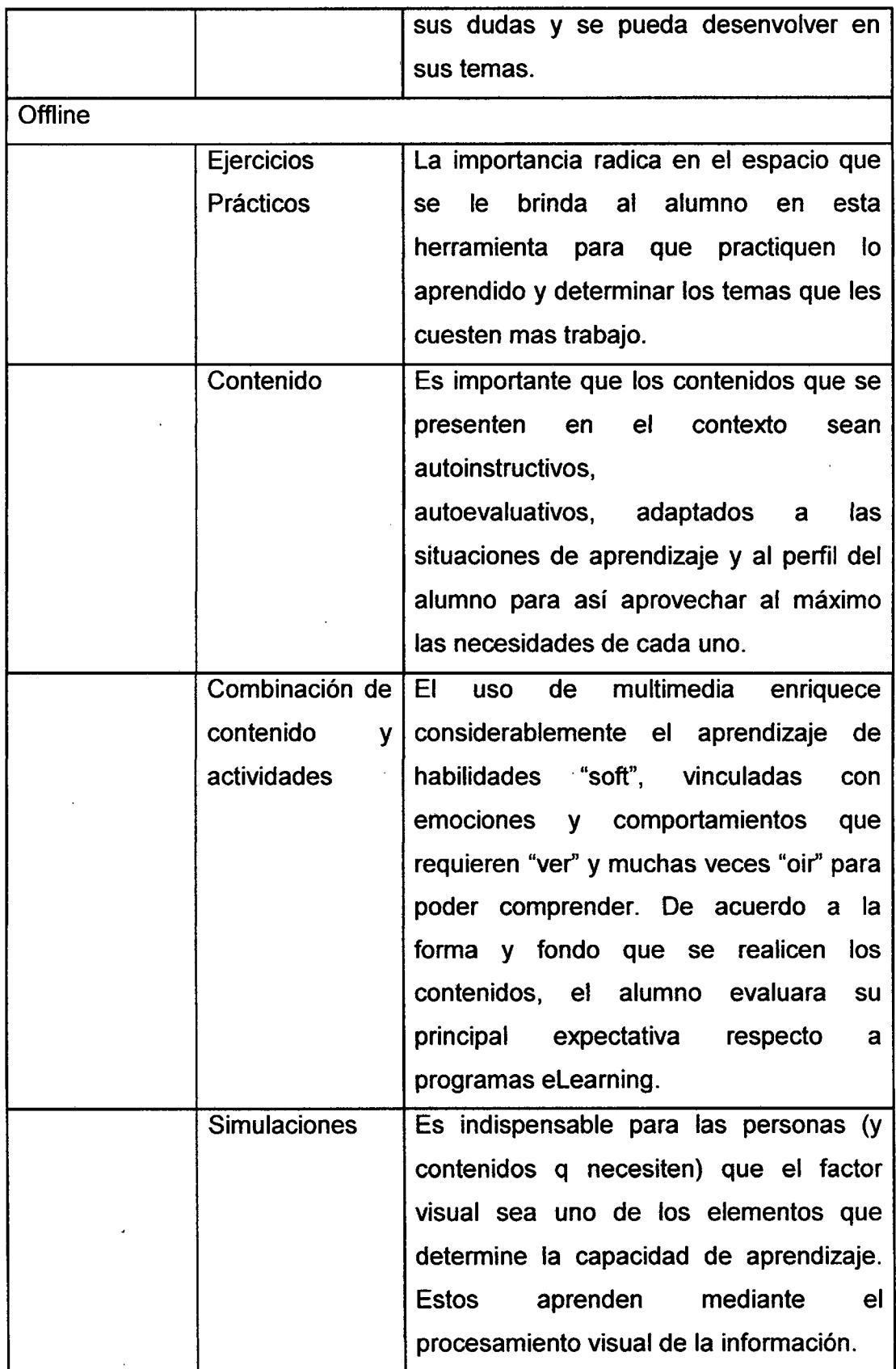

153

 $\frac{1}{2}$ 

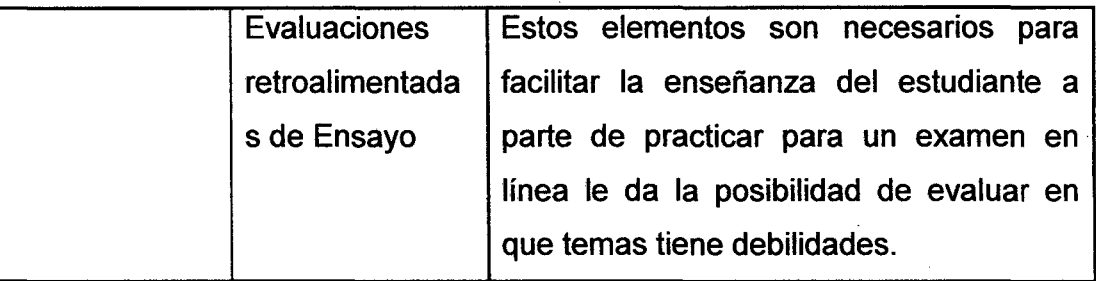

**PLATAFORMA:** Nombre de la plataforma a evaluar. Este valor deberá ser ingresado por el evaluador.

**RANGO:** Peso predeterminado, de acuerdo a los lineamientos indicados en la sección 4.1.2.2. Este valor no podrá ser modificado por el evaluador de la plataforma.

**VALOR ASIGNADO:** Peso que el evaluador le dará al indicador en una escala de 1 a 10. Este valor deberá ser ingresado por el evaluador.

**RESULTADO FINAL:** Resultado que indica el porcentaje de cumplimiento de los factores de la plataforma evaluada, este resultado se obtiene de la siguiente manera. Suma de los productos del rango y los valores asignados, expresados en porcentaje. Este valor no podrá ser modificado por el evaluador de la plataforma.

#### Apéndice B

#### Herramienta de evaluación de Oas aprobada por expertos

El siguiente apéndice presenta la herramienta de evaluación de OAs que se sugirió inicialmente para ser valorada por expertos y los resultados finales obtenidos.

La sección B1, muestra los resultados sobre aspectos pedagógicos de los OAs dentro de la categoría Psicopedagógica.

La sección 82, muestra los resultados sobre aspectos pedagógicos de los OAs dentro de la categoría Didáctico-Curricular.

La sección 83, muestra los resultados sobre usabilidad de los OAs dentro del Diseño de Interfaz.

Finalmente, la sección 84, muestra los resultados sobre usabilidad dentro del Diseño de Navegación de los OAs.

#### Criterios pedagógicos para evaluar objetos de aprendizaje

N/S= No Sabe, 1=Muy Deficiente, 2=Deficiente, 3=Aceptable, 4=Aita S=Muy Alta

#### Criterios aspectos pedagógicos

#### 8.1 Categoría psicopedagógica

#### Motivación y Atención

Presentación atractiva y original: El recurso debe captar la atención de los estudiantes y mantener el interés, lo novedoso e interesante ayuda a mantenerlos motivados y con buena disposición.

Aporta información relevante: El recurso debe entregar información

adicional para ayudar a comprender los contenidos.

Participación del estudiante: Se explica claramente al alumno su participación en el tema

Rango de edad adecuado a los objetivos de enseñanza

Temas abordados pertinentes a competencias profesionales: Cuando los usuarios están próximos o ya forman parte del desempeño profesional, es importante que los recursos sean significativos en este aspecto,

es decir que los estudiantes puedan ver su utilidad

Nivel de dificultad adecuado a las características de los estudiantes

Profundidad pertinente: La profundidad del recurso debe ser acorde al nivel de complejidad que el estudiante es capaz de soportar.

Nivel de Lenguaje: Nivel de lenguaje es adecuado a los conocimientos previos de los estudiantes

lnteractividad

Nivel de interactividad: Presenta actividades abiertas, ejercicios con varias

soluciones, proporciona realimentación y corrección de errores

Tipo de interactividad: adecuada a los objetivos, éstas pueden ser: activas, expositivas o mixtas

Creatividad

Promueve el desarrollo de la iniciativa y el aprendizaje autónomo

Promueve el desarrollo de habilidades metacognitivas y estrategias de aprendizaje que les permita planificar, regular y evaluar su propia actividad intelectual.

#### 8.2 Criterios aspectos pedagógicos

#### Contexto

Nivel formativo adecuado a los objetivos, por ejemplo: educación secundaria, formación profesional, etc.

Descripción de la unidad: Presenta una introducción y/o resumen que explica de forma clara en qué consiste la unidad

**Objetivos** 

Correctamente formulado: Generalmente los objetivos se elaboran según la fórmula: verbo infinitivo + contenido + circunstancia.

Factible: Si es posible de ser alcanzado.

Indica lo que se espera sea aprendido: El estudiante debe estar consciente de lo que tiene que aprender.

Coherente con los objetivos generales: Los objetivos específicos deben ayudar a cumplir los objetivos generales.

Tiempo de Aprendizaje

El tiempo de duración estimado en el desarrollo de la unidad debe ser adecuado al tiempo disponible

Contenidos

Presenta información suficiente y adecuada al nivel educativo

Son adecuados para el objetivo propuesto

Presenta información en distintos formatos (texto, audio, etc)

Permite interactuar con el contenido a través de enlaces

Presenta información complementaria: ayudas, glosarios, lecturas complementarias, etc.)

La información que presenta debe ser confiable, (los datos son exactos, se respalda con referencias bibliográficas, etc.)

La presentación de la información ayuda a la una mejor comprensión del contenido (se destacan aspectos relevantes con estilos de letras, presenta punteos, resumen, esquemas, etc.)

Idioma: pertinente a los objetivos de enseñanza

**Actividades** 

Ayudan a reforzar los conceptos

Promueve una participación activa: estimulan la reflexión y la crítica, esto es el cuestionamiento de las propias ideas para la integración de la nueva información a los conocimientos pre-existentes

Presenta distintos tipos de estrategias de aprendizaje, según sea el caso (resolución de problemas, estudio de caso, método de proyectos, etc.)

Presenta actividades de evaluación y práctica 1

Se propone modalidad de trabajo según sea el caso (individual, colaborativa

y/o cooperativa)

#### Realimentación

Se refuerzan los conocimientos a través de ejercicios, autoevaluaciones, etc.

#### Criterios aspectos de usabilidad

#### 8.3 Diseño de interfaz

#### Texto

Organizados en párrafos cortos, sin romper los párrafos ni la continuidad de las ideas que se exponen en ellos.

Se debe escribir no más de la mitad del texto que se habría usado para cubrir el mismo material en una publicación impresa.

Utilizar hipertexto para dividir información extensa en múltiples páginas.

Marca bloques de contenido a través de títulos, epígrafes, etc.

Páginas diferentes contienen títulos diferentes.

El uso de mayúsculas se limita a los títulos, encabezados o resaltar textos puntuales.

Se evita subrayados cuando no hay enlaces.

Tipo de letra legible y tamaño adecuado.

Los colores y tipos de letras aportan información por sí mismos.

No debe presentar ningún error ortográfico.

#### Imagen

Complementa la información que aporta el texto.

Su presencia no debe ser superflua. Debe estar solo cuando sea necesario.

#### Animaciones

Las animaciones deben estar justificadas no se debe abusar de ellas.

Debe atraer la atención del usuario para destacar cosas relevantes.

No deben tardar mucho tiempo en cargarse.

Se debe evitar animaciones que se presentan en un ciclo sin detenerse.

#### Multimedia

Su uso debe ser justificado, solo cuando sea necesaria para aportar algo.

El formato y tamaño del archivo se debe indicar entre paréntesis tras el vínculo un archivo que tarde más de 10 segundos en descargar.

#### Sonido

Se emplea solo cuando es necesario. El usuario debe tener la opción de escucharlo o no.

El usuario está informado de las características del archivo de audio antes de descargarlo (tamaño, tipos de conexión, etc.

#### Video

Debe servir como complemento del texto e imágenes.

Su uso debe ser justificado, solo cuando sea necesaria para aportar algo.

La imagen y el audio se deben presentar de forma clara.

#### 8.4 Diseño de navegación

#### Página de Inicio

Debe dejar claro al usuario donde se encuentra y el objetivo del sitio.

Presenta un directorio de las principales áreas de contenido del sitio con hipervínculos que complementan la información.

En caso de que exista pantalla de bienvenida, ésta no debe reterdar la llegada del usuario a la página de inicio.

#### Navegabilidad

Debe poseer una estructura flexible que permita al usuario controlar su navegación.

Presenta títulos claros en la página que indica su nombre o contenido principal.

La interfaz de navegación muestra todas las alternativas posibles al mismo tiempo, para que los usuarios puedan escoger su opción.

El usuario debe saber dónde se encuentra en relación con la Web como un todo, a través de un logotipo o identificador del sitio en cada página.

El usuario debe saber dónde donde encuentra en relación con la estructura del sitio, suele darse mostrando estructuras del sitio y resaltando el área donde se encuentra la página, por ejemplo a través de un esquema de . soporte a la navegación.

Las pantallas deben dedicar en gran parte espacio al contenido.

 $\ddot{\phantom{1}}$ 

La páginas deben ser sencillas (no estar recargadas con publicidad, animaciones, etc.) y ordenadas.

Consistencia: debe haber un diseño equilibrado en todas las pantallas (tamaños, colores, iconos, tipos de letra, etc.).

# **Apéndice C**

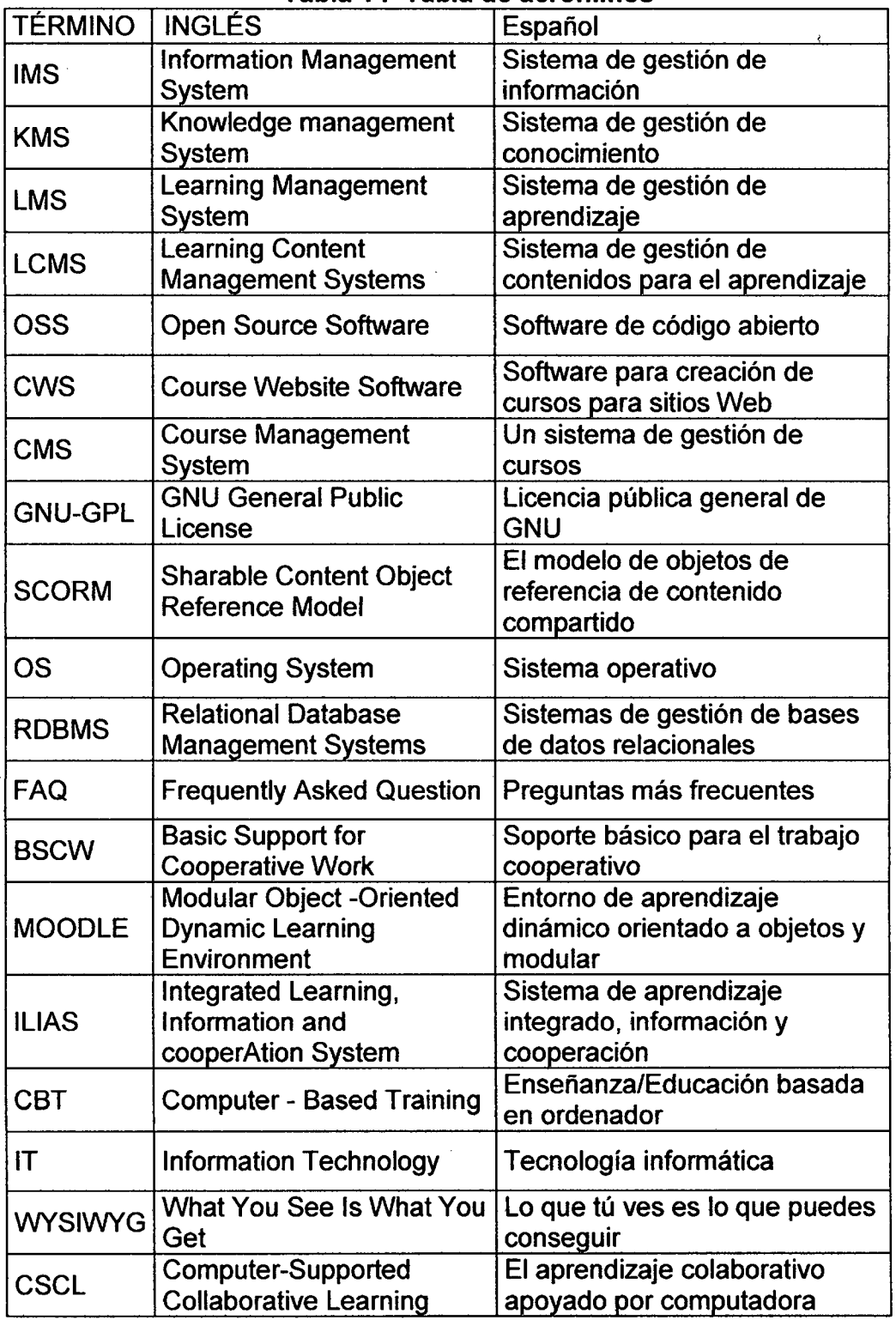

 $\ddot{\phantom{0}}$ 

#### **Tabla 14 Tabla de acrónimos**

 $\sim 10^6$ 

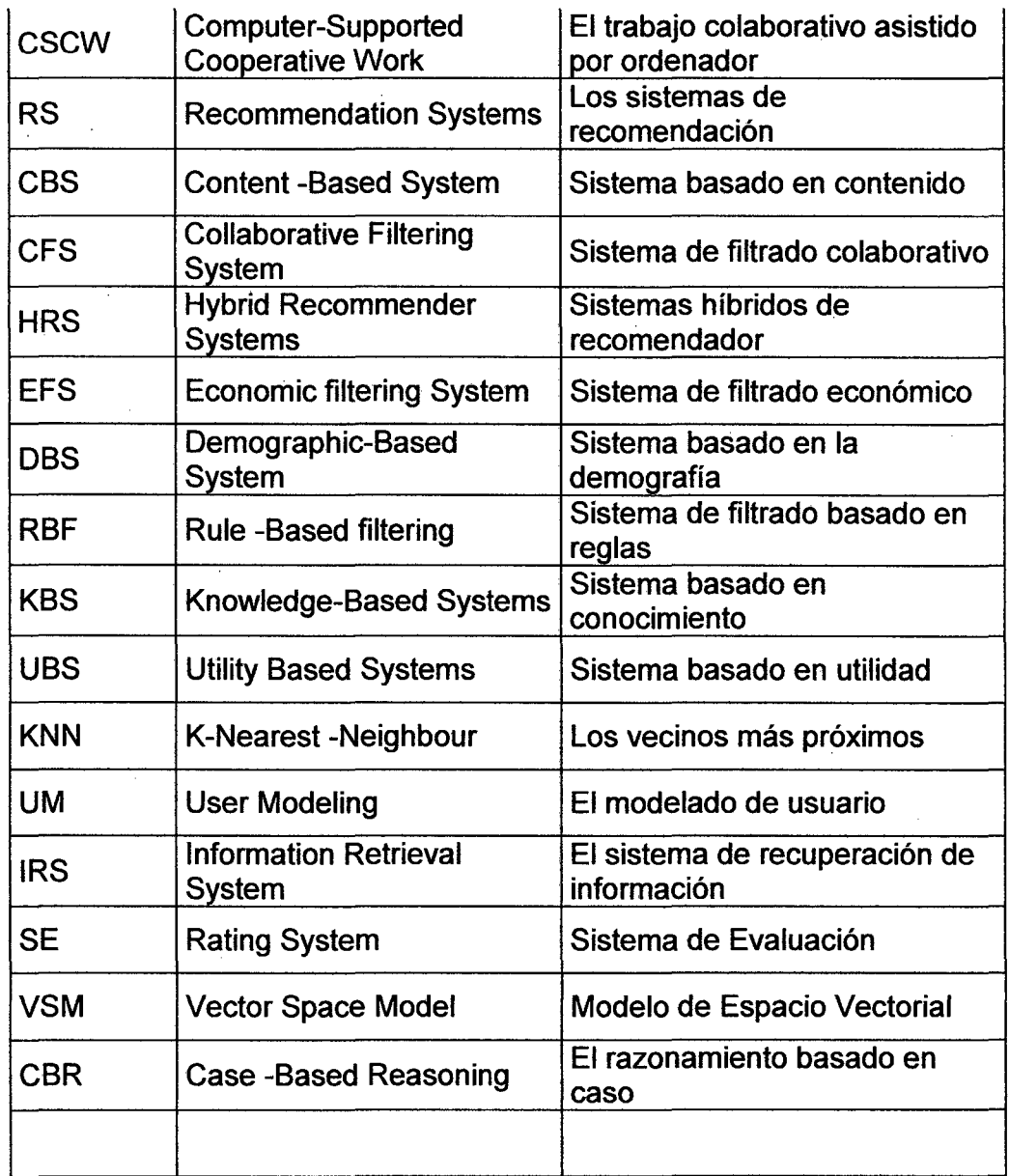

# Apéndice D

# • Mejores notas obtenidas

# Tabla 10 notas de las evaluaciones de Dibujo de Ingeniería

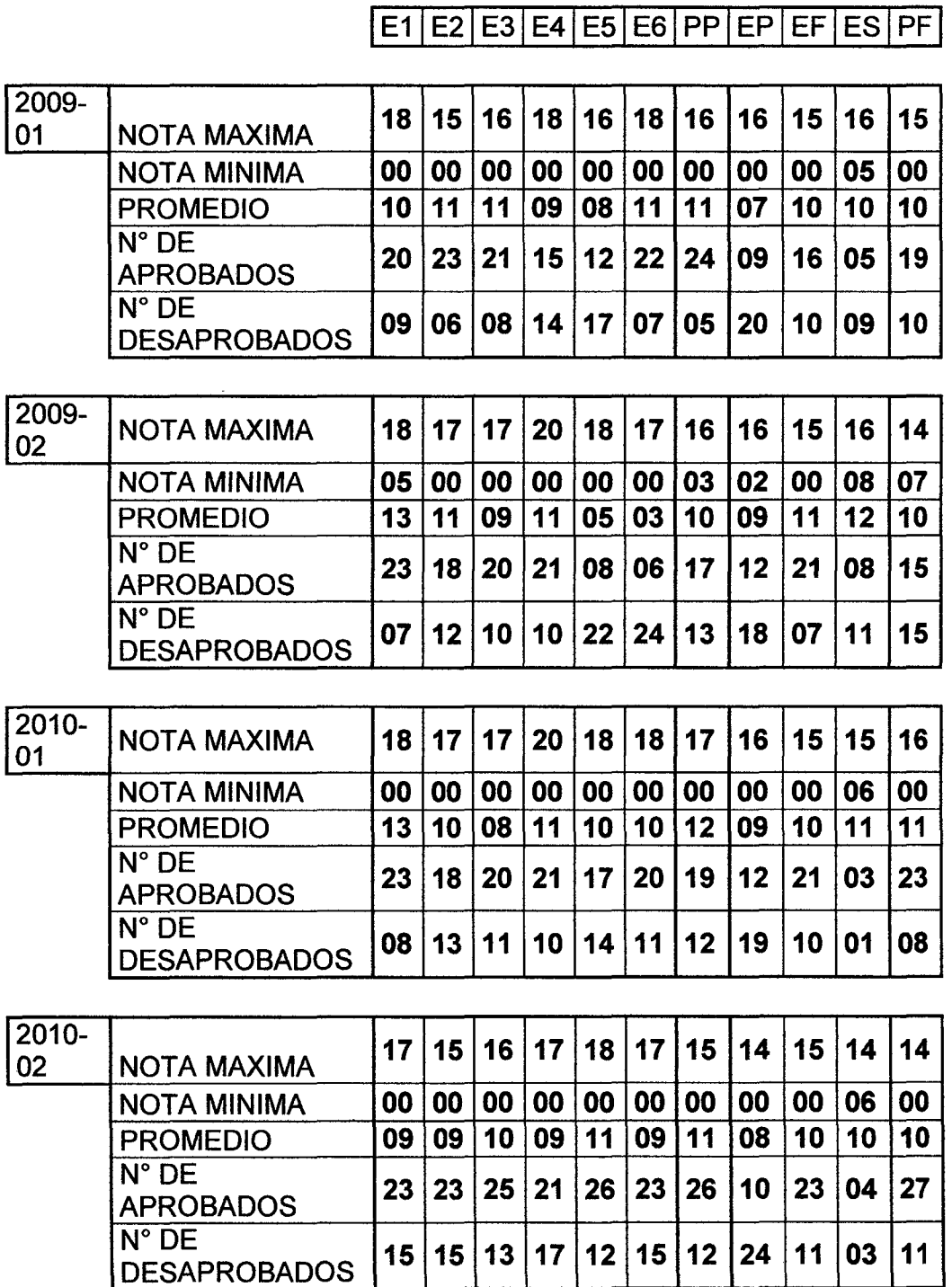

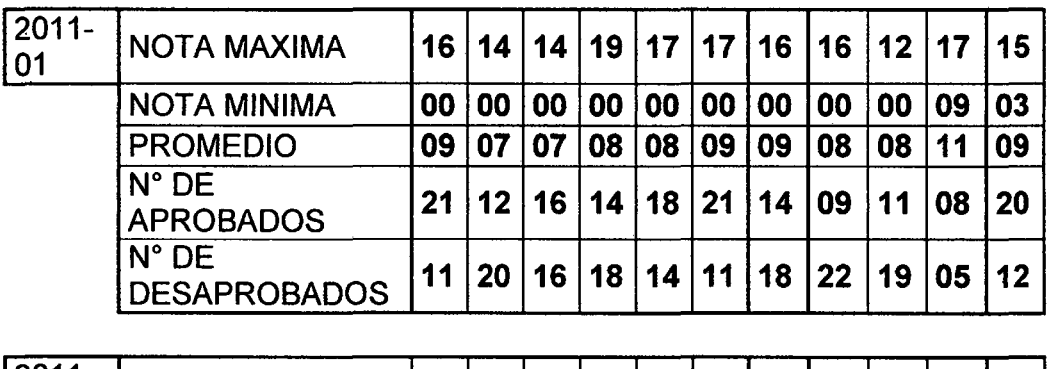

 $\sim$ 

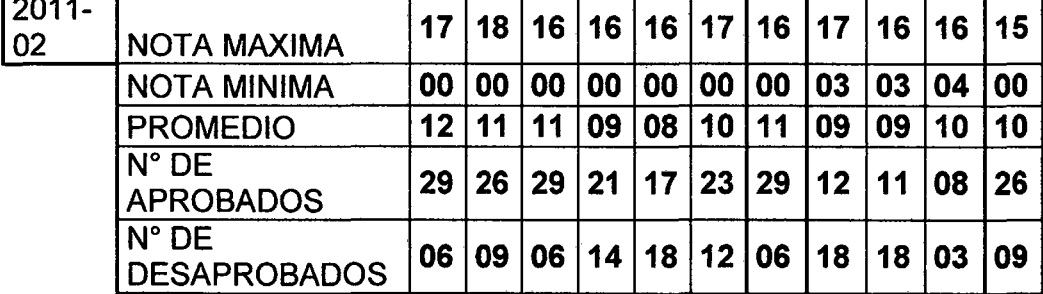

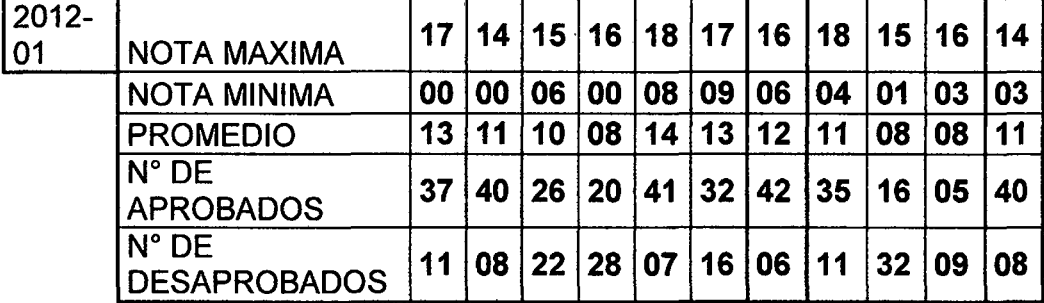

En la figura 15 se muestra los resultados de las evaluaciones hechas en forma virtual.

 $\mathcal{L}^{\text{max}}_{\text{max}}$ 

 $\ddot{\phantom{a}}$ 

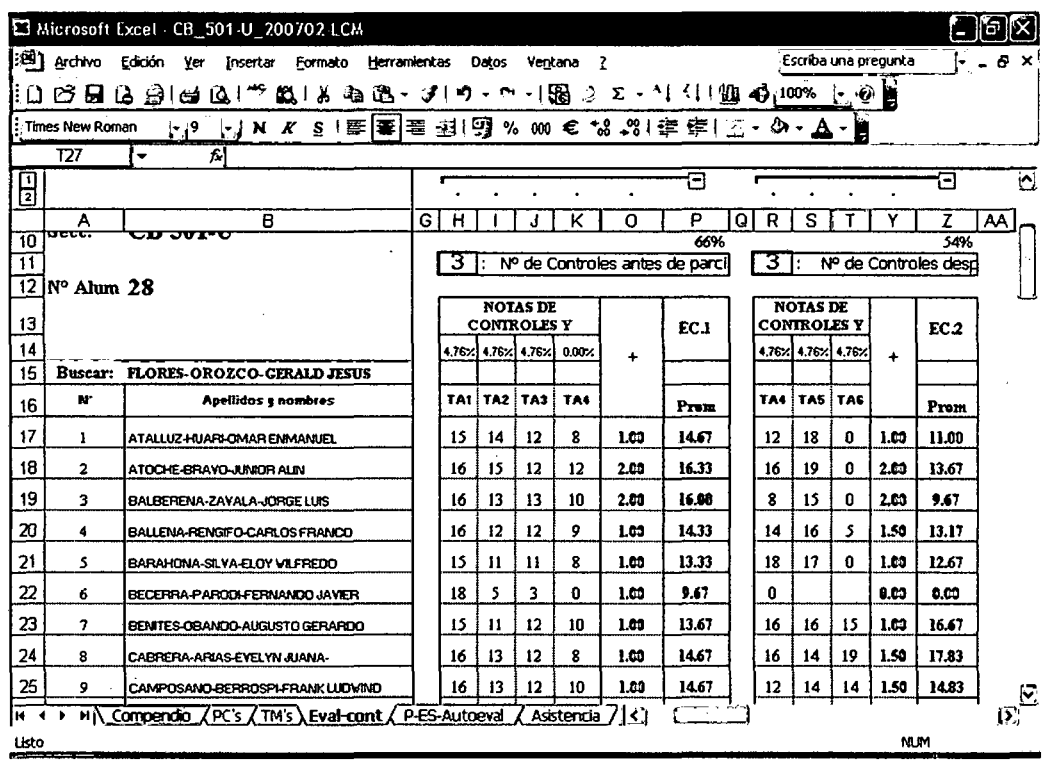

#### Figura 15 Nota de controles en el curso de Dibujo de Ingeniería

#### • Mayor porcentaje de aprobados

Tradicionalmente los porcentajes de aprobados en los dos cursos no superaba el 30%, pero gracias a la metodología aplicada esto fue revertido y estoy convencido que puede mejorar con el apoyo de las autoridades de la Facultad y deje de ser una propuesta personal.

| <b>CICLO</b> |    | APROBADOS DESAPROBADOS | <b>DE</b><br>$\%$<br>APROB. |
|--------------|----|------------------------|-----------------------------|
| 2009-01      | 19 | 10                     | 66%                         |
| 2009-02      | 15 | 15                     | 50%                         |
| 2010-01      | 23 | 8                      | 74%                         |
| 2010-02      | 27 | 11                     | 71%                         |
| 2011-01      | 20 | 12                     | 63%                         |
| 2011-02      | 26 | 9                      | 74%                         |
| 2012-01      | 40 | 8                      | 83%                         |

Tabla 11 porcentaje de aprobados a partir de 2009-01

• El canal de comunicación utilizado permitió la colaboración y el intercambio entre el docente y estudiantes y entre estudianteestudiante.